# **CHAPTER 4**

## **Data Exploration and Manipulation**

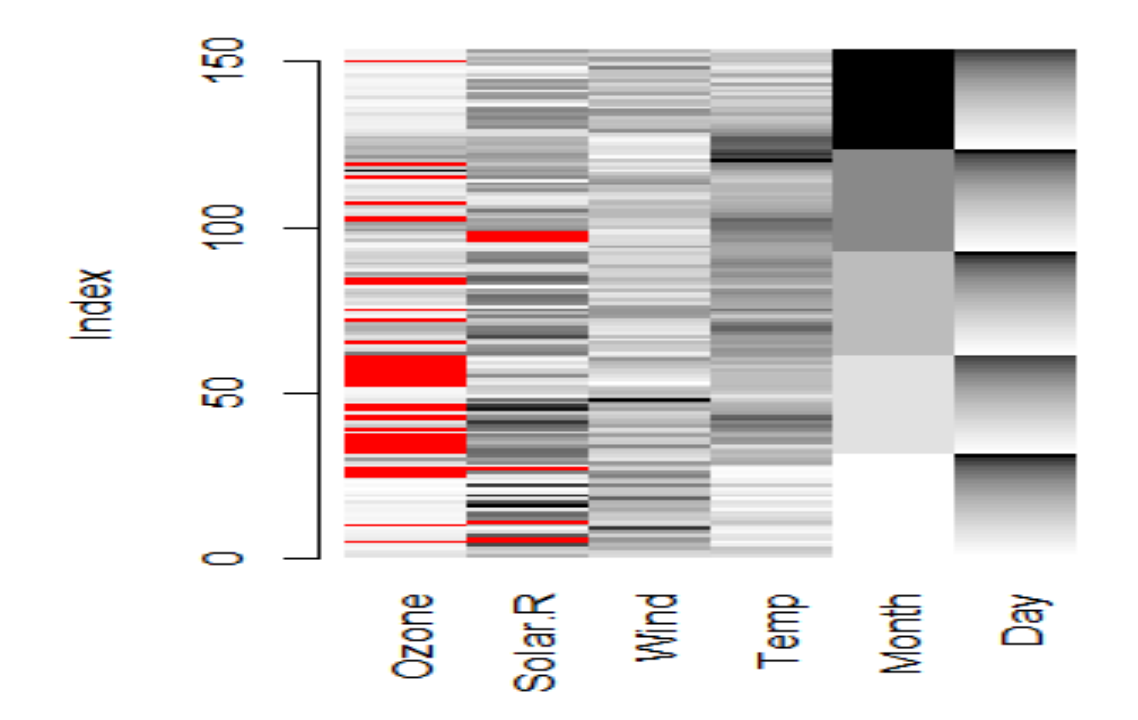

Figure 4.5 Missing values in "airquality" dataset.

## **CHAPTER 6 Basic Visualization**

Violin Plot of Miles per gallon and Number of Cylinders

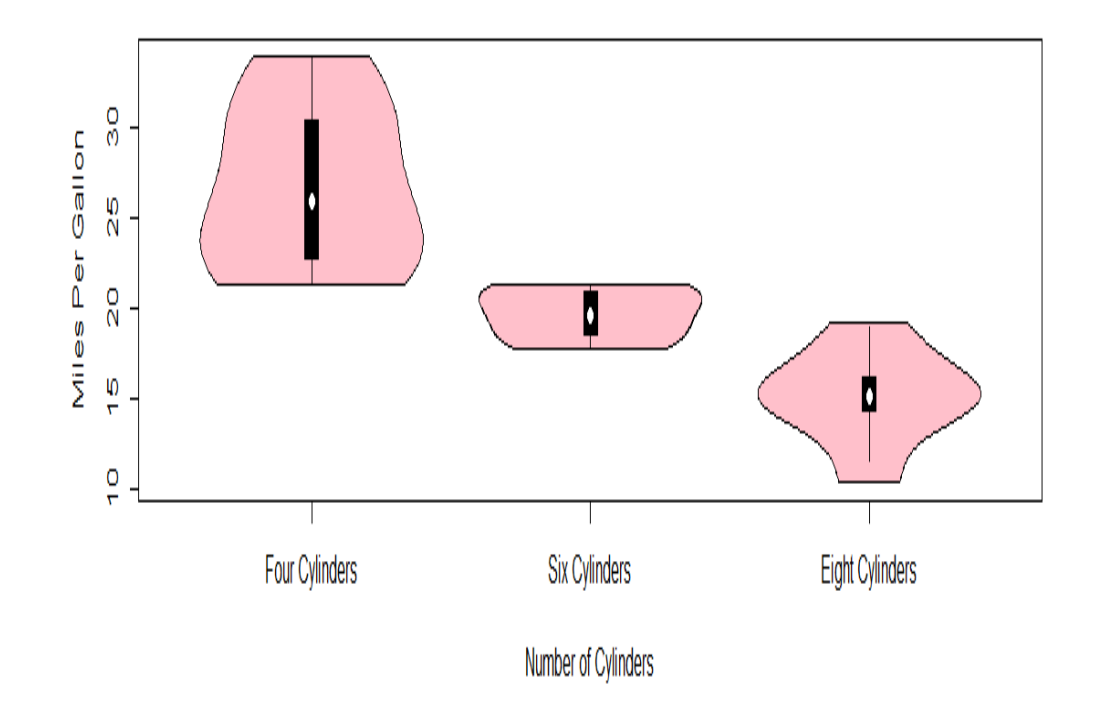

**Figure 6.40** Violin plot.

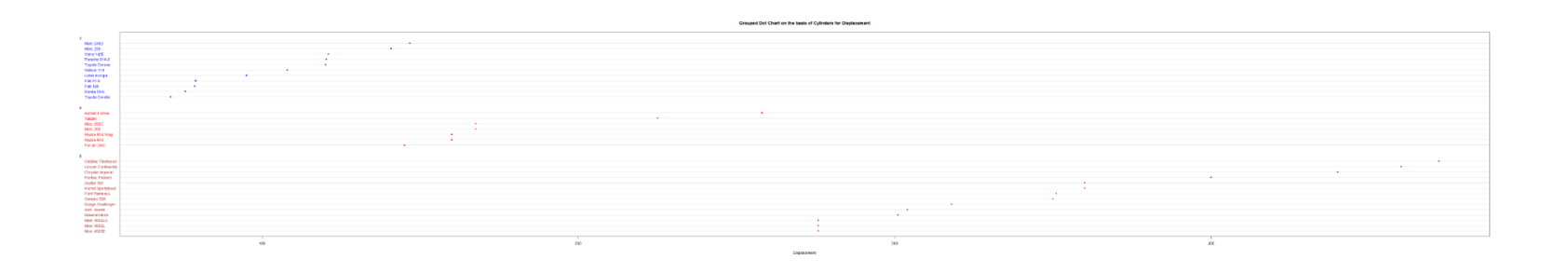

**Figure 6.42** Grouped dot chart corresponding to car models for different cylinders in different colors.

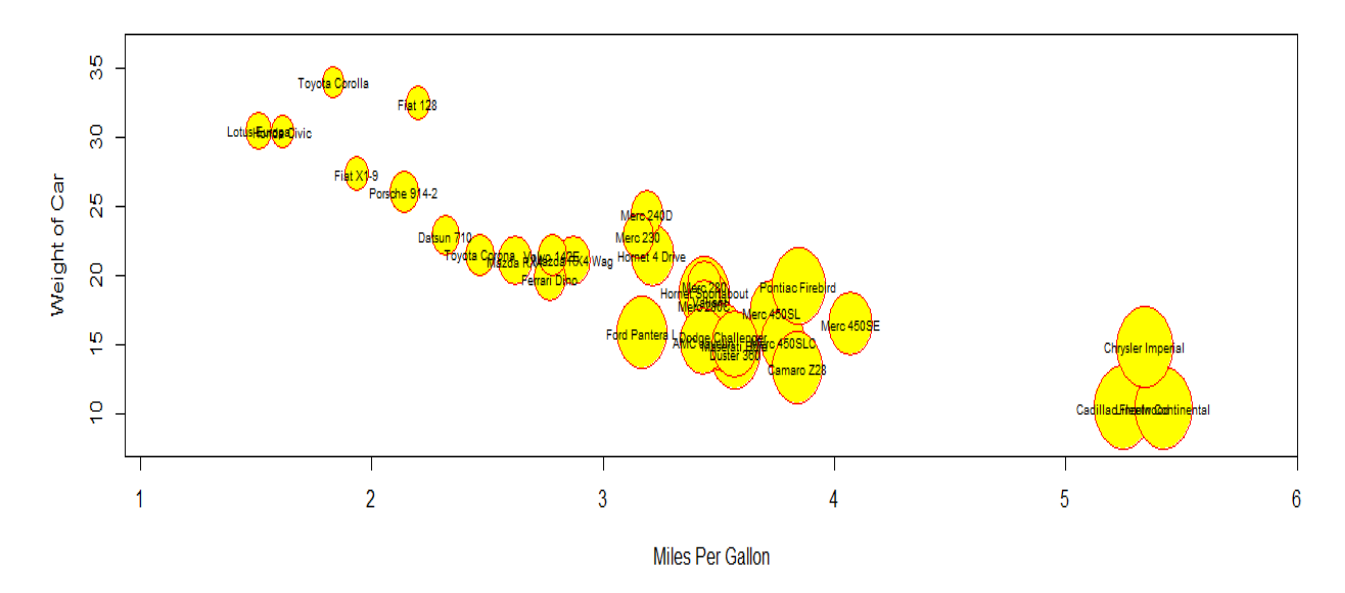

Bubble chart for point size proportional to displacement

**Figure 6.43** Bubble chart for different models.

### Image Plot of Correlations in mtcars Data Set

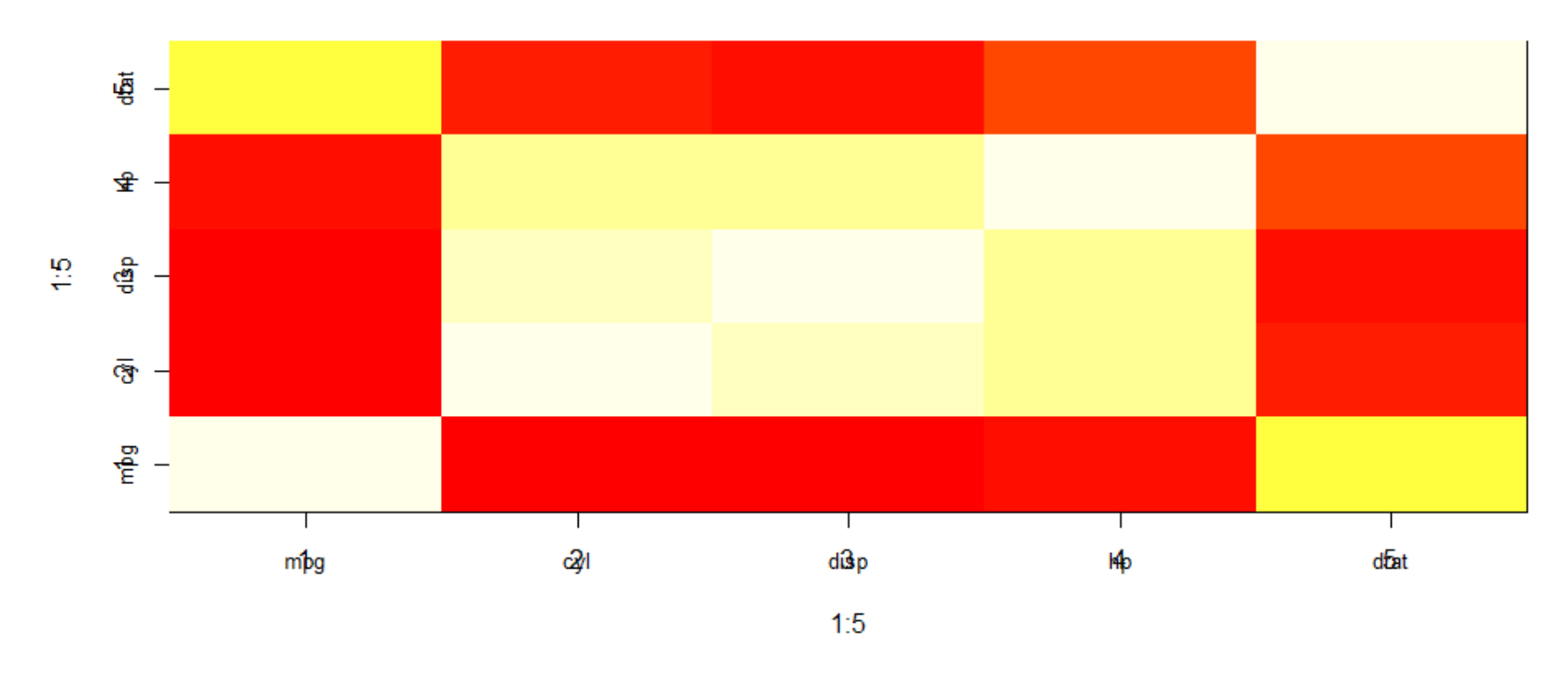

**Figure 6.44** Correlation between variables in "mtcars" dataset.

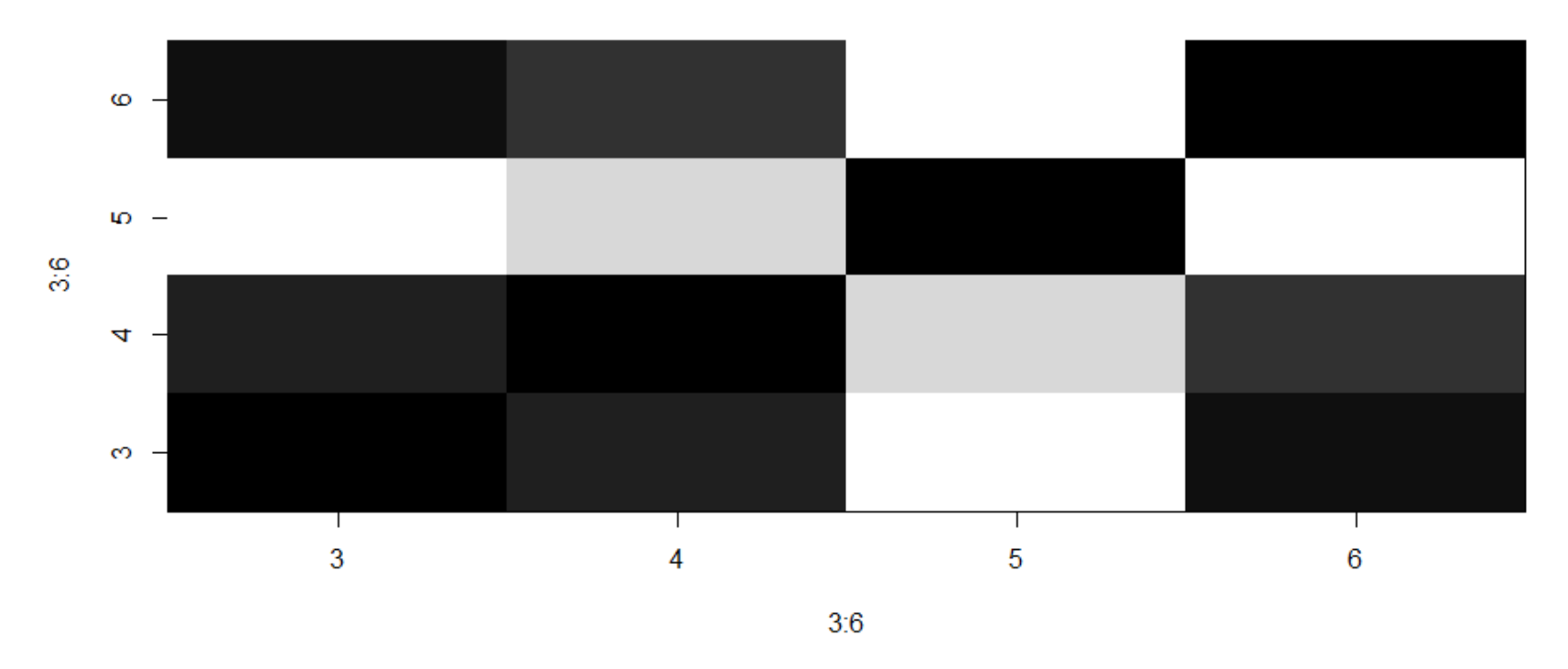

#### Image Plot of Correlations in grey scale for mtcars Data Set

**Figure 6.45** Correlation between variables in gray black scale of "mtcars" dataset.

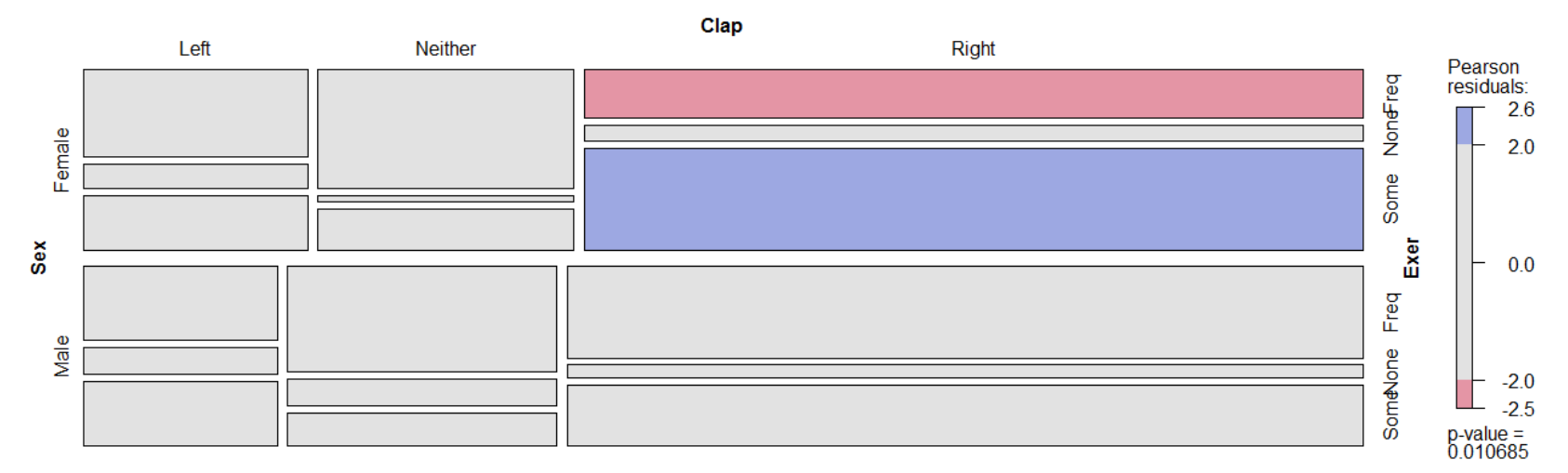

### Mosaic Plot for three categorical Variables

**Figure 6.46** Mosaic plot.

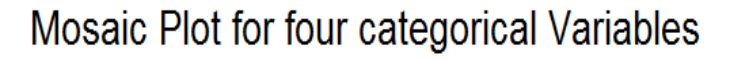

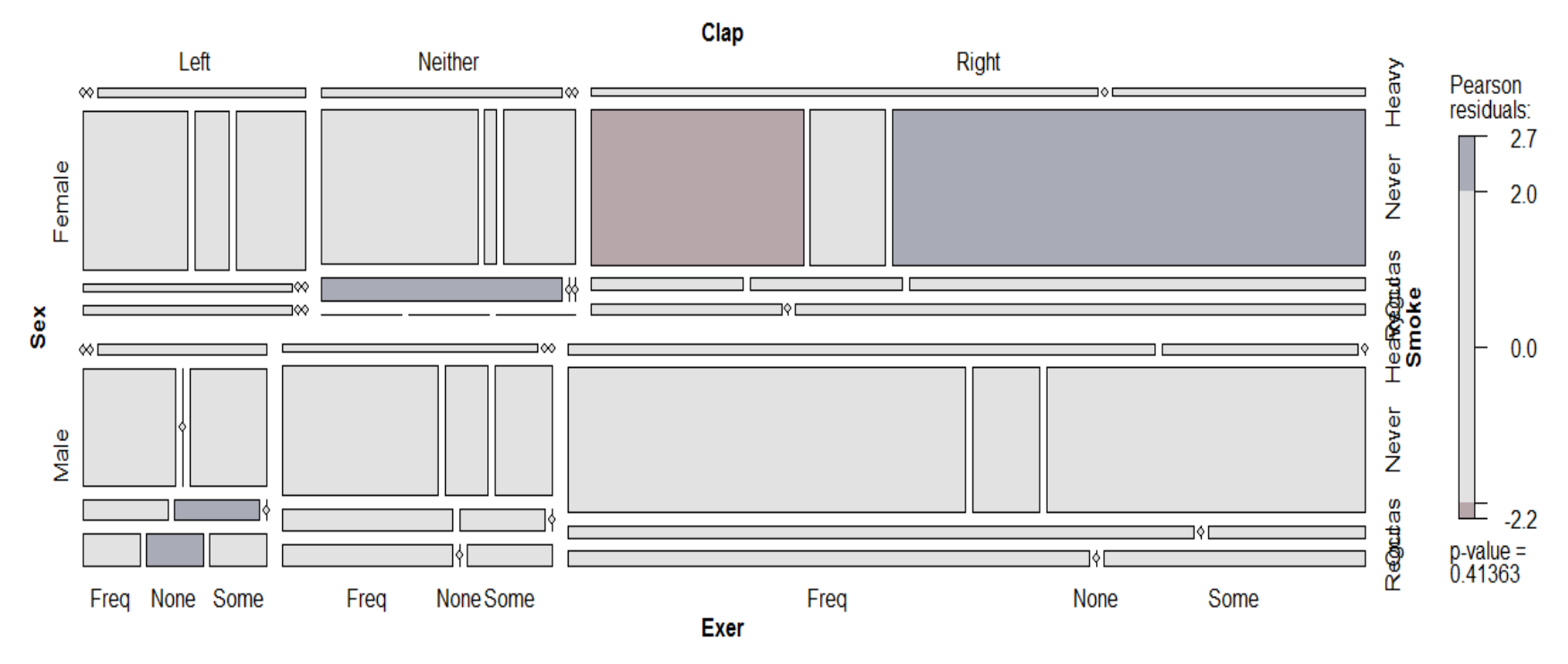

**Figure 6.47** Mosaic plot for four categorical variables.

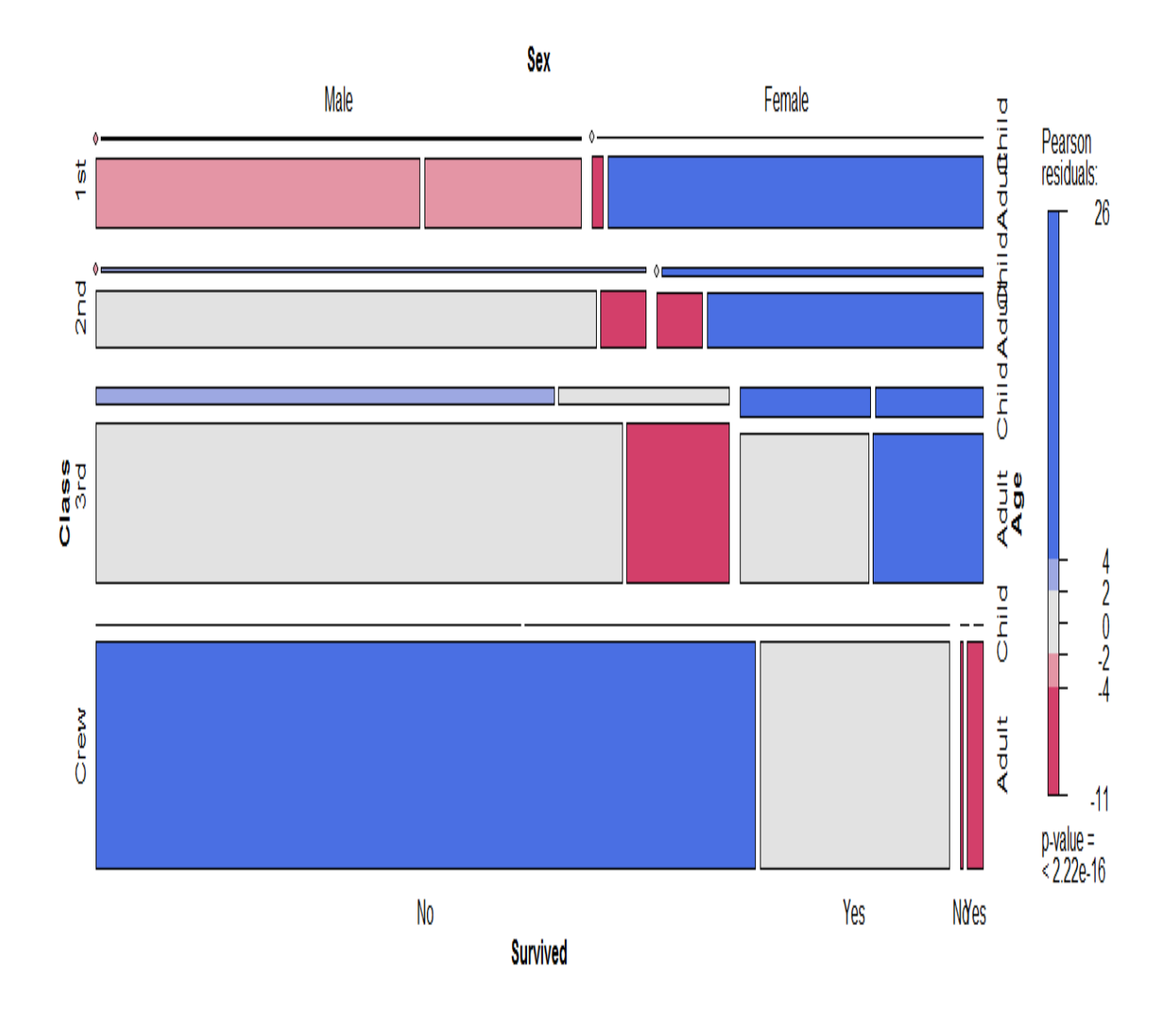

**Figure 6.48** Mosaic plot showing frequency according to different categories of "Titanic" dataset.

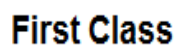

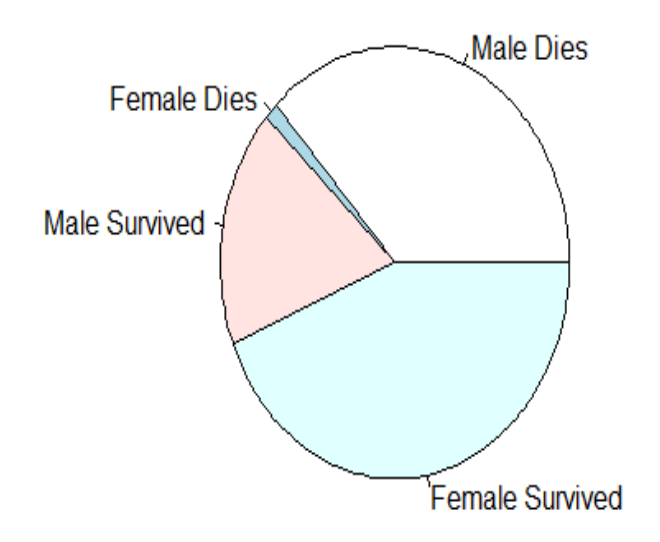

**Figure 6.49** First class adults.

#### **Second Class**

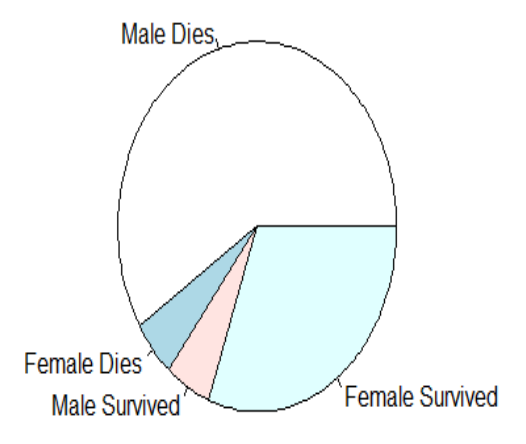

**Figure 6.50** Second class adults.

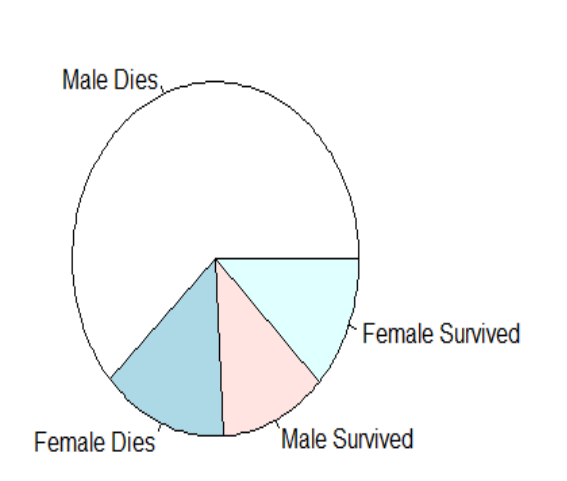

**Third Class** 

**Figure 6.51** Third class adults.

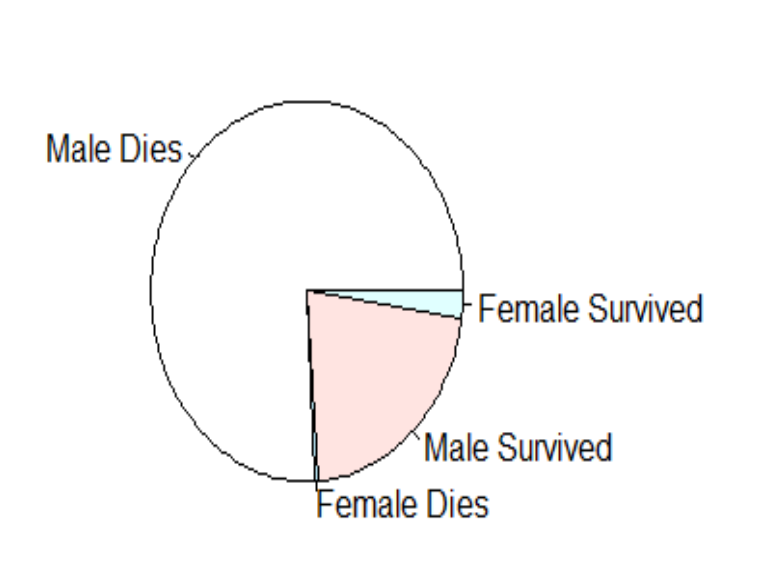

In Crew

**Figure 6.52** In crew.

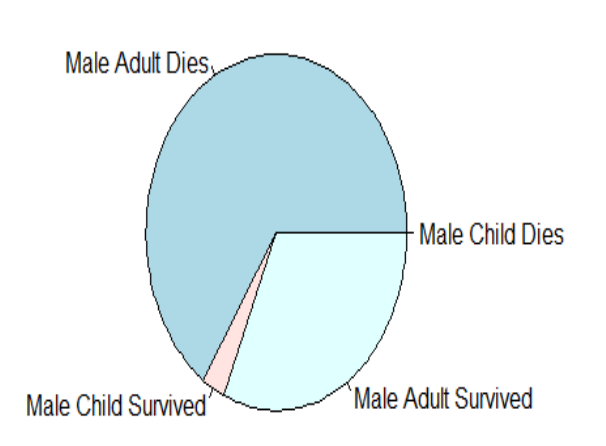

**Male First Class** 

**Figure 6.53** First class male.

#### **Male Second Class**

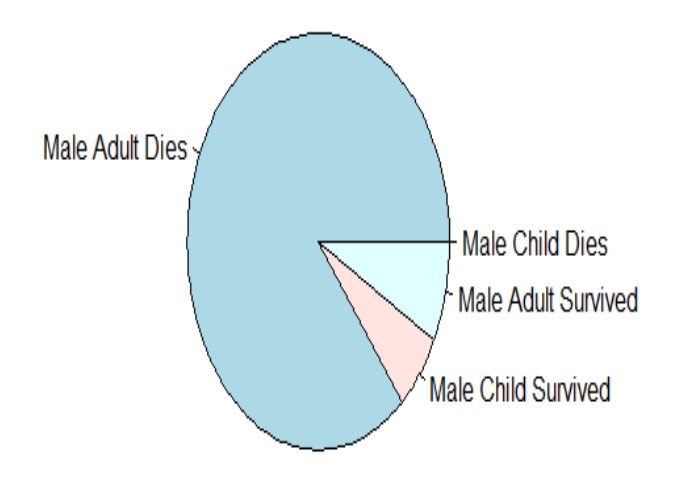

**Figure 6.54** Second class male.

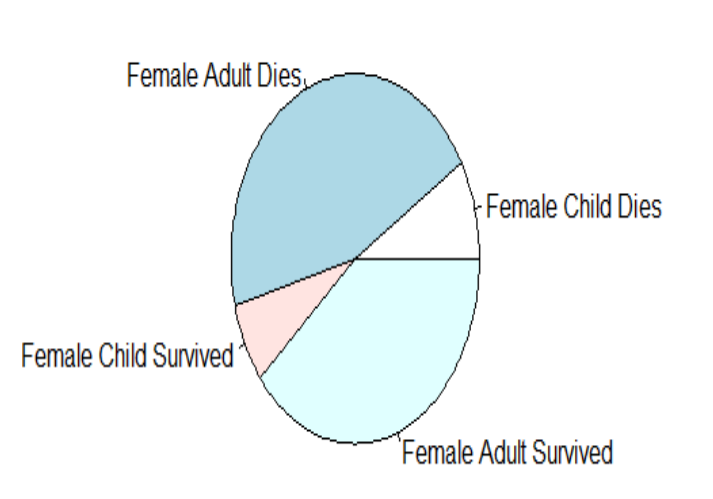

**Female Third Class** 

**Figure 6.55** Female third class.

### **Female In Crew**

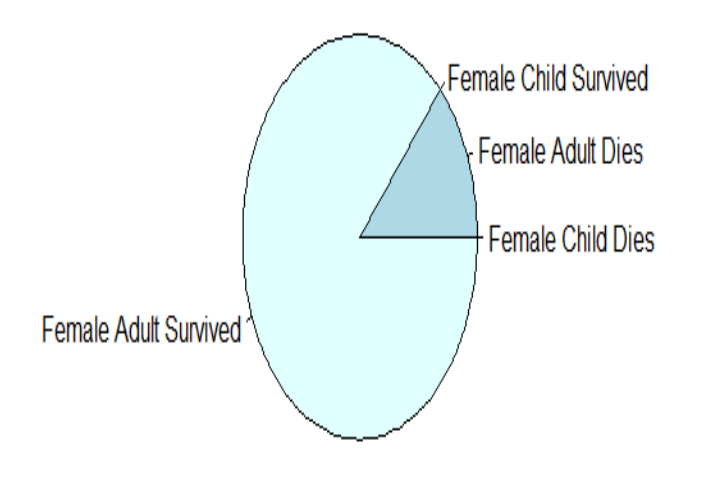

**Figure 6.56** Female in crew.

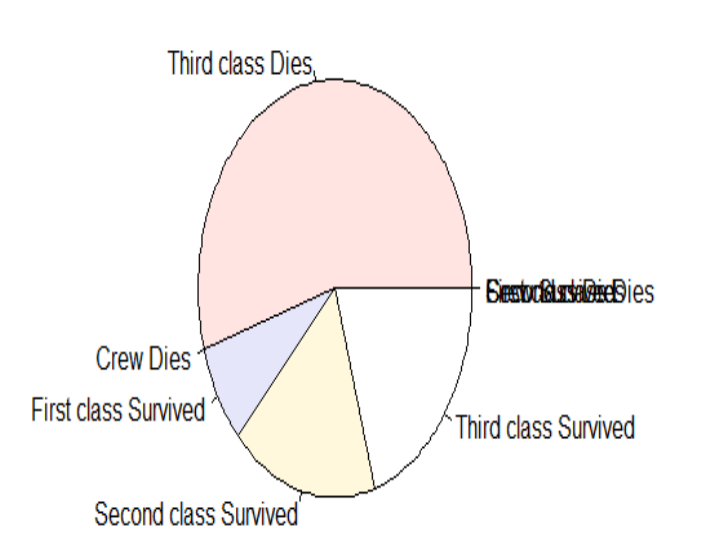

**Male Child** 

**Figure 6.57** Male child.

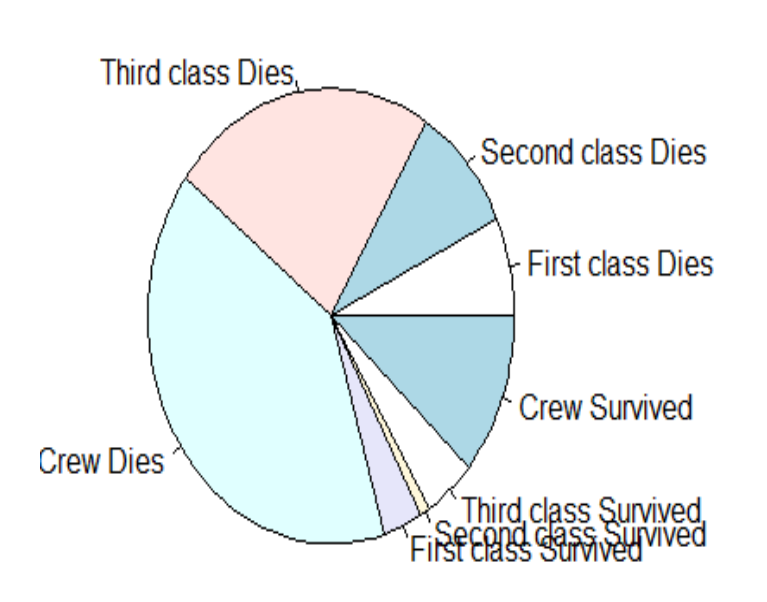

**Male Adult** 

**Figure 6.58** Male adult.

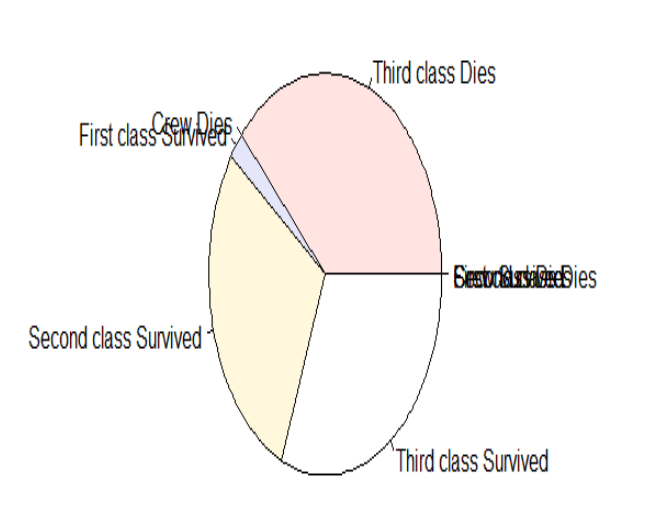

**Female Child** 

**Figure 6.59** Female child.

#### **Female Adult**

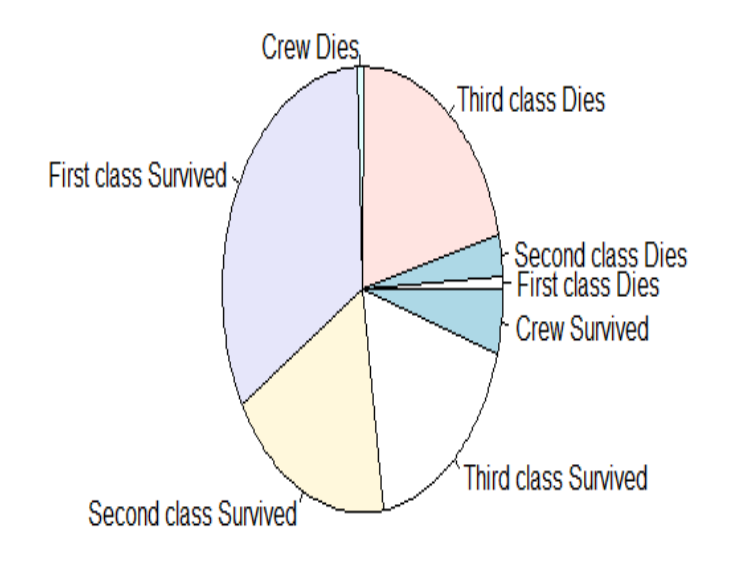

**Figure 6.60** Female adult.

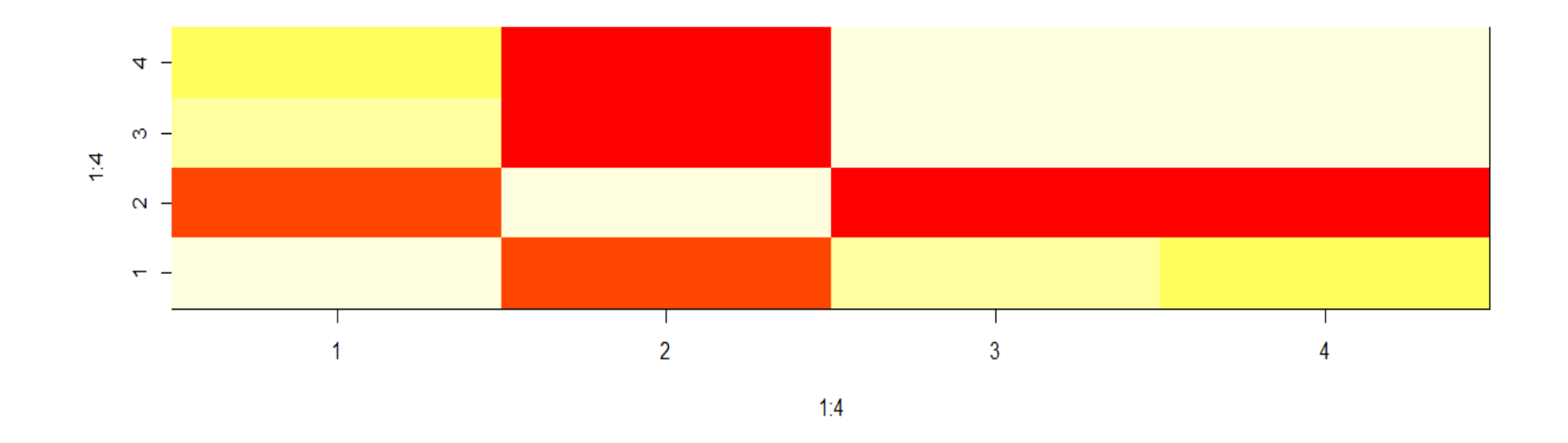

**Figure 6.61** Image plot of correlations in "iris" using heat colors.

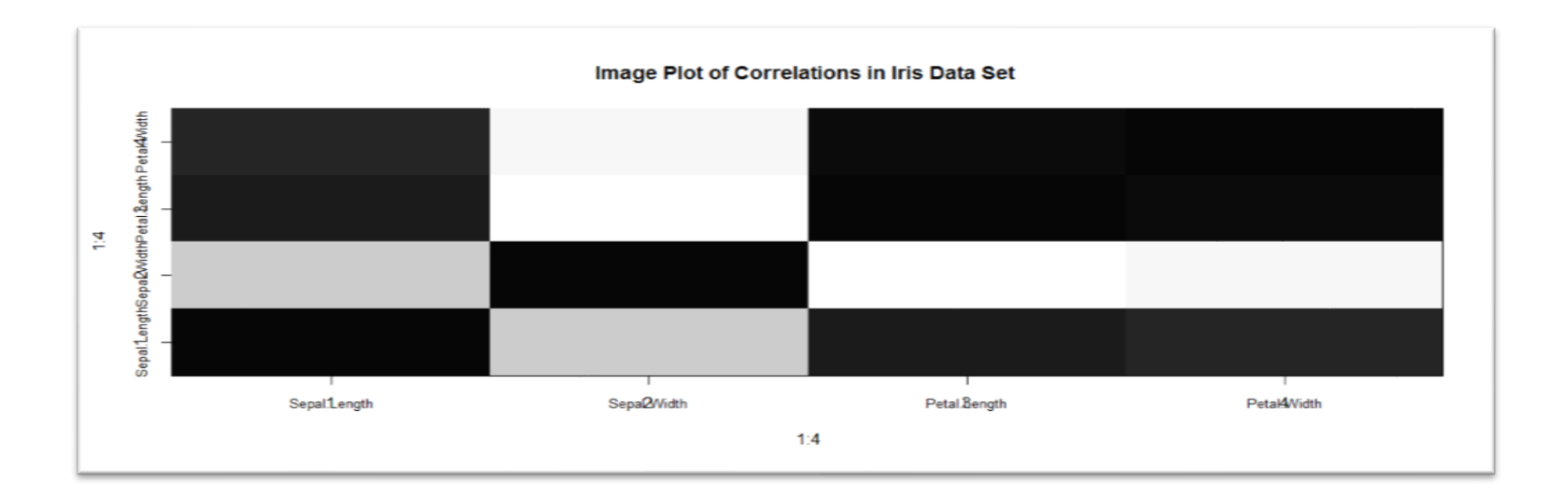

**Figure 6.62** Image plot of correlations in "iris" using gray scale.

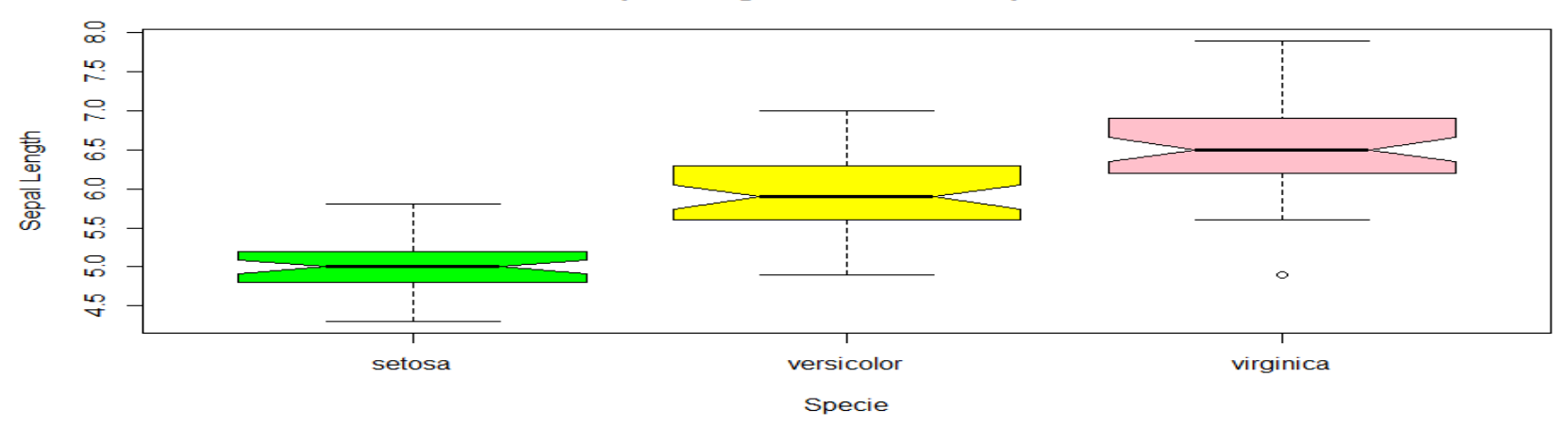

#### **Sepal Length for different Species**

**Figure 6.63** Box plot of "iris" dataset according to species.

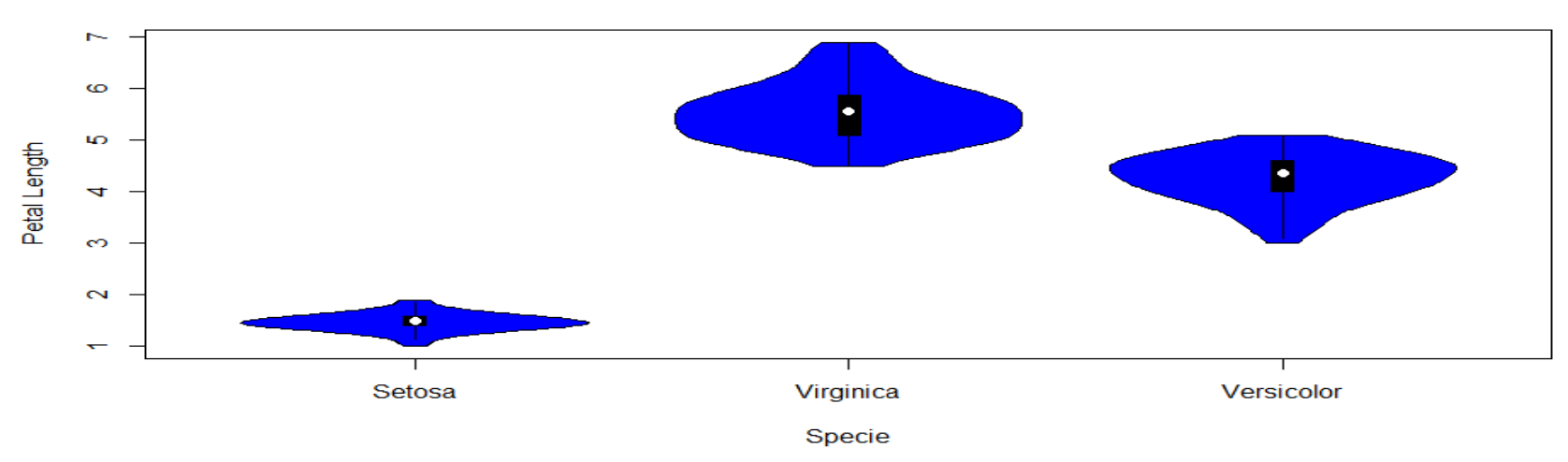

Violin Plot of Species and Length of the Petal

**Figure 6.64** Violin plot of "iris" dataset according to species.

## **CHAPTER 7 Advanced Visualization**

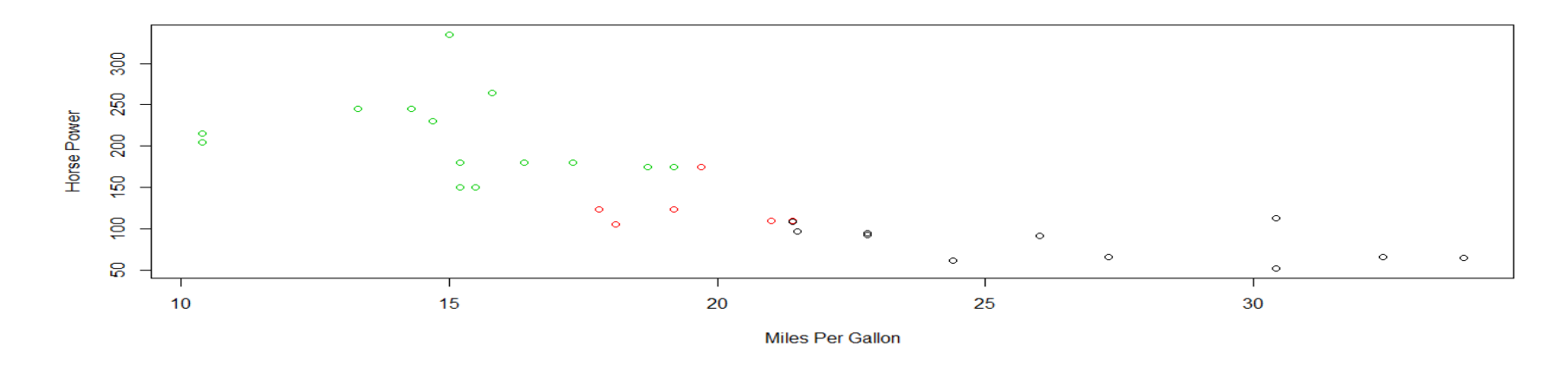

Figure 7.1 Chart for miles per gallon and horsepower representing number of cylinders in different colors.

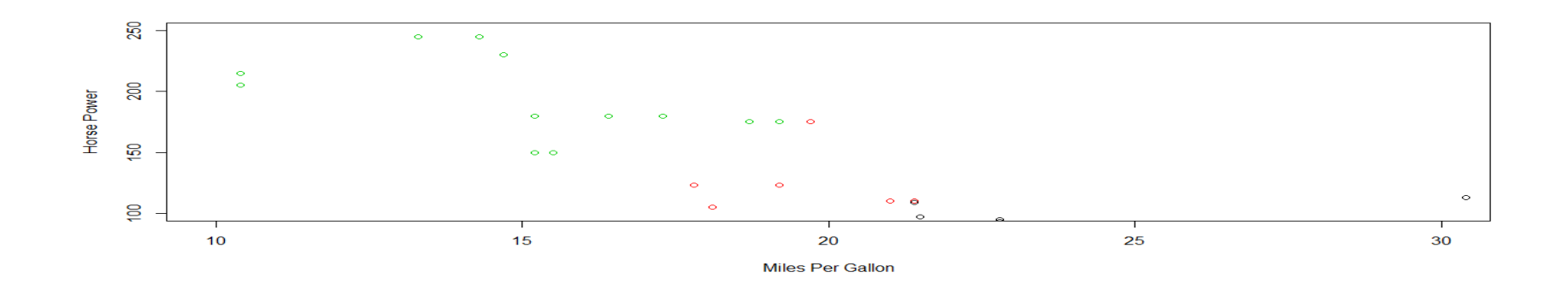

**Figure 7.2** Chart for selected values of horsepower and miles per gallon representing number of cylinders in different colors.

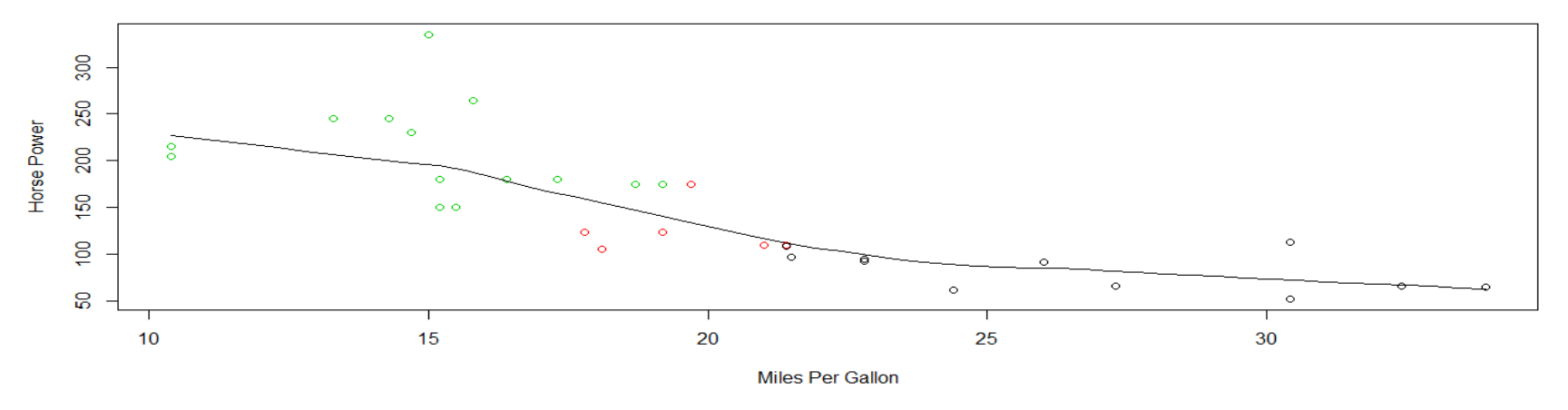

Miles Per Gallon v/s Horse Power

Figure 7.3 Using smooth curve on the scatter plot for "mtcars" dataset.

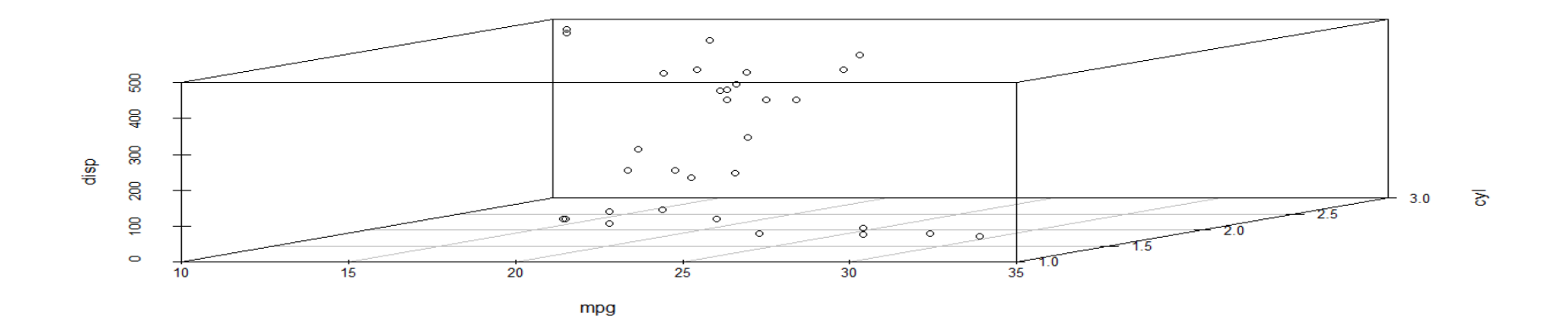

Figure 7.4 A 3D scatter plot chart for "mtcars" dataset.

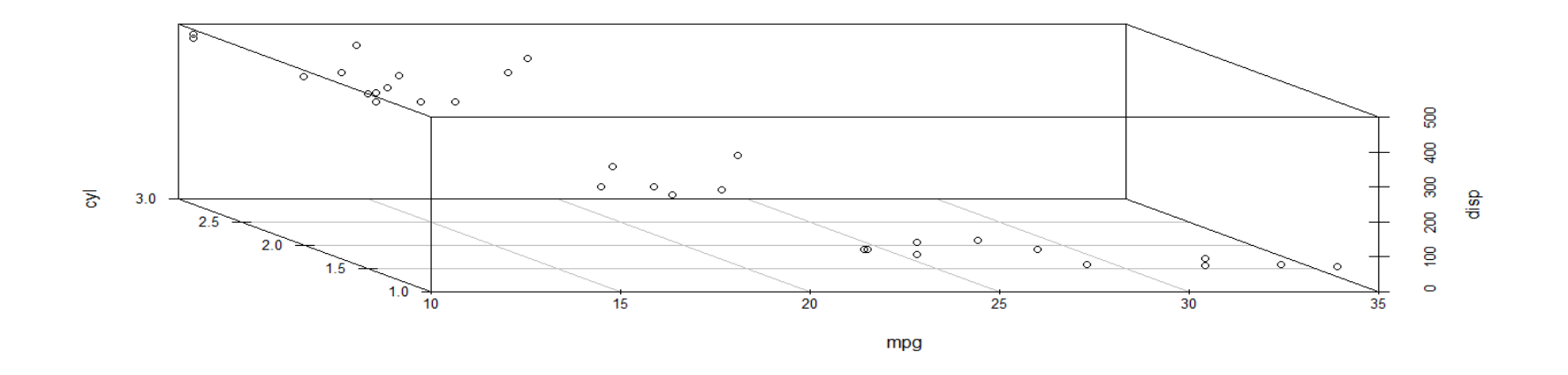

Figure 7.5 A 3D scatter plot chart for "mtcars" dataset with a rotation of 120°.

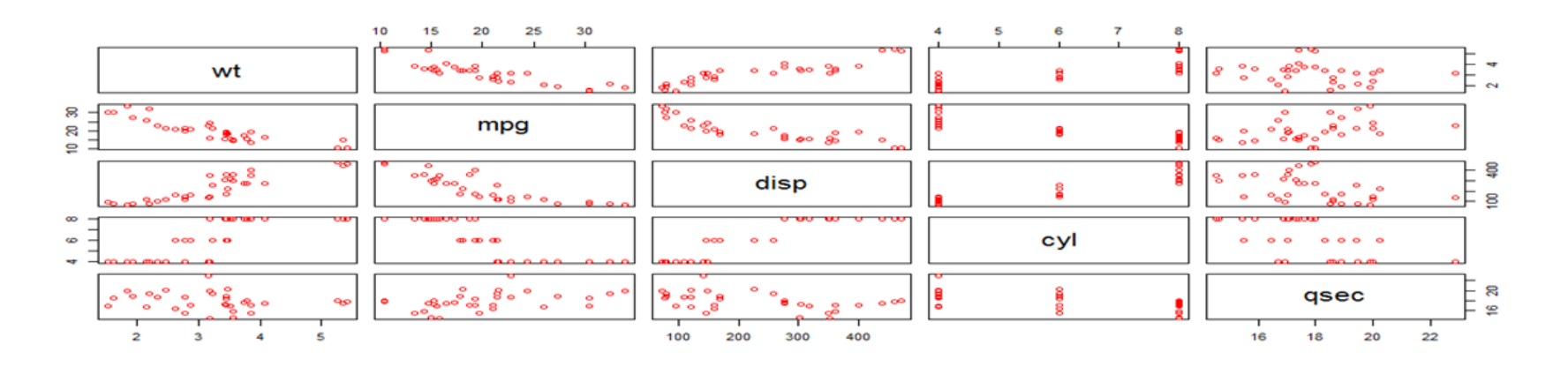

Figure 7.6 Scatter plot matrix for five variables of "mtcars" dataset.

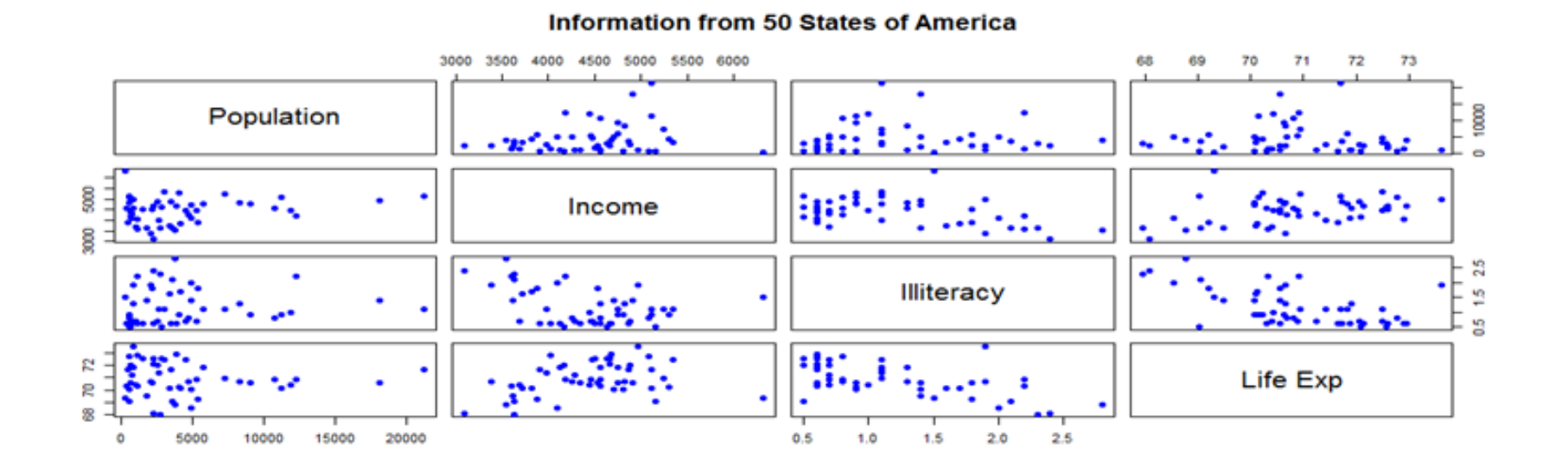

**Figure 7.7** Scatter plot matrix for four variables of "survey.x77" dataset.

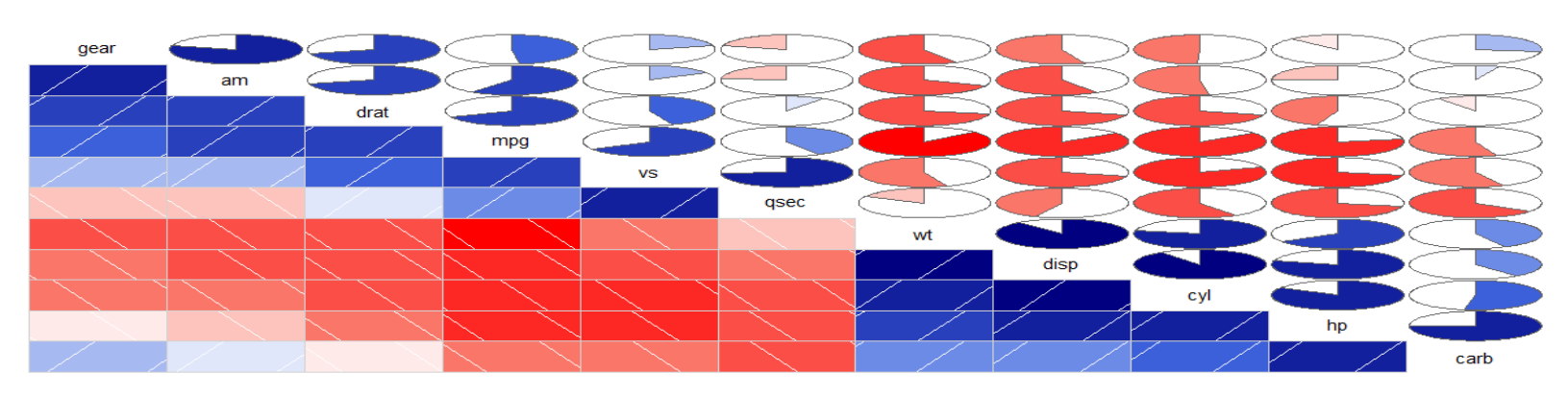

#### **Corrgram depicting correlations**

Figure 7.8 Displaying corrgram with panel.shade option in lower panel and panel.pie in upper panel.

#### **Corrgram depicting correlations**

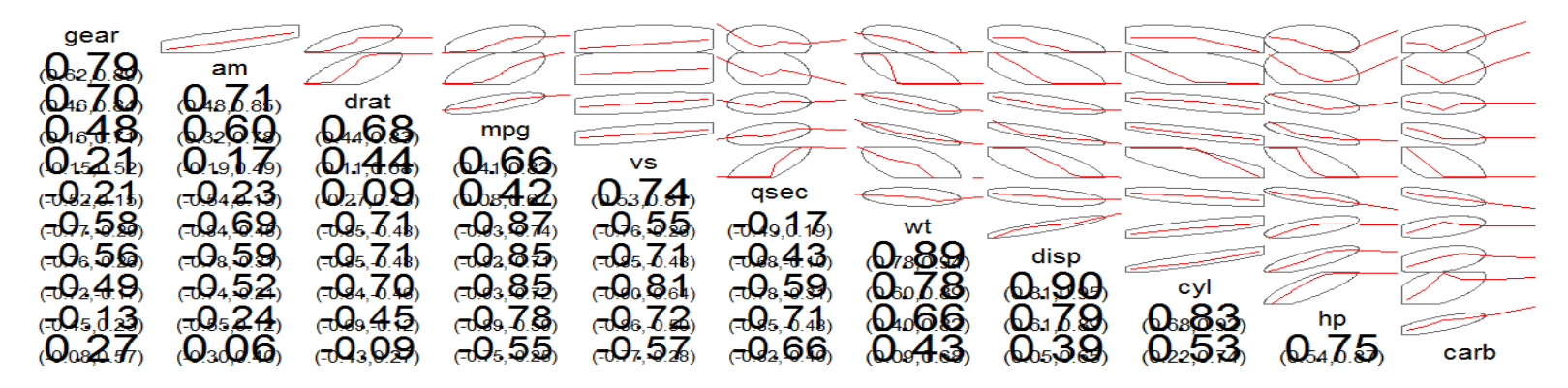

**Figure 7.9** Displaying corrgram with panel.conf option in lower panel and panel.ellipse in upper panel.

#### **Motor Vehicle Performance**

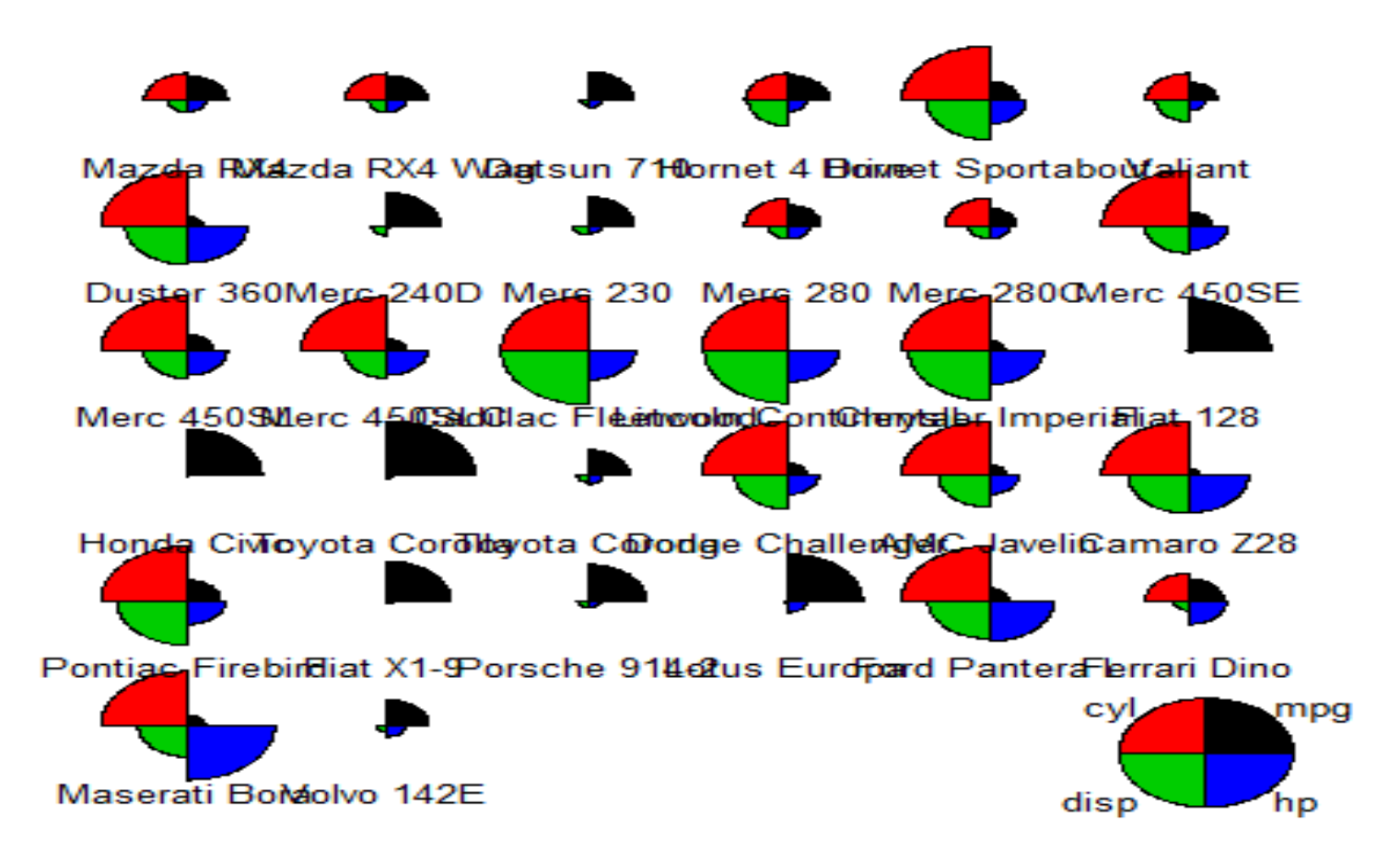

**Figure 7.11** Segment plot of "mtcars" dataset.

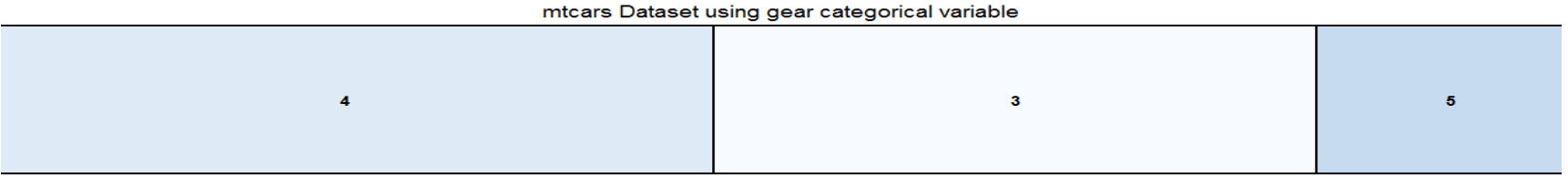

**Figure 7.12** Tree map considering one categorical variable.
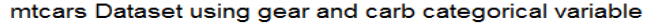

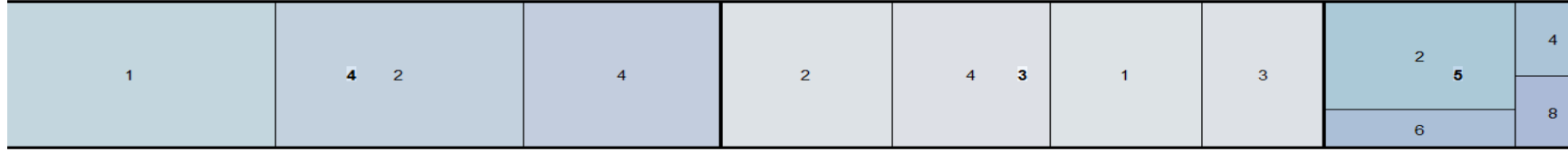

**Figure 7.13** Tree map considering two categorical variables.

WILEY

mtcars Dataset using gear, carb and vs categorical variable

|  | $\sqrt{4}$ 2 | $\overline{\mathbf{0}}$<br>$\blacksquare$ 1 | $\sim$ 2 $\sim$ | $4 \quad 3$ |  | $\sim$ 3 $\sim$ | $\begin{array}{c c} 2 & 0 \\ 5 & \end{array}$<br>t i | $\overline{4}$ |
|--|--------------|---------------------------------------------|-----------------|-------------|--|-----------------|------------------------------------------------------|----------------|
|  |              |                                             |                 |             |  |                 |                                                      |                |

**Figure 7.14** Tree map considering three categorical variables.

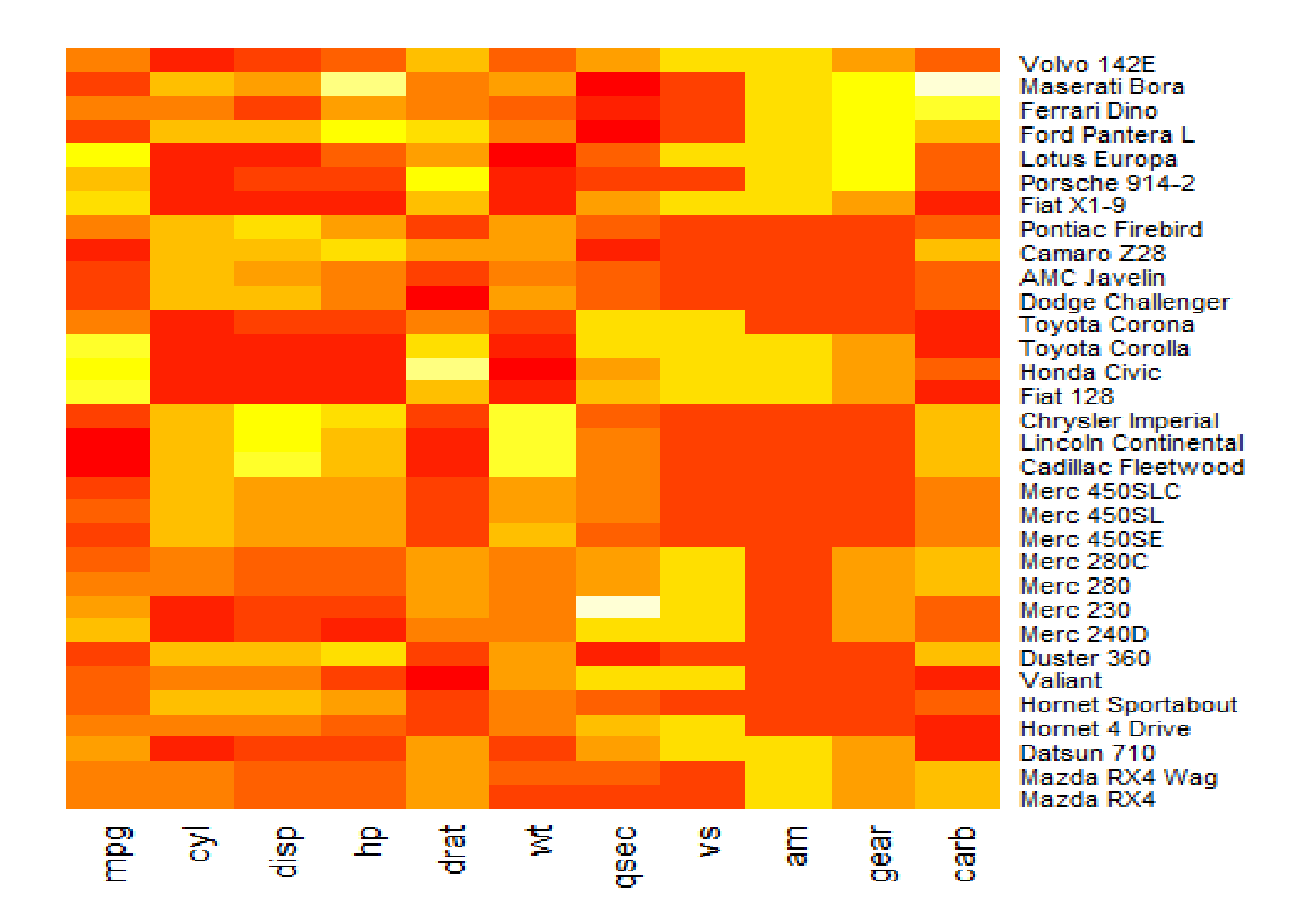

**Figure 7.15** Heat map with no dendrogram.

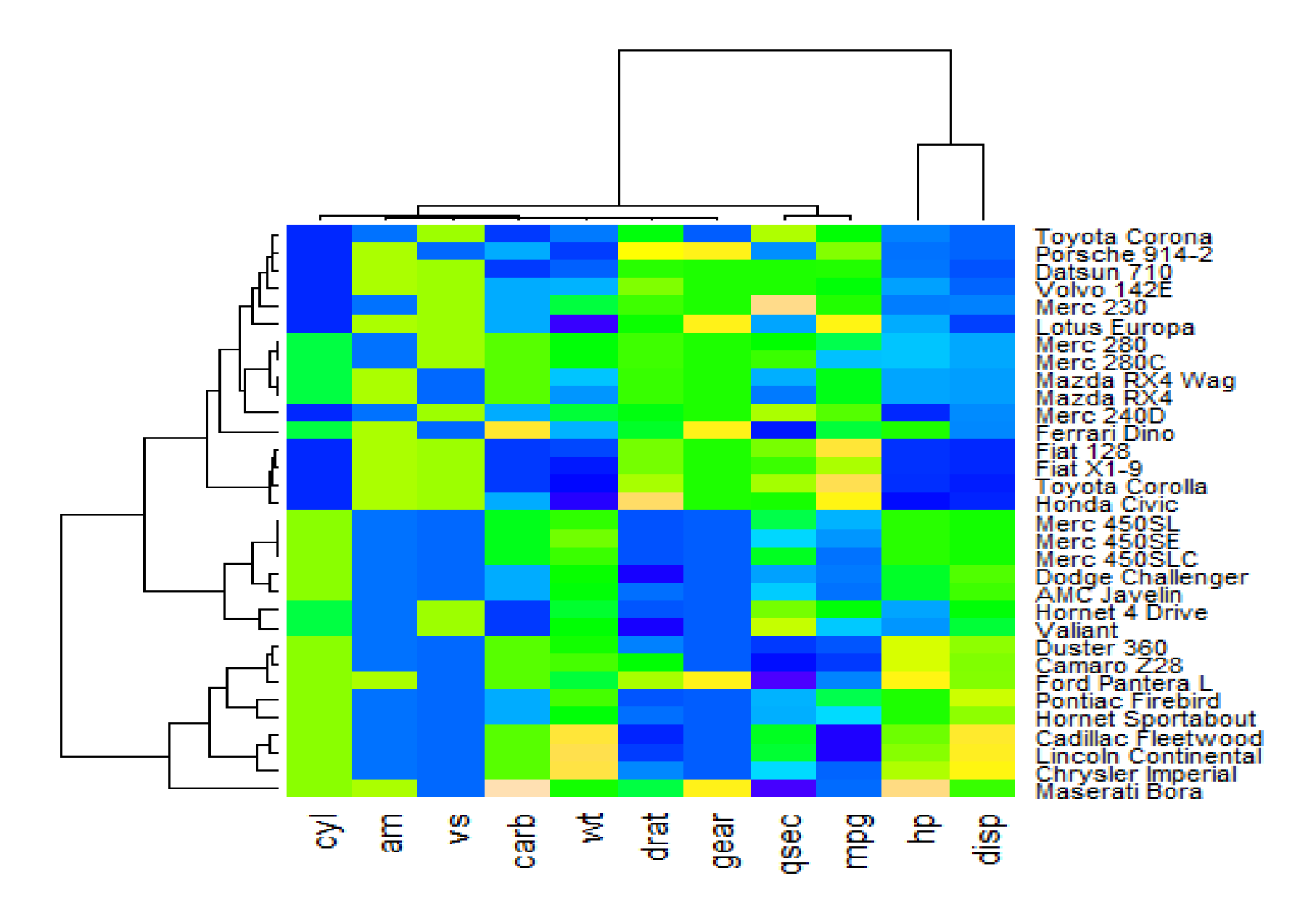

**Figure 7.16** Heatmap with dendrogram for clustering.

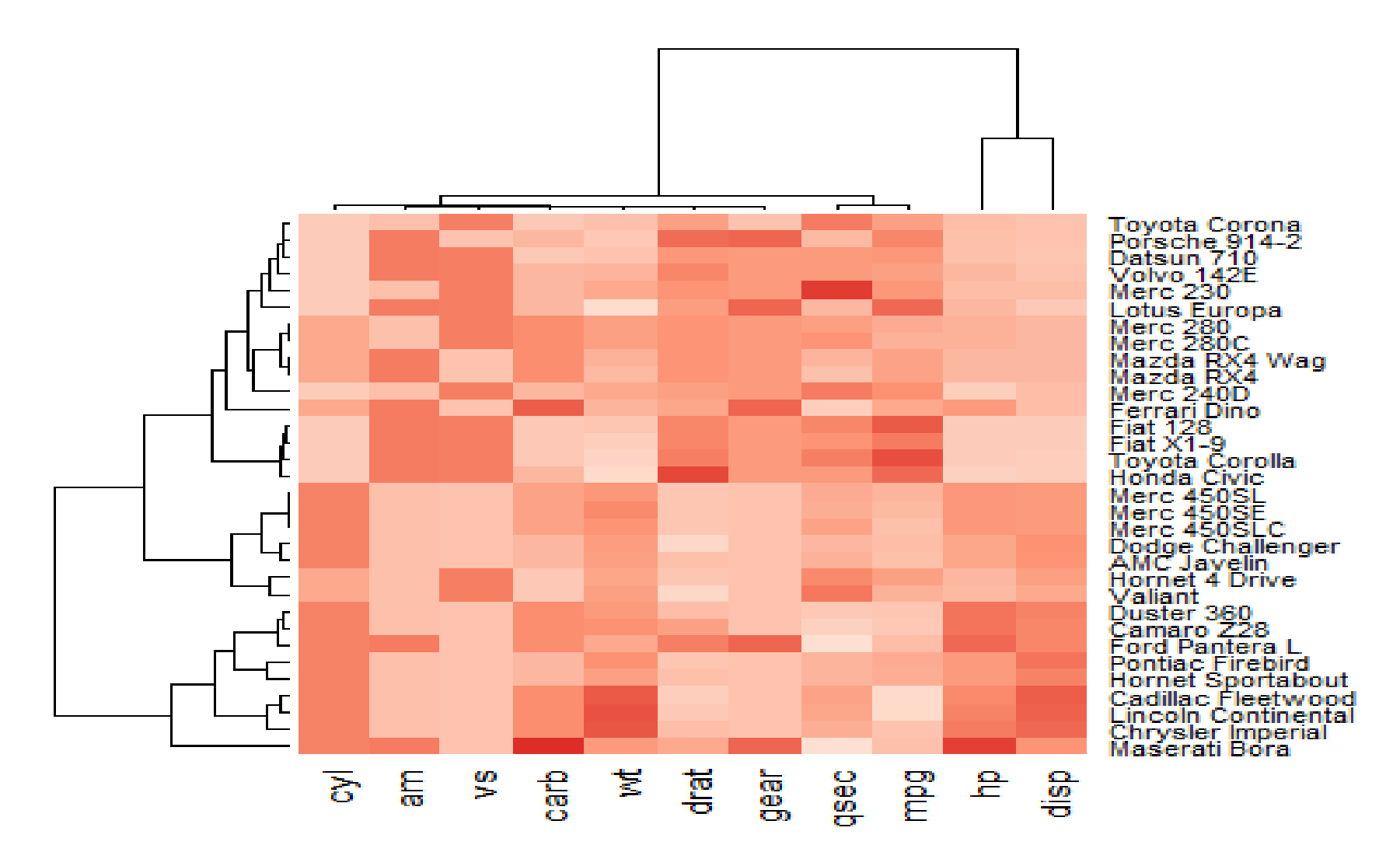

**Figure 7.17** Colors from "RcolorBrewer" package.

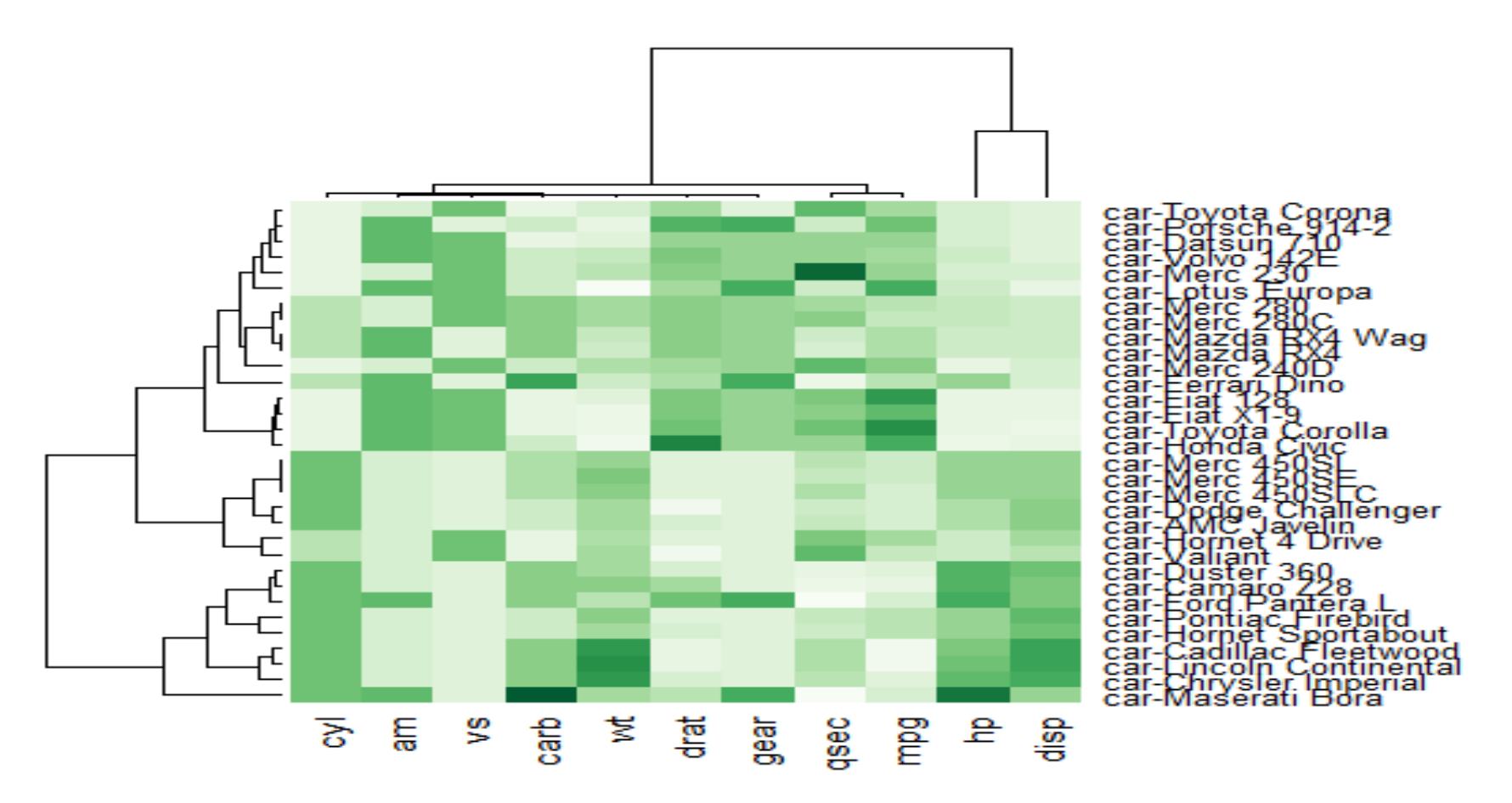

**Figure 7.18** Changing label of rows and colors from "RcolorBrewer".

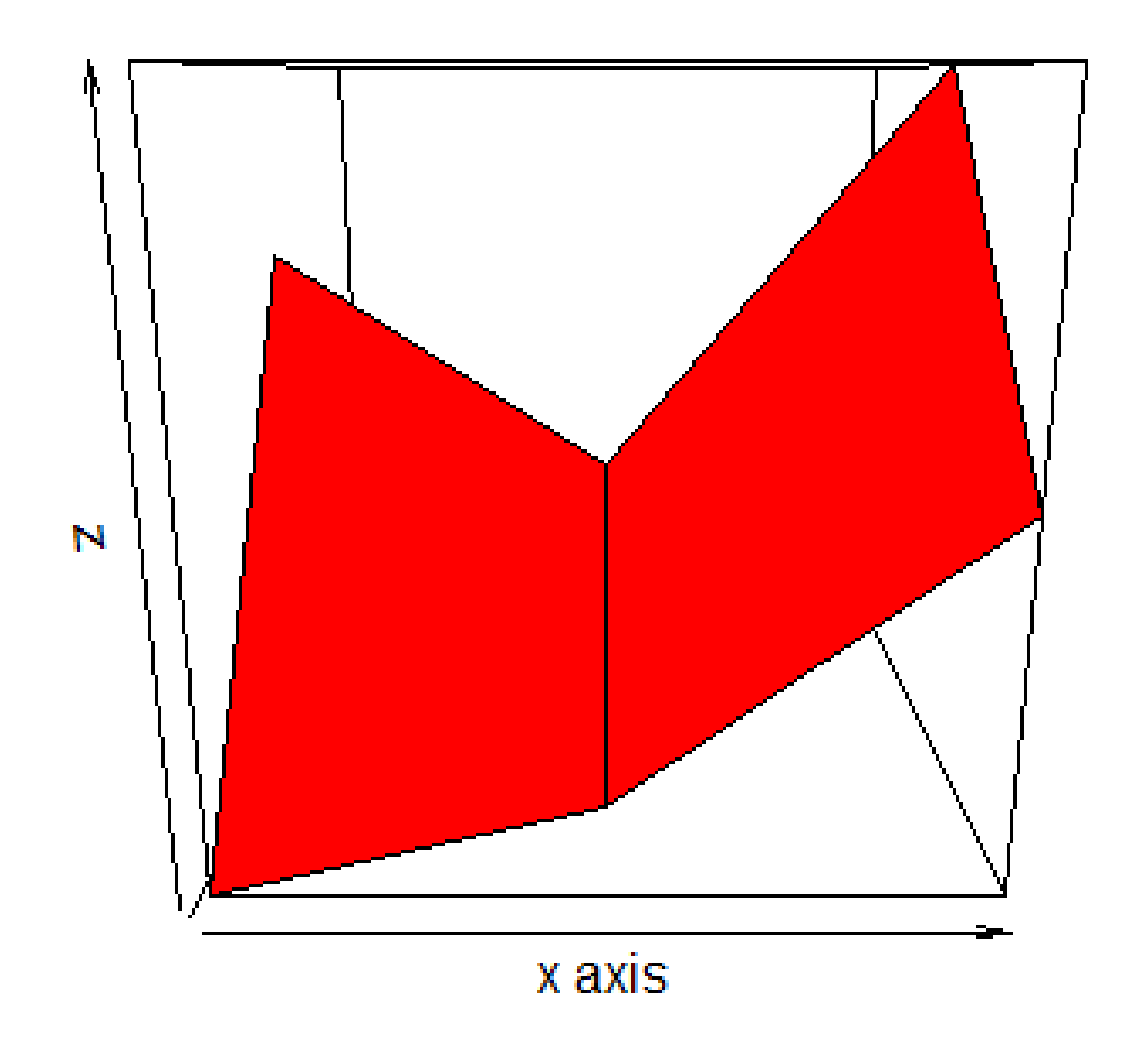

Figure 7.19 Perspective plot of a matrix.

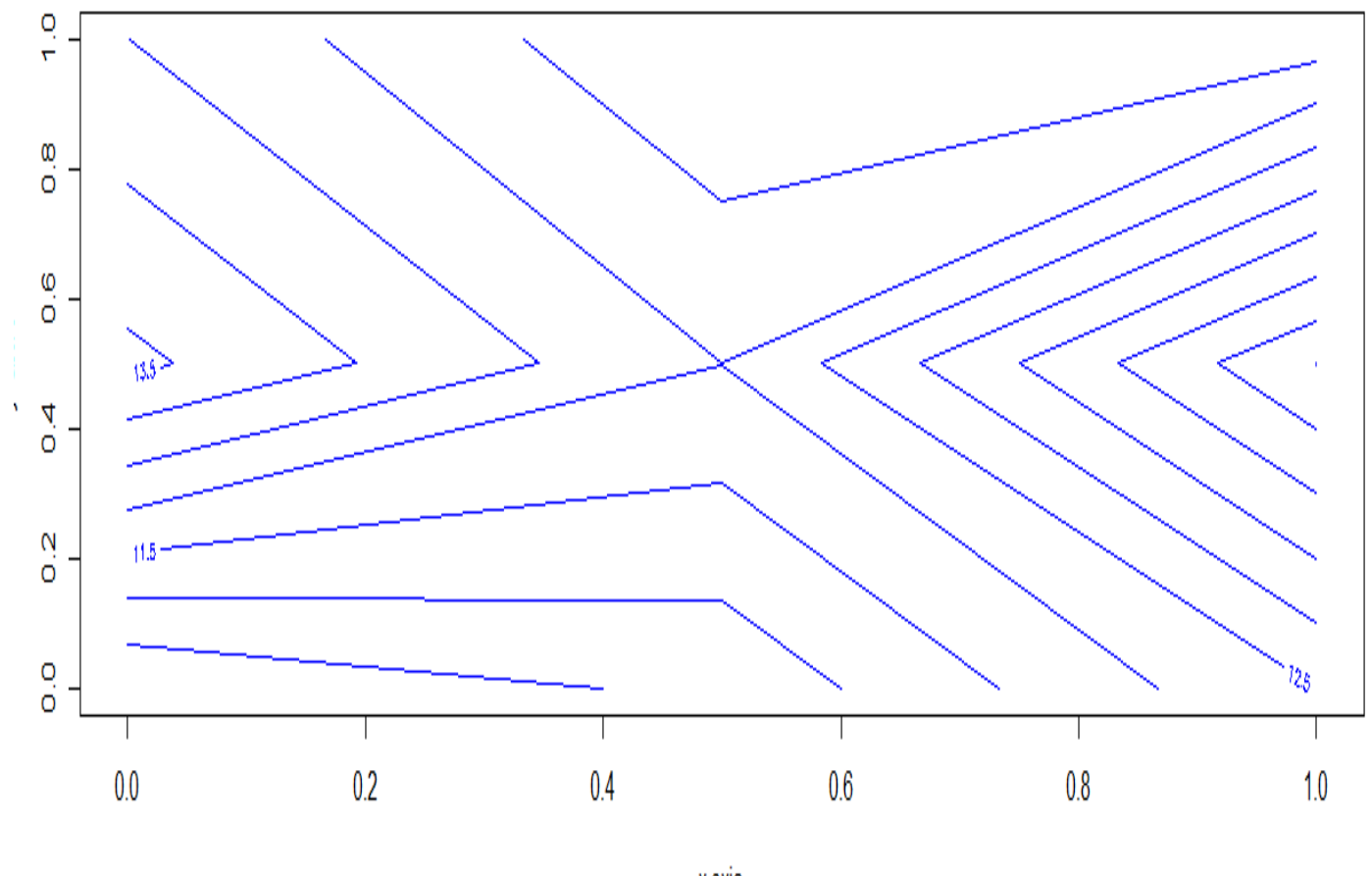

x axis

**Figure 7.20** Contour plot for a matrix.

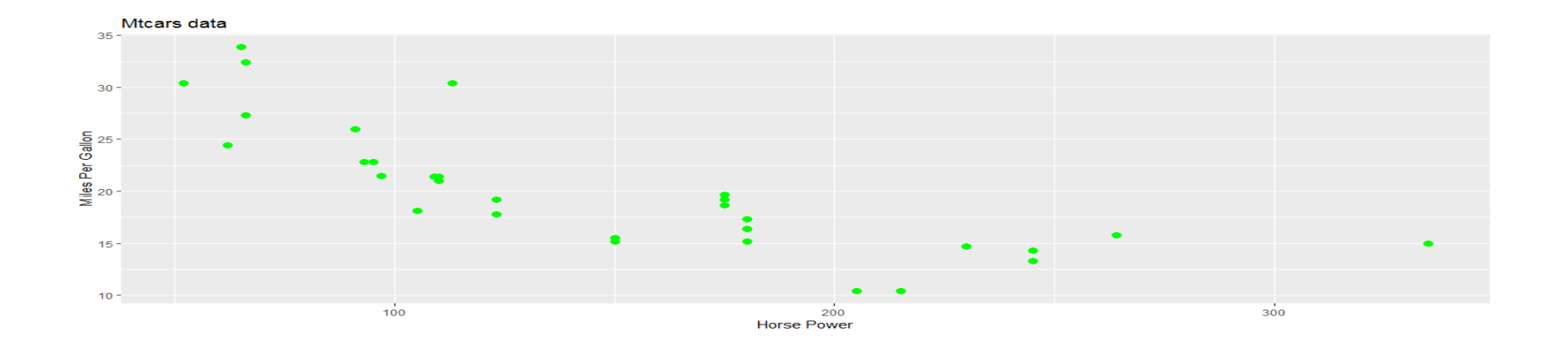

Figure 7.21 Creating a chart using geom\_point() function.

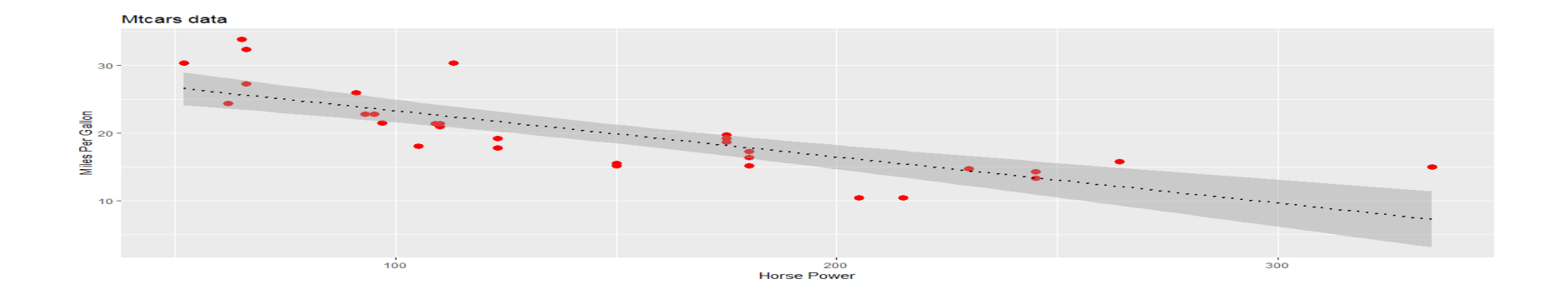

Figure 7.22 Creating a smooth line using geom\_smooth() function.

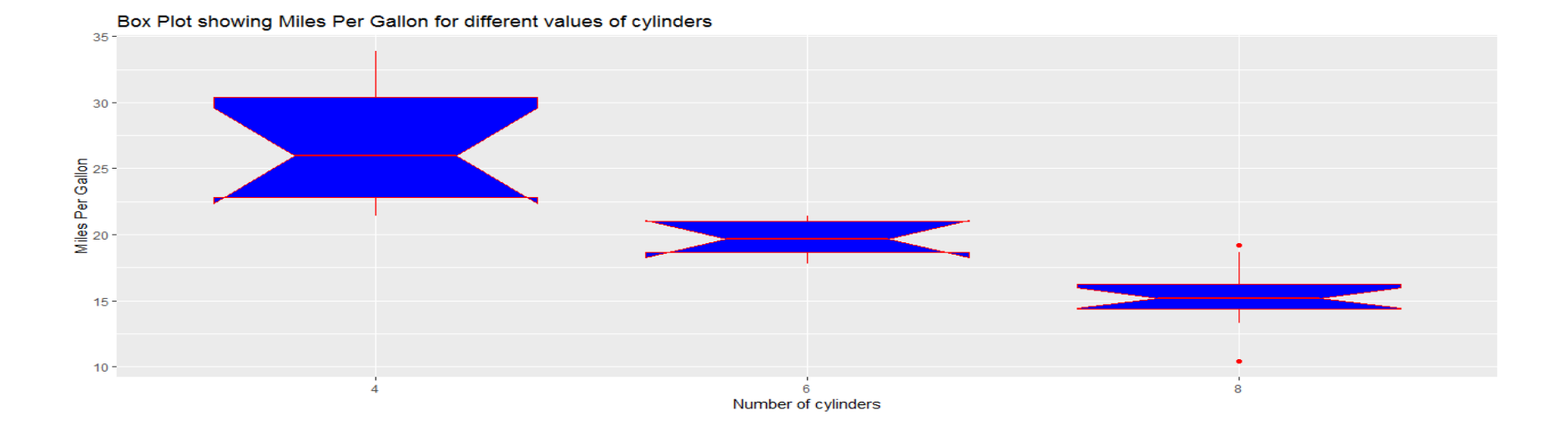

**Figure 7.24** Creating a boxplot for miles per gallon on the basis of different cylinders.

## WILEY

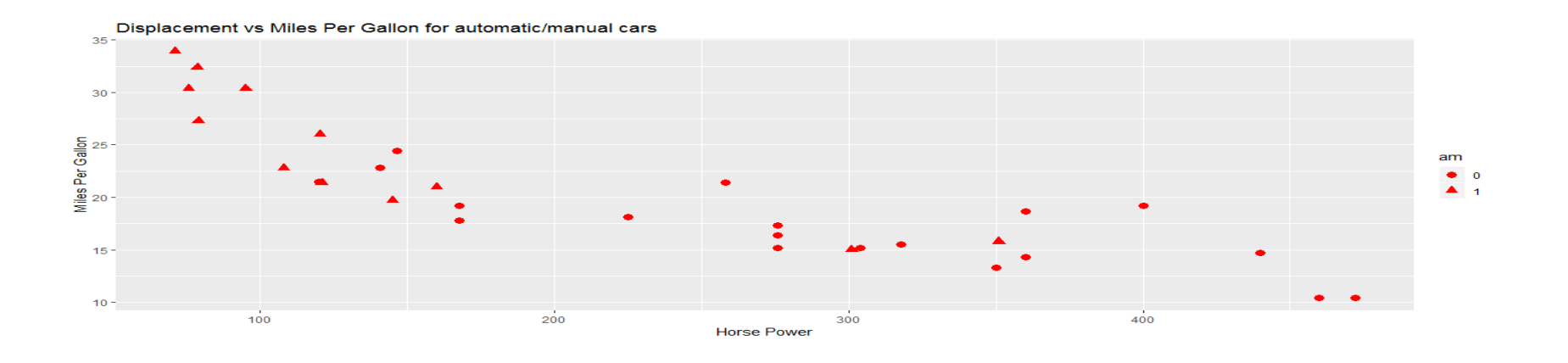

Figure 7.25 Chart considering mode of transmission (am) as additional variable.

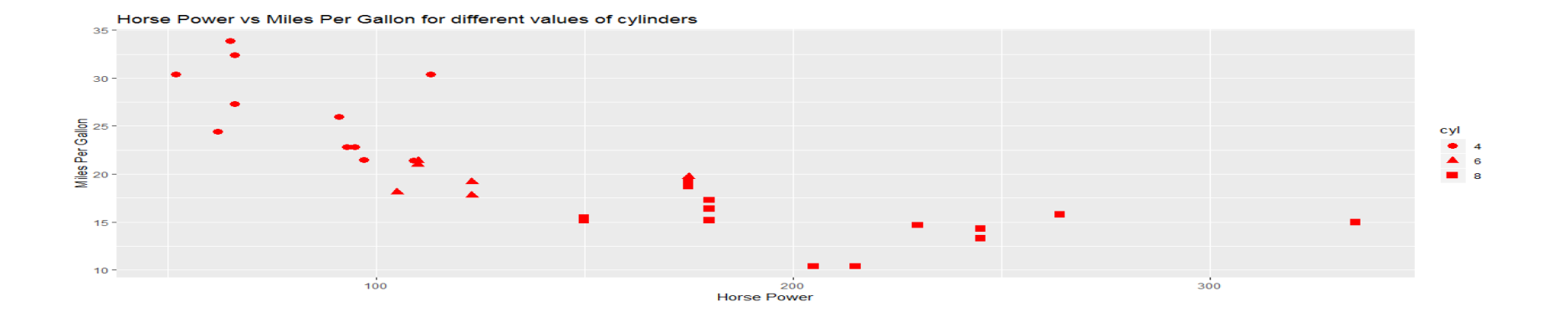

**Figure 7.26** Chart considering number of cylinders (cyl) as additional variable.

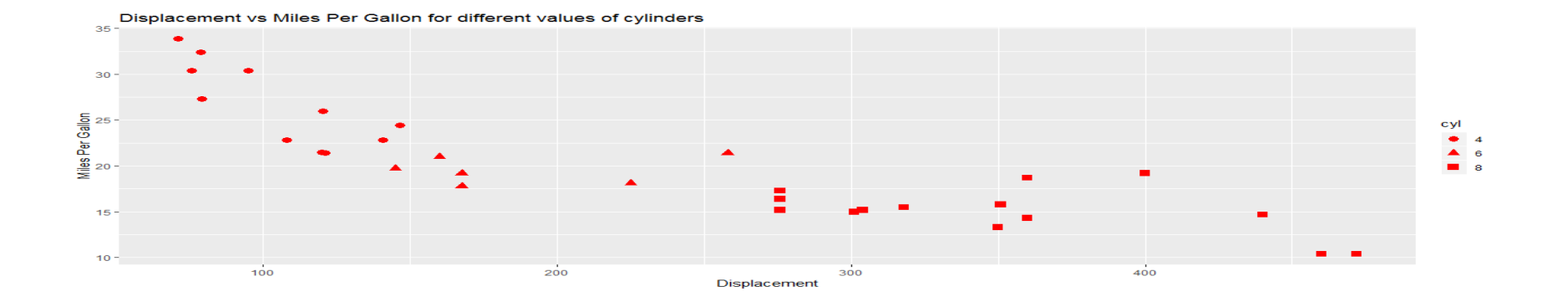

**Figure 7.27** Chart considering displacement on *x*-axis.

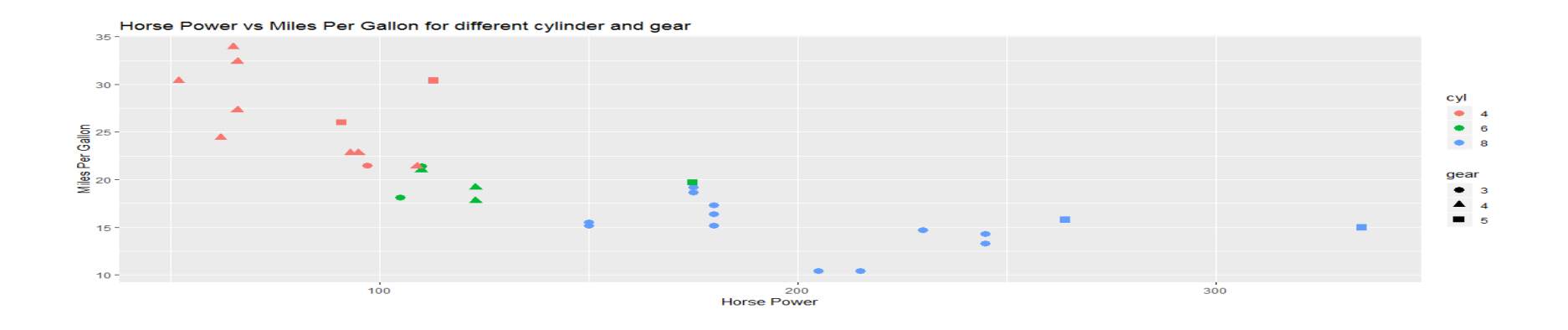

**Figure 7.28** Chart considering two additional variables (number of cylinders and gear).

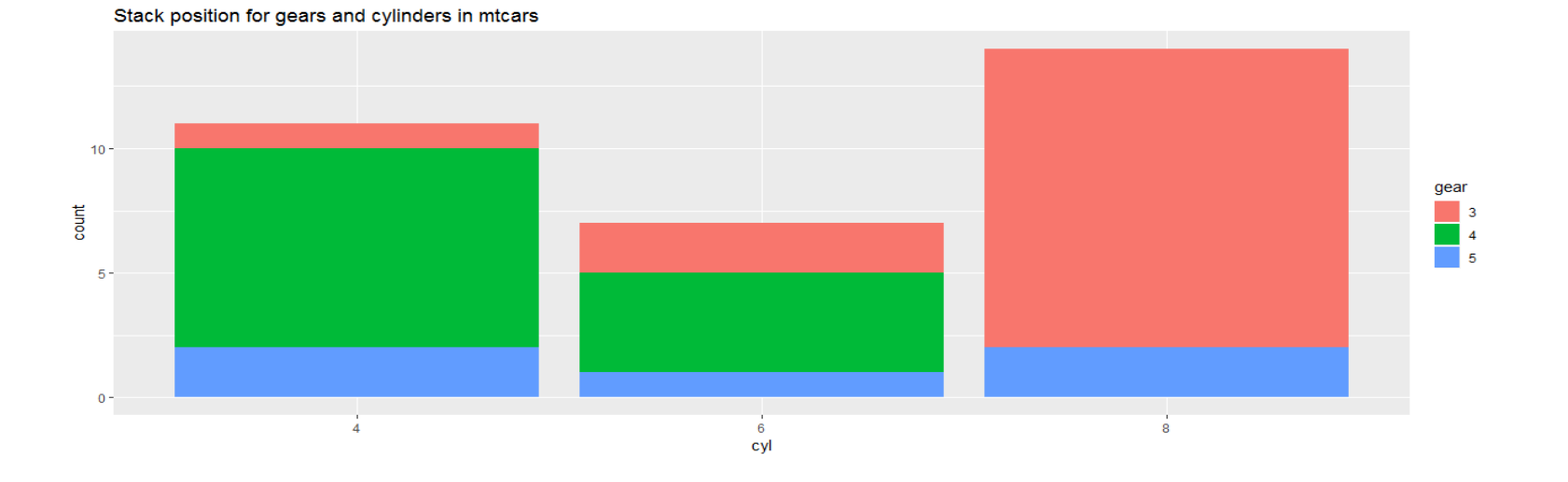

**Figure 7.29** Bar plot for stack position representing number of gears and cylinders.

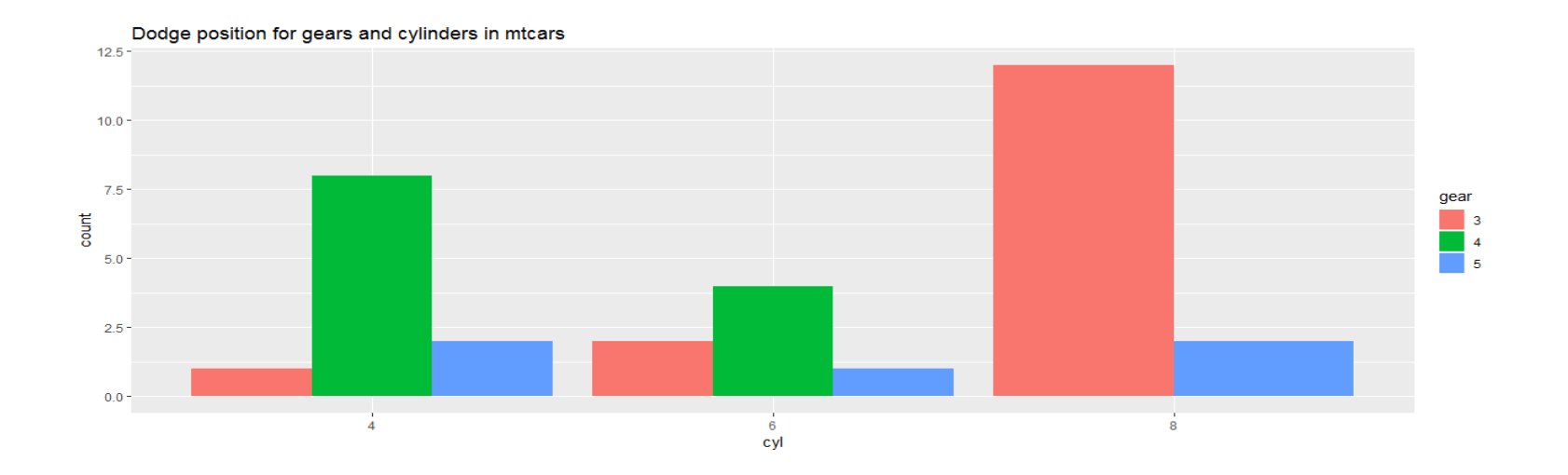

**Figure 7.30** Bar plot for dodge position representing number of gears and cylinders.

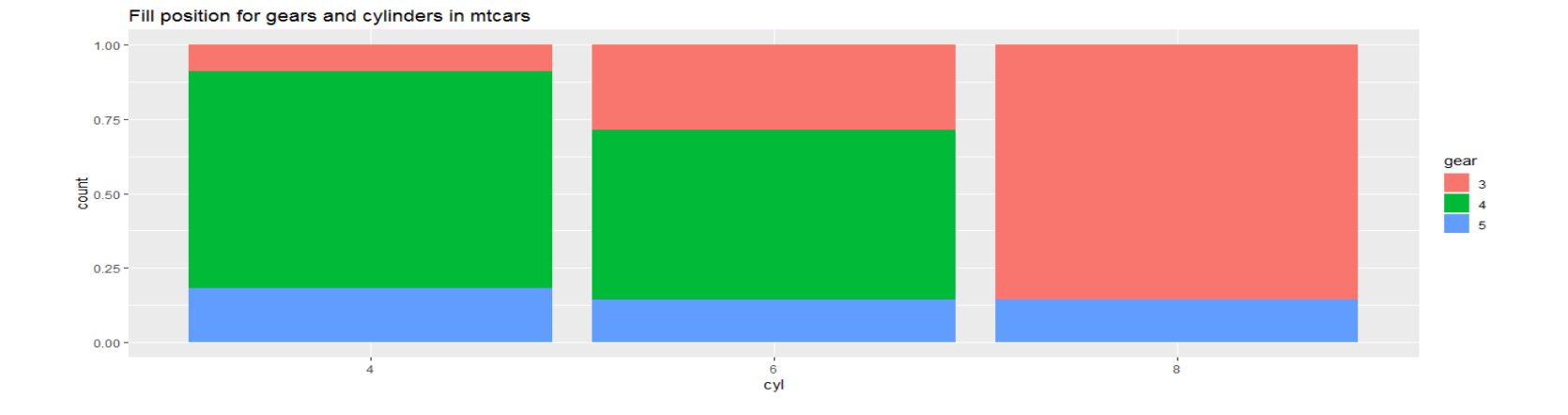

**Figure 7.31** Bar plot for fill position representing number of gears and cylinders.

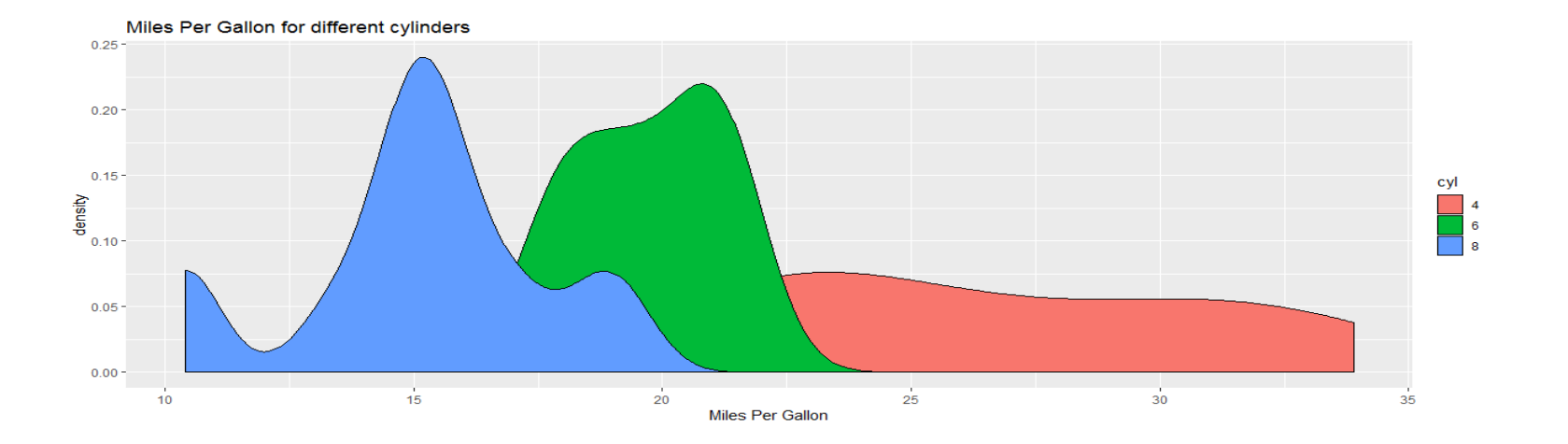

**Figure 7.32** Density plot showing miles per gallon according to number of cylinders.

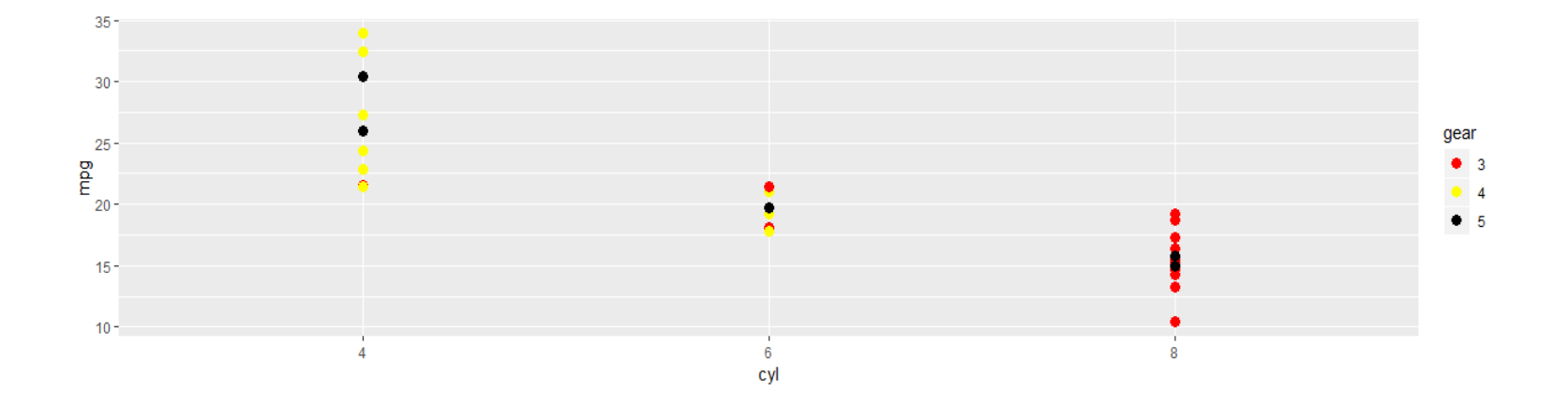

**gure 7.33** Customizing colors in the chart through user-defined colors.

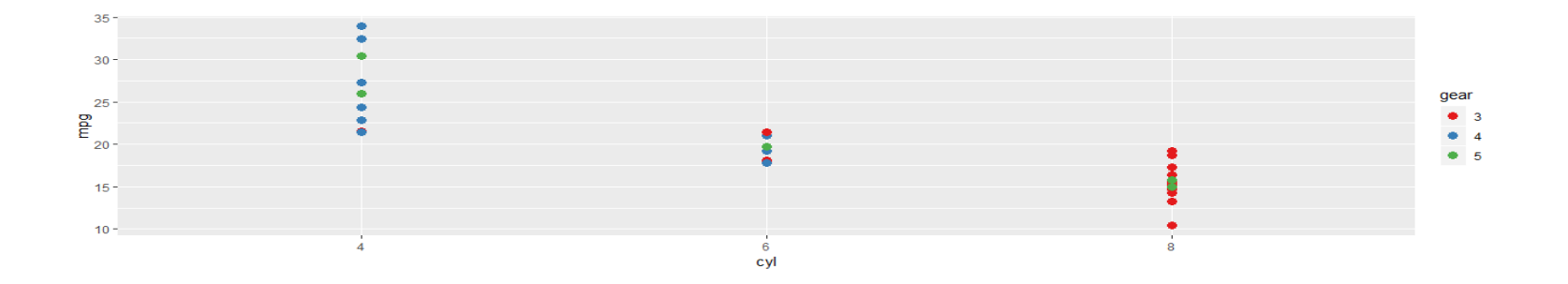

**Figure 7.34** Customizing colors in the chart through user-defined colors.

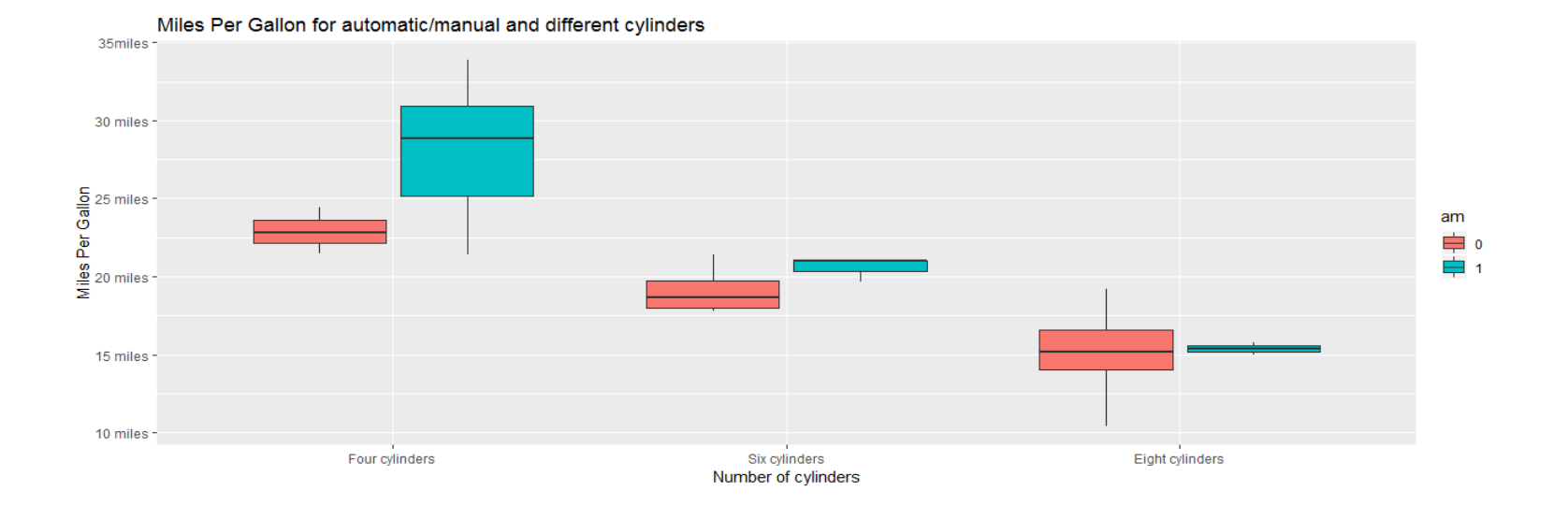

**Figure 7.35** Adding scale in *x*-axis and *y*-axis.

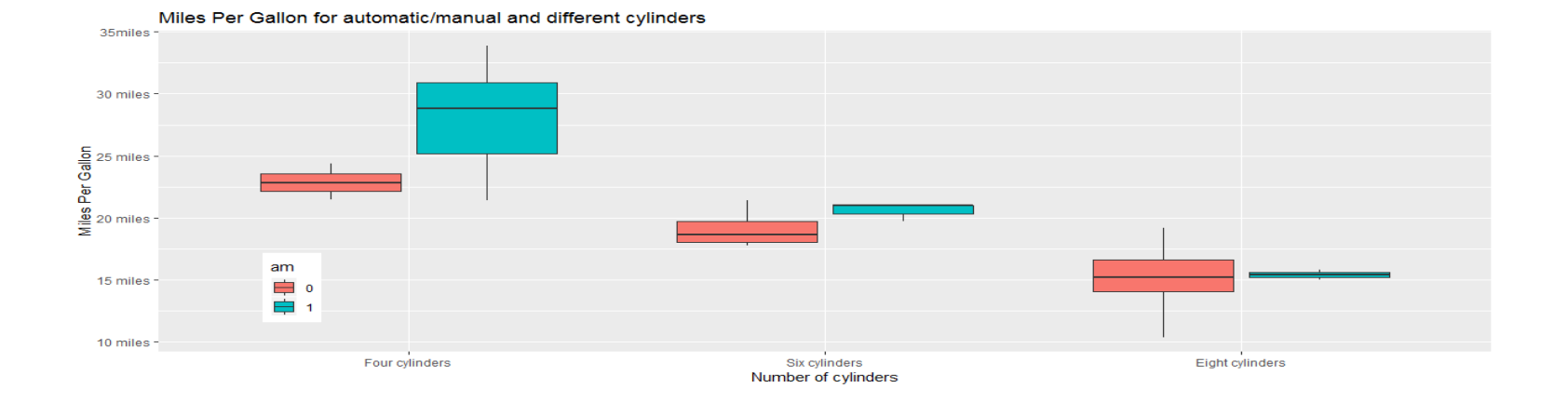

**Figure 7.36** Displaying legend at specified location.

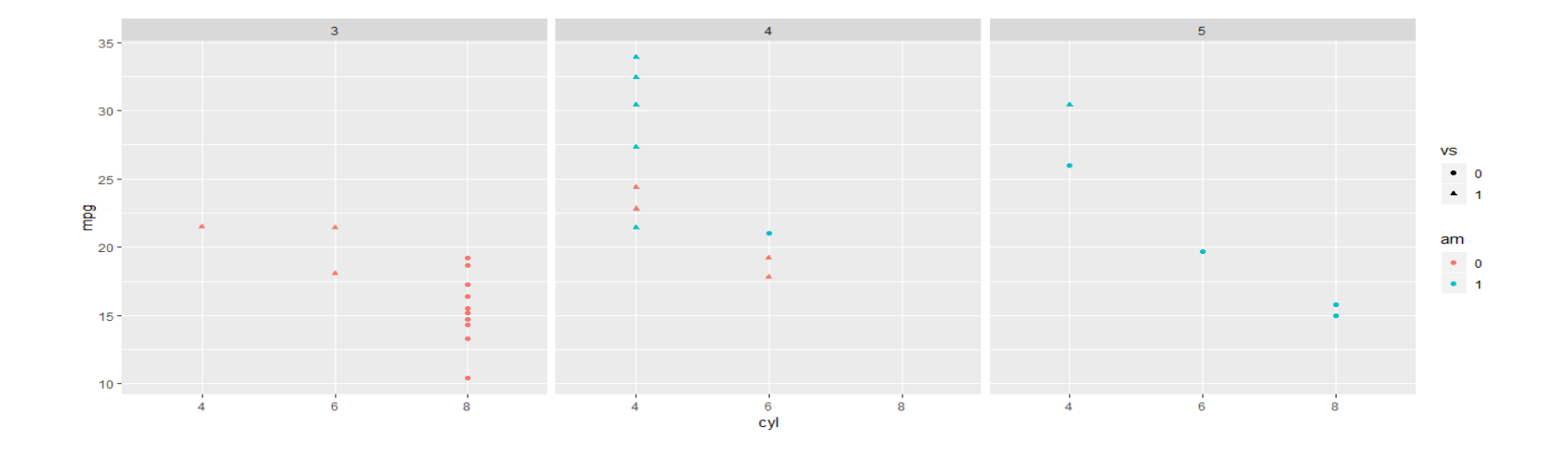

Figure 7.37 Create a plot with facet\_grid() function.

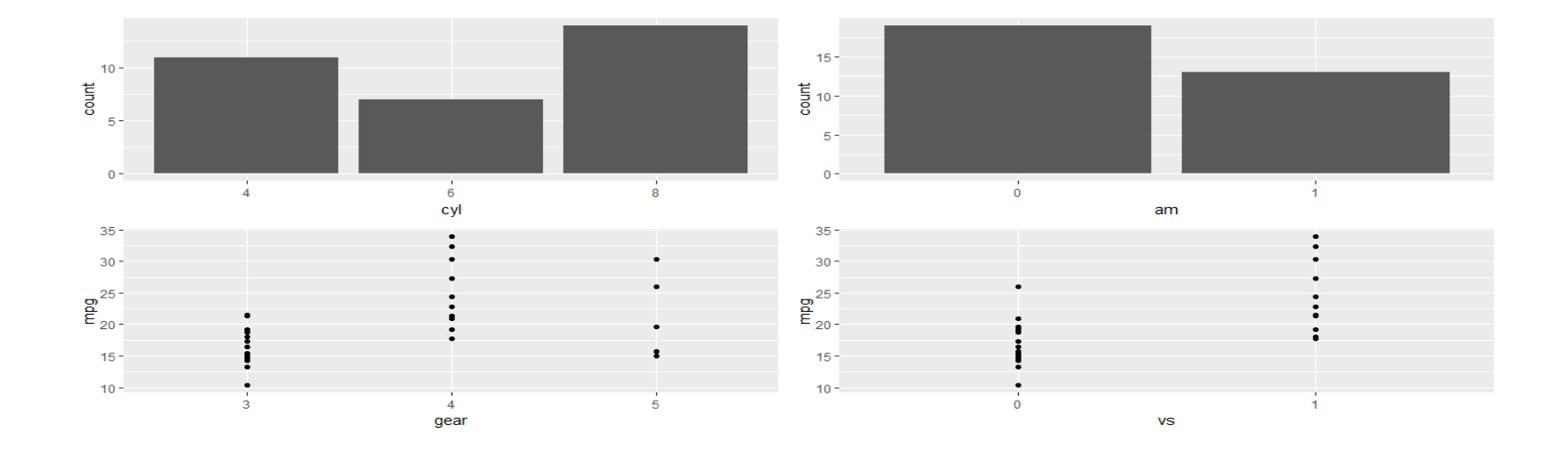

**Figure 7.38** Drawing multiple graphs in one chart.

## **CHAPTER 8 Basic Statistics**

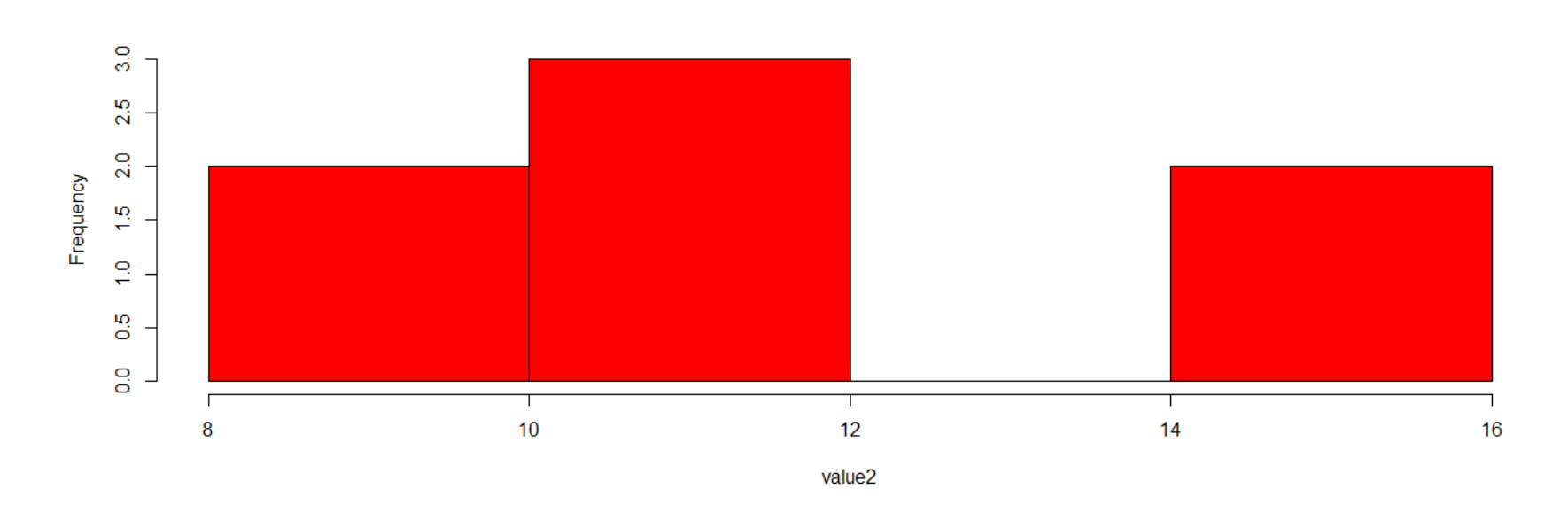

**Figure 8.4** Histogram depicting values generated randomly following a normal distribution.

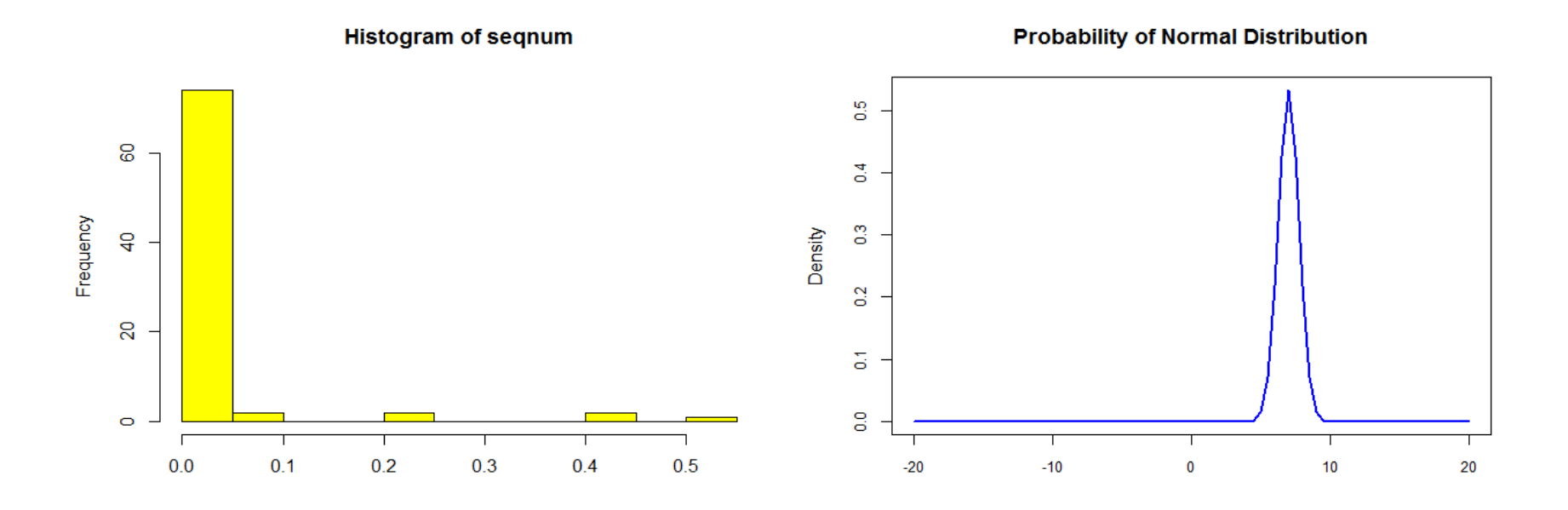

**Figure 8.5** Probability density plot for a created sequence.

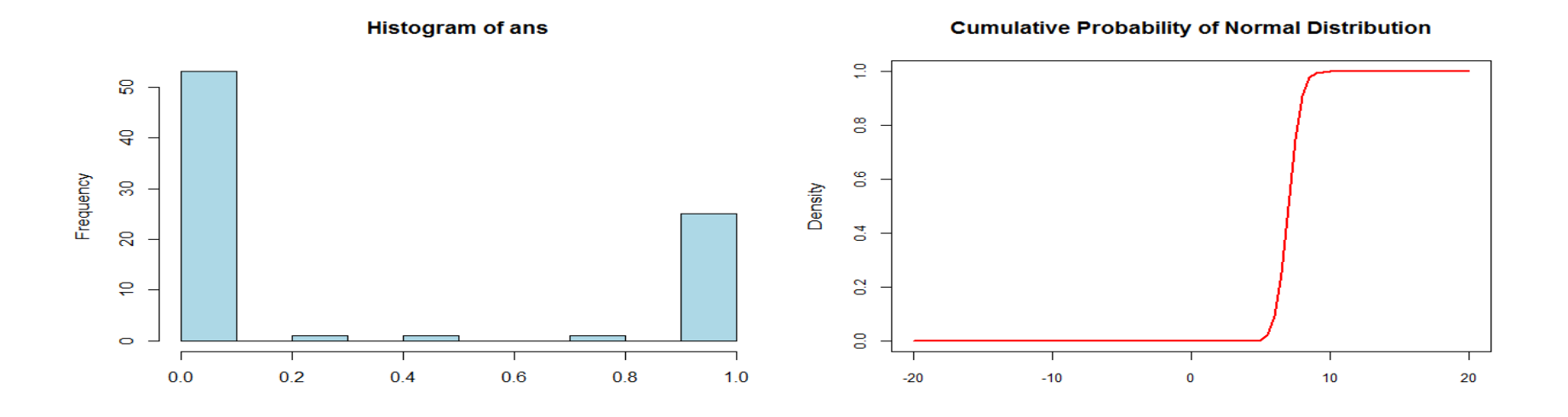

**Figure 8.6** Probability of normal distributed values.

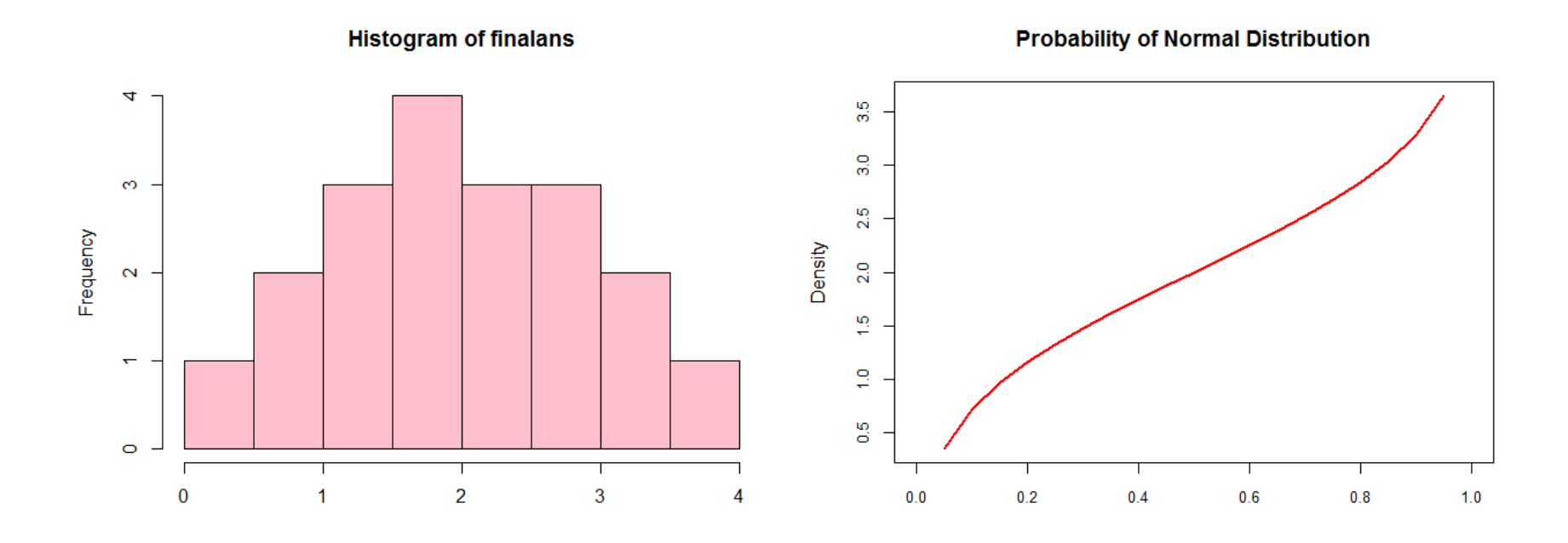

**Figure 8.7** Histogram and plot of probability values from specified mean and standard deviation.

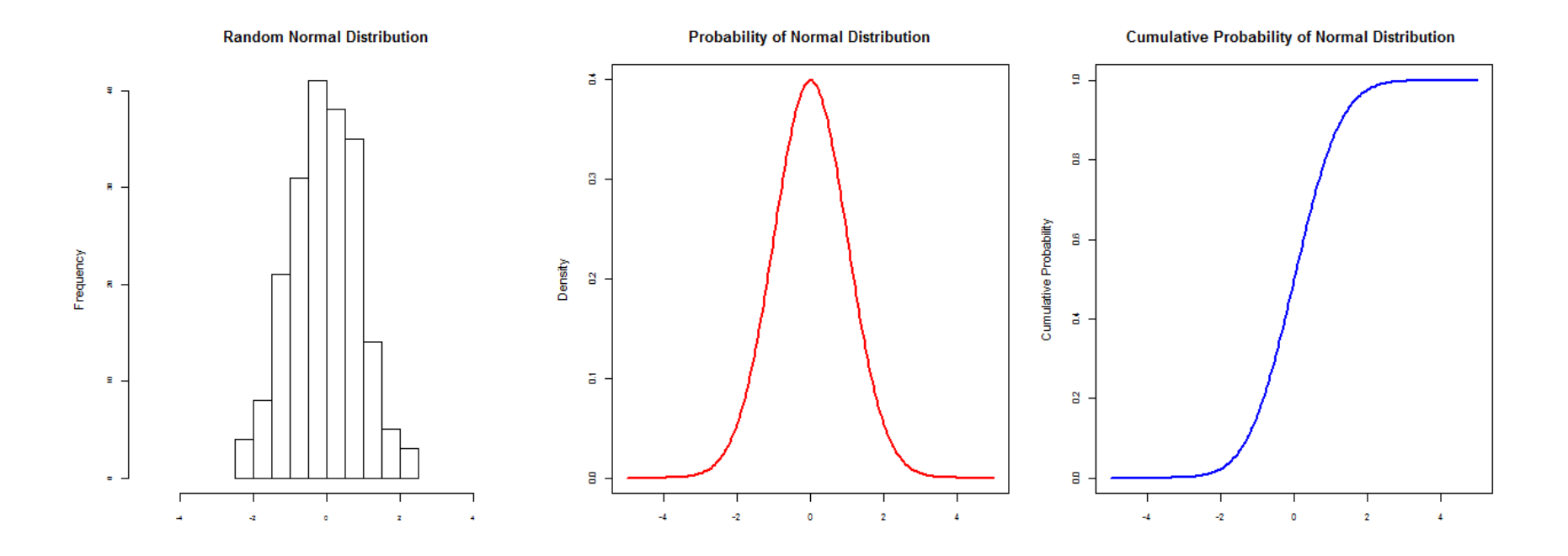

**Figure 8.8** Multiple charts displaying functions of normal distribution.

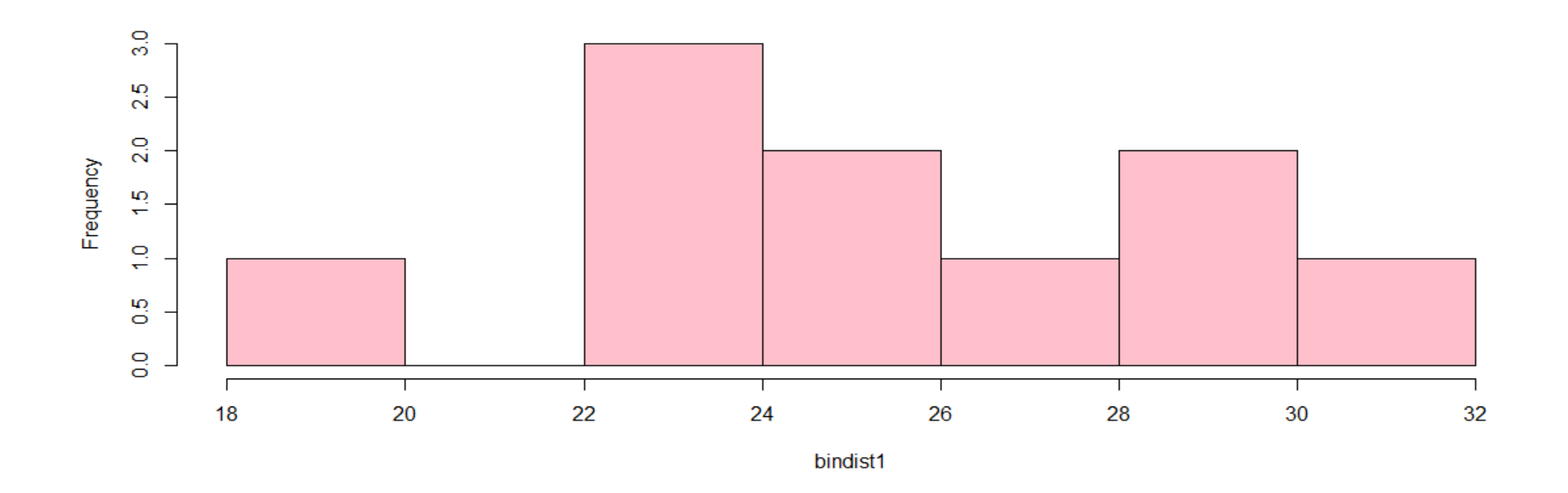

**Figure 8.9** Histogram of random values following binomial distribution.

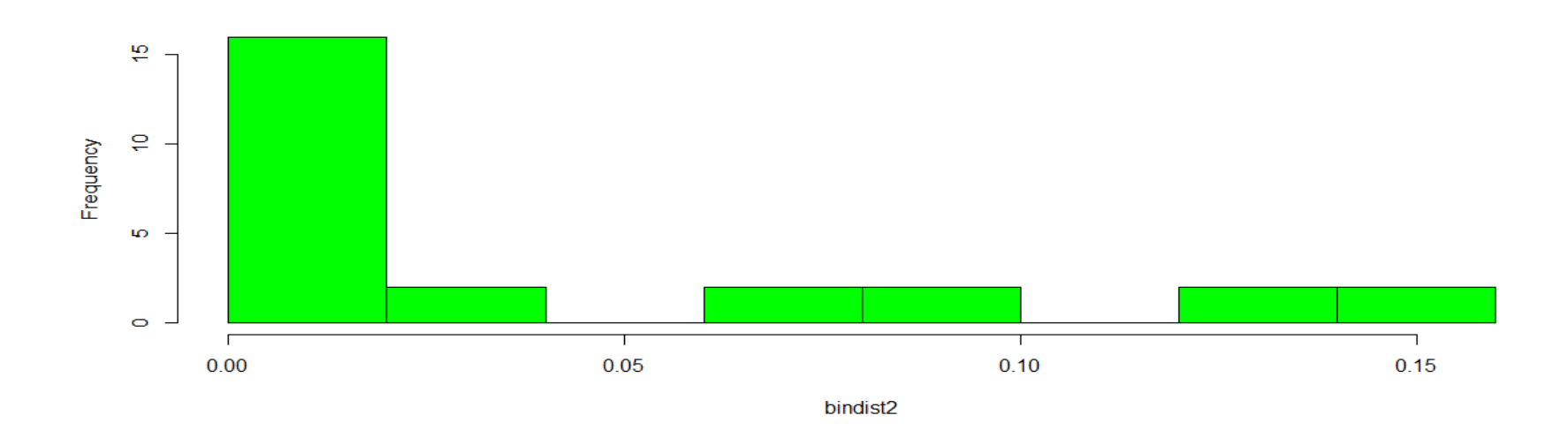

**Figure 8.10** Histogram of probability density distribution following binomial distribution.

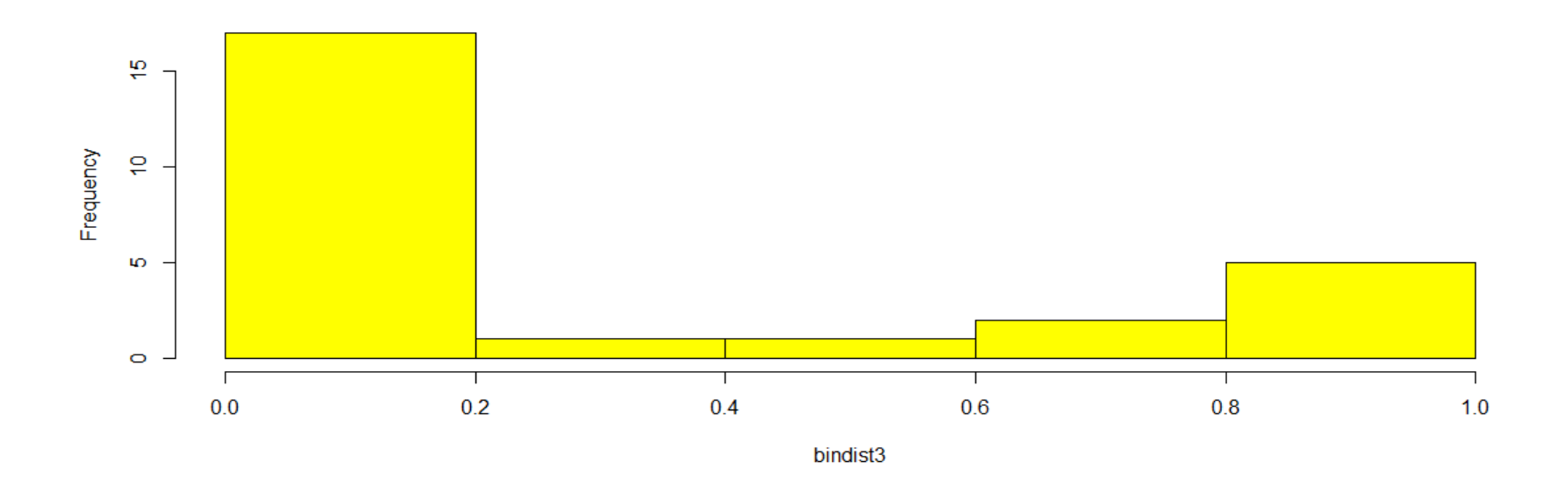

**Figure 8.11** Histogram of cumulative probability of event following binomial distribution.

## **CHAPTER 9 Compare Means**

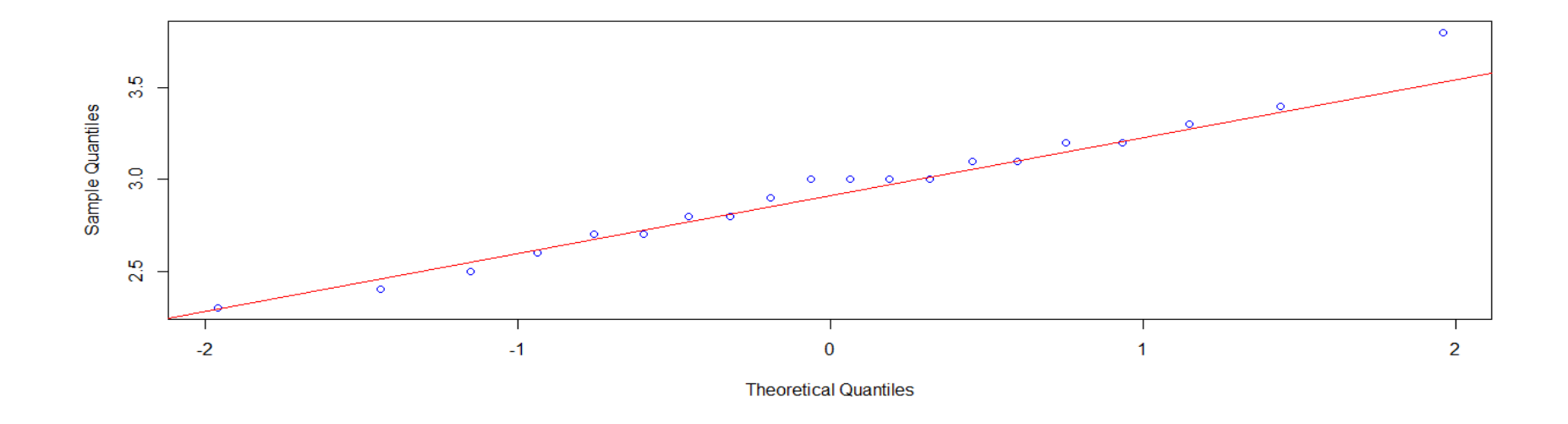

**Figure 9.1** Q–Q plot depicting normality of the report data.

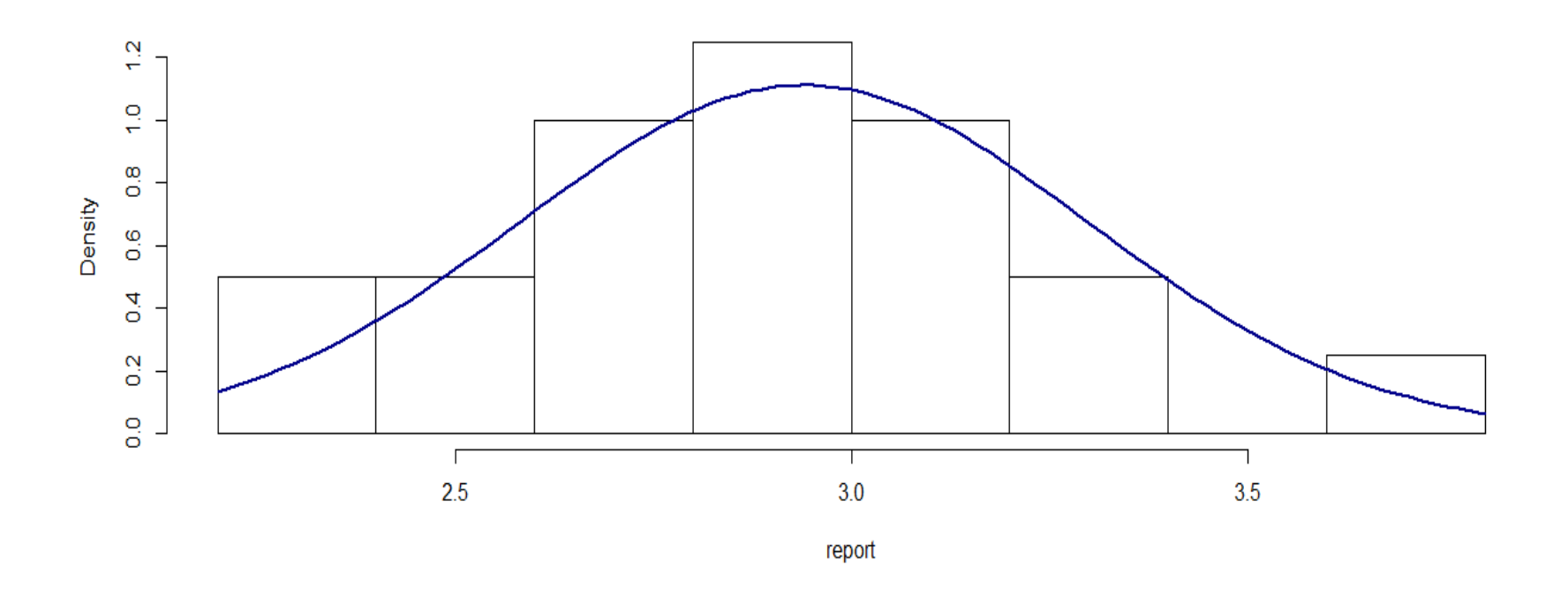

**Figure 9.2** Normality curve depicting normality of report data.

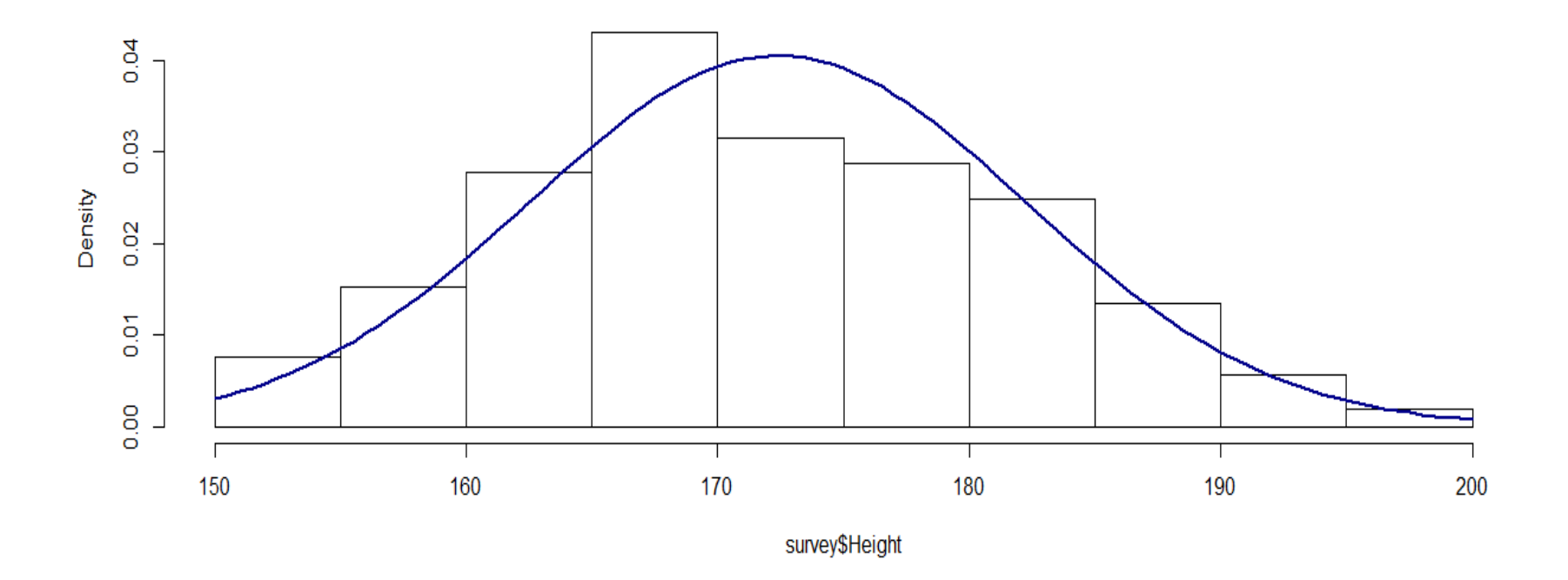

**Figure 9.3** Normality curve depicting normality of report data.
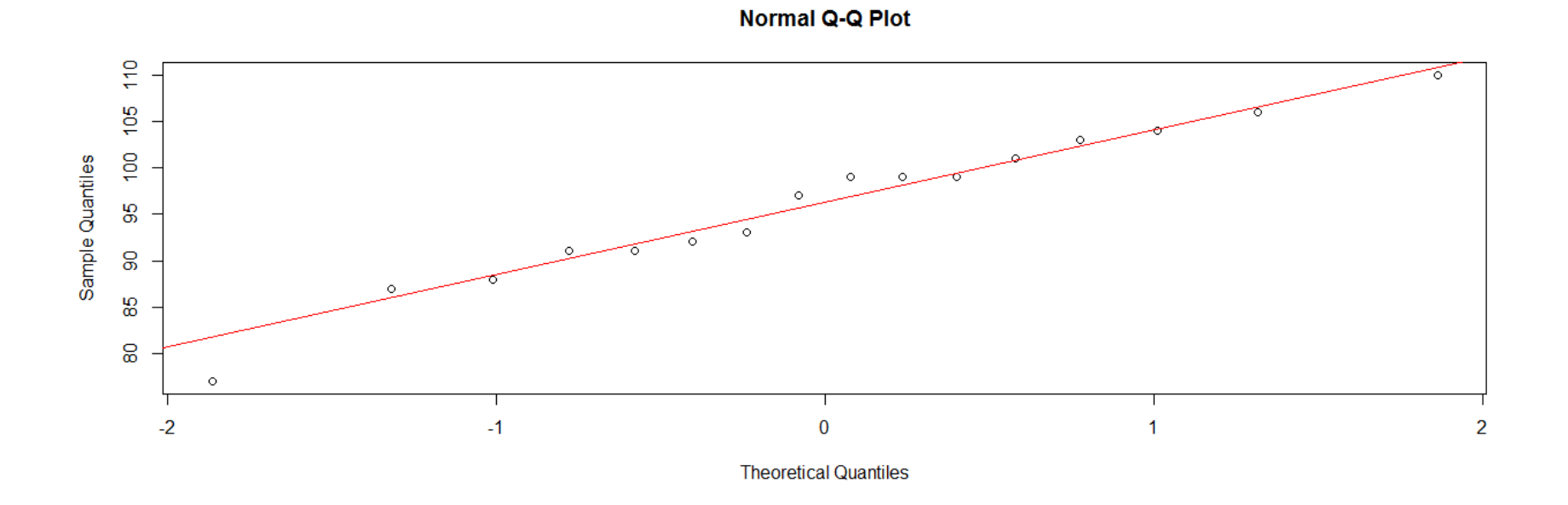

Figure 9.4  $qqnorm()$  and  $qqline()$  functions for checking normality.

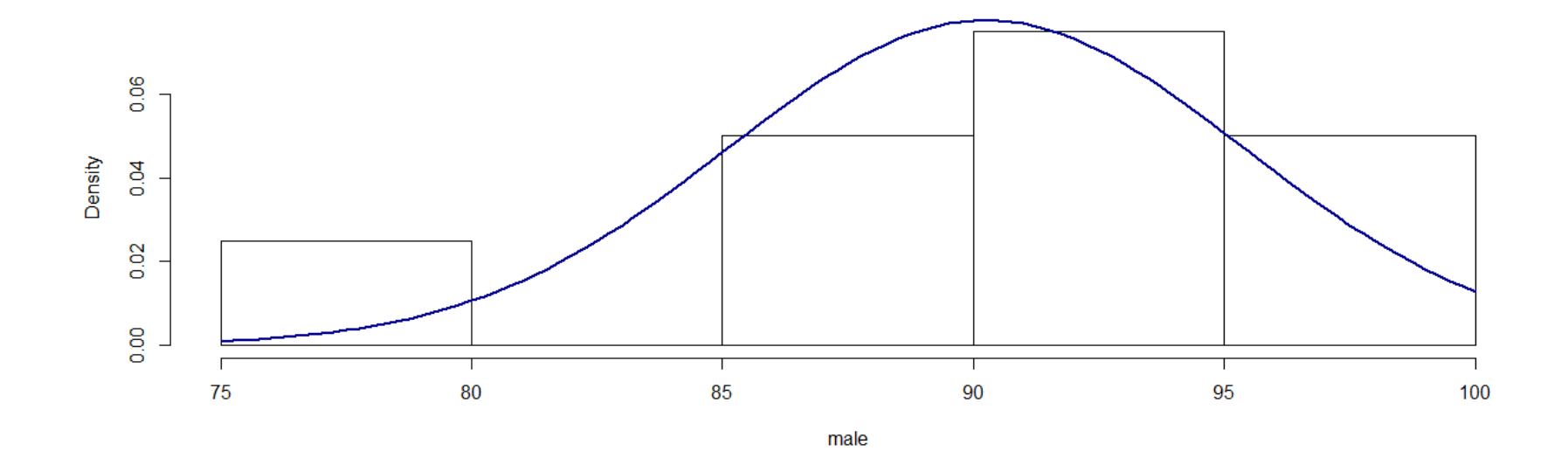

**Figure 9.5** Chart displaying histogram and normality curve of male data.

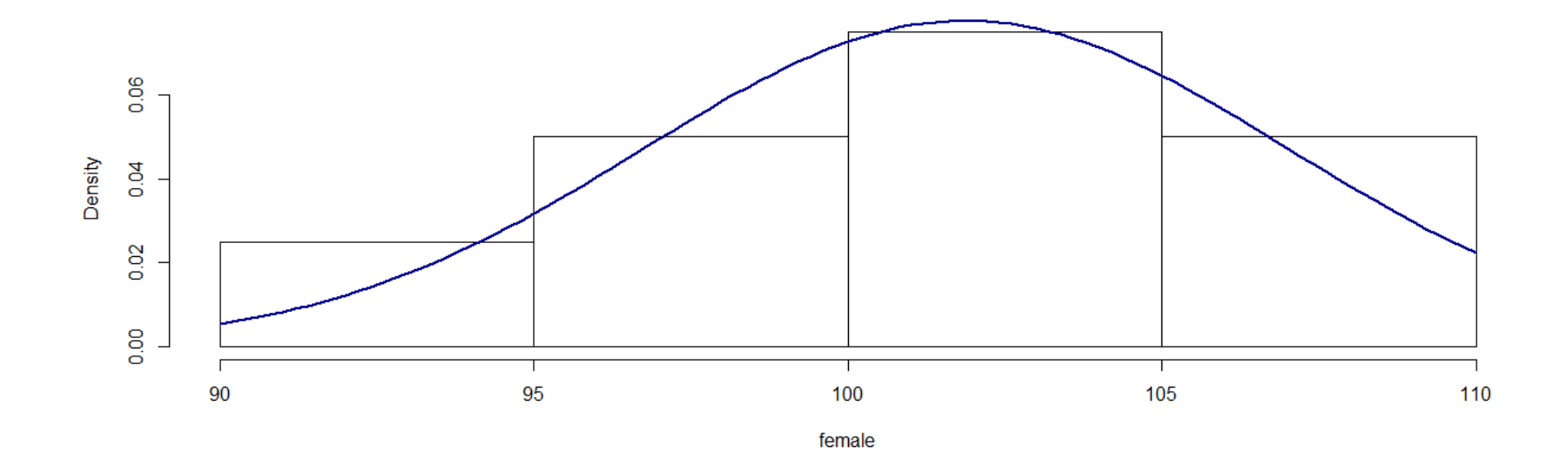

**Figure 9.6** Chart displaying histogram and normality curve of female data.

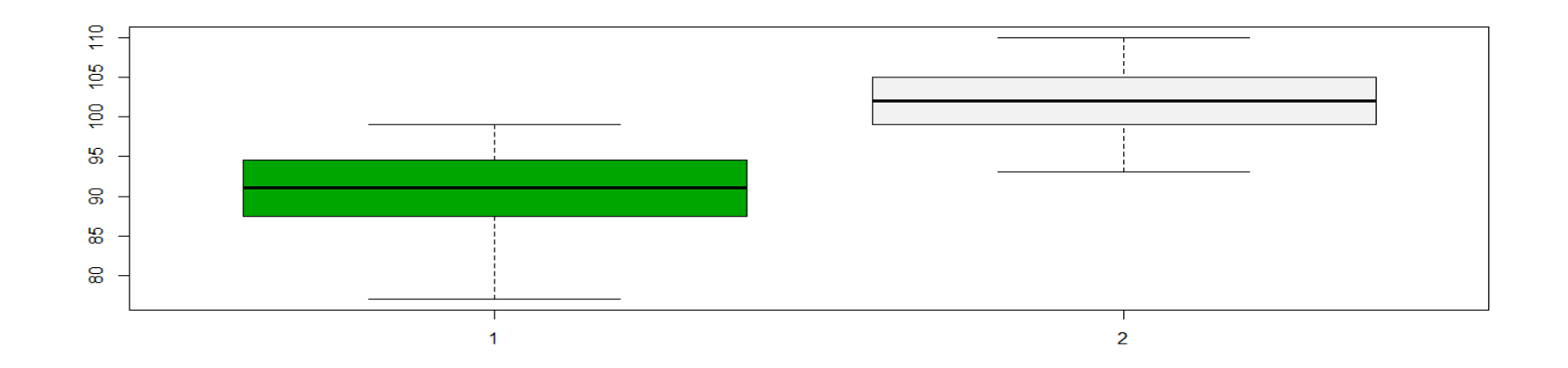

**Figure 9.7** Box plot for male and female.

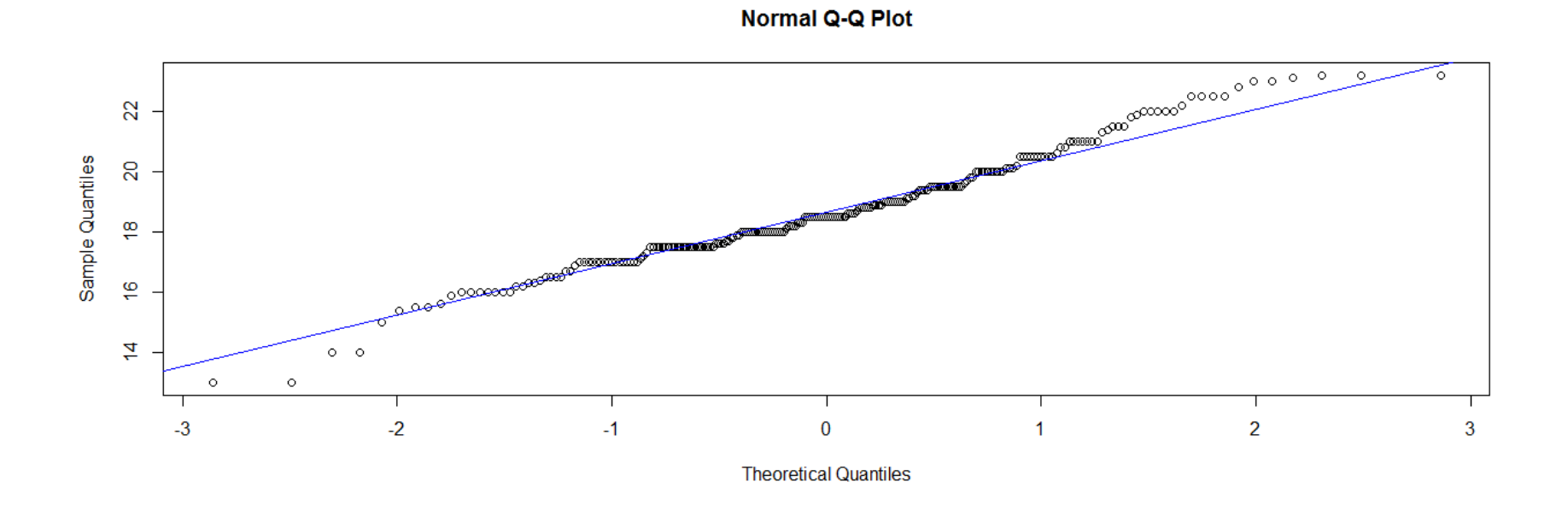

Figure 9.8 qqnorm() and qqline() functions for checking normality.

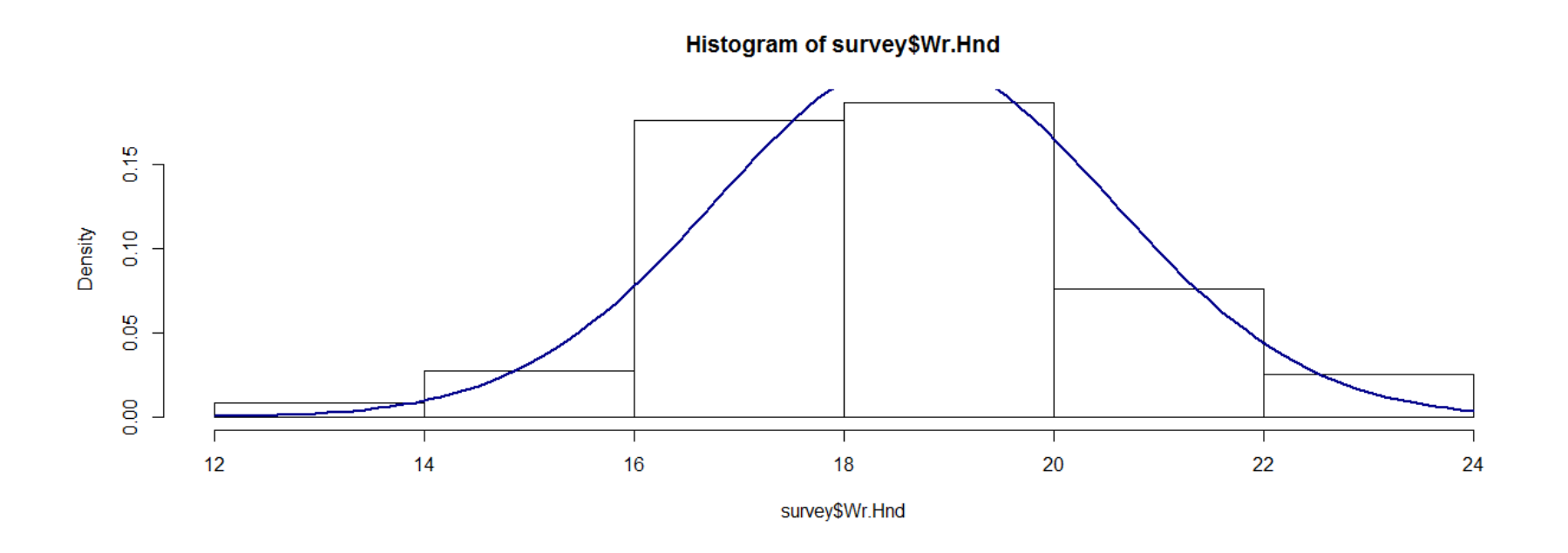

**Figure 9.9** Histogram and normality curve for Wr.Hnd in "survey" dataset.

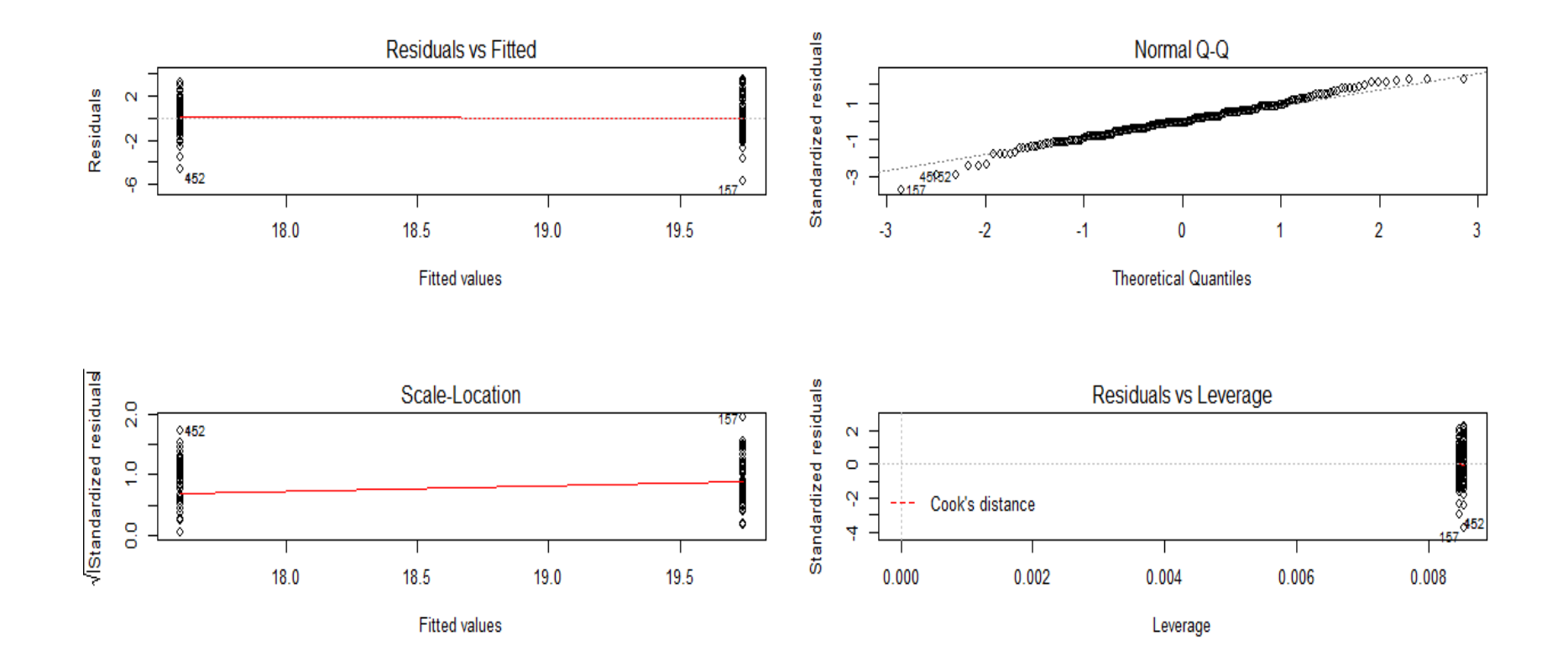

**Figure 9.10** Graphical evaluation of assumptions of t-test.

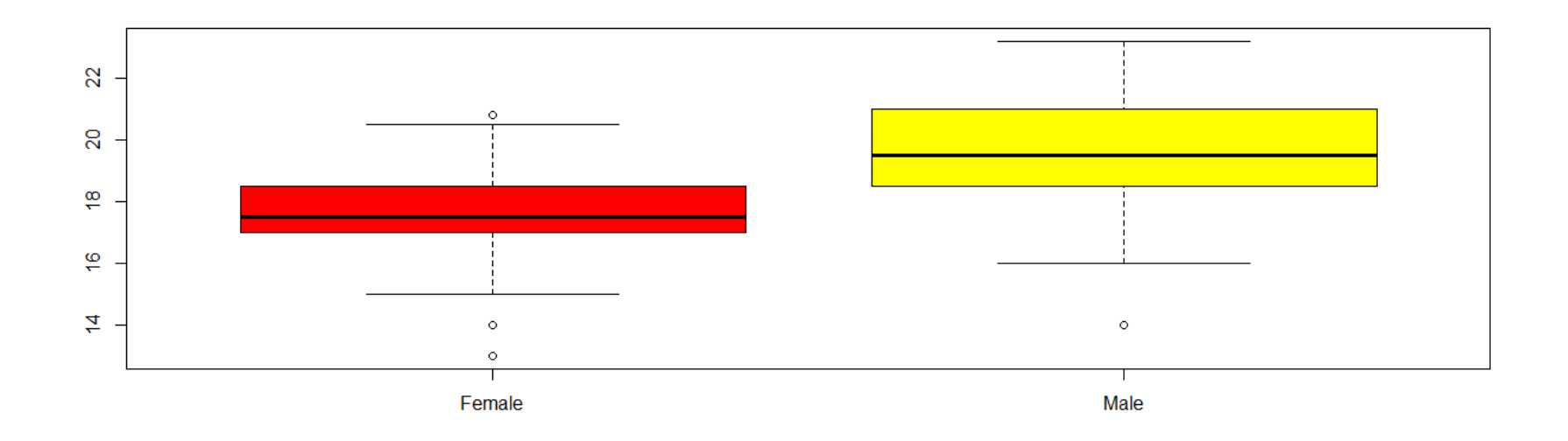

**Figure 9.11** Box plot depicting different groups of Sex categorical variable with respect to Wr.Hnd.

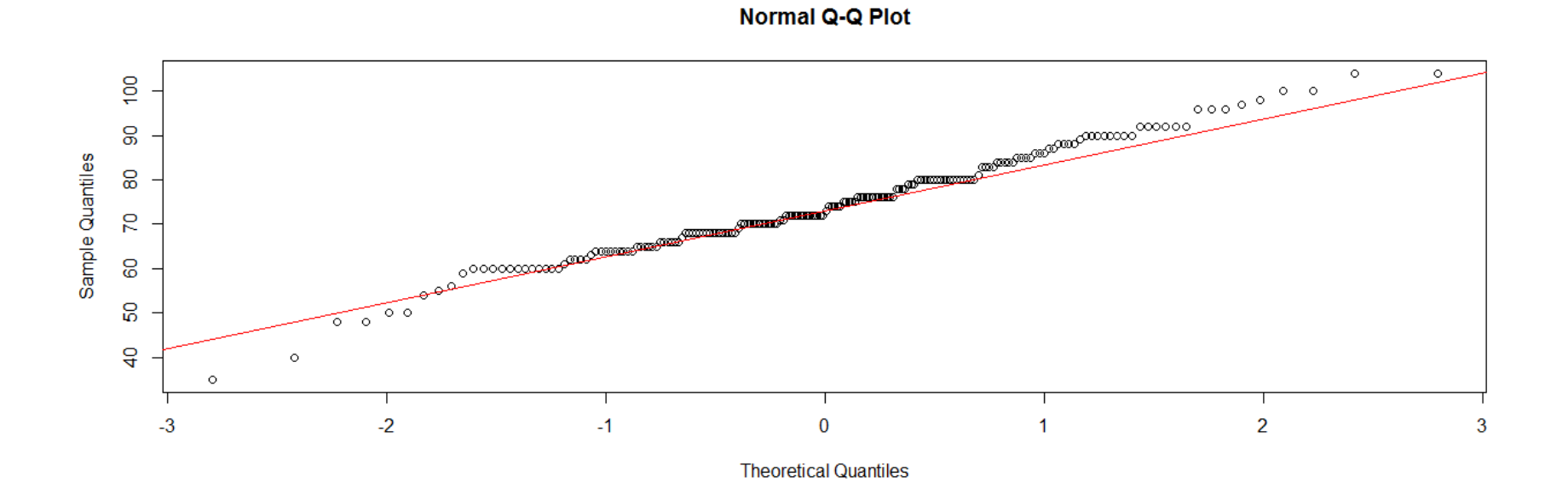

Figure 9.12  $qqnorm()$  and  $qqline()$  functions for determining normality.

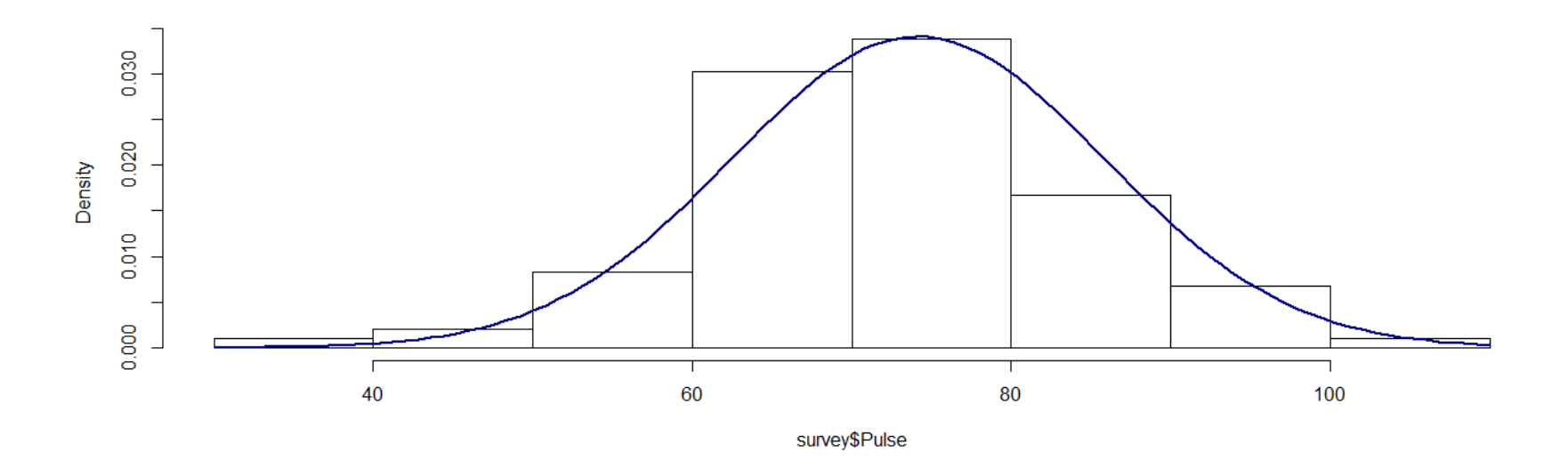

**Figure 9.13** Histogram and normality curve depicting normality.

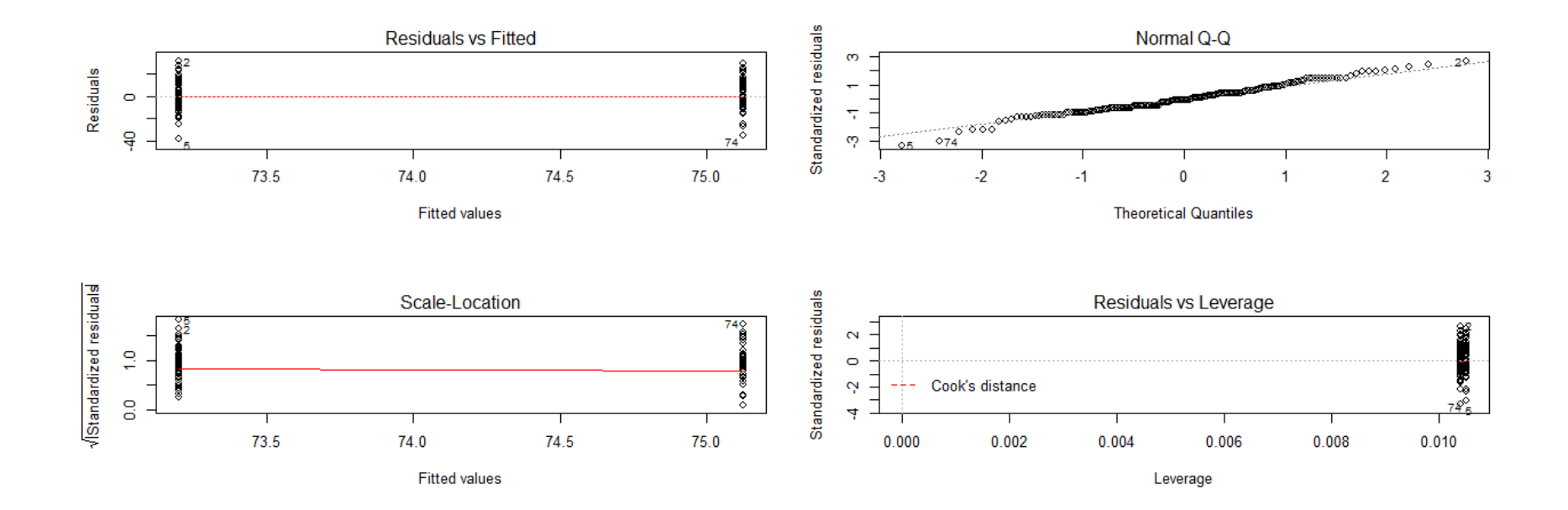

**Figure 9.14** Graphical evaluation of assumptions of t-test.

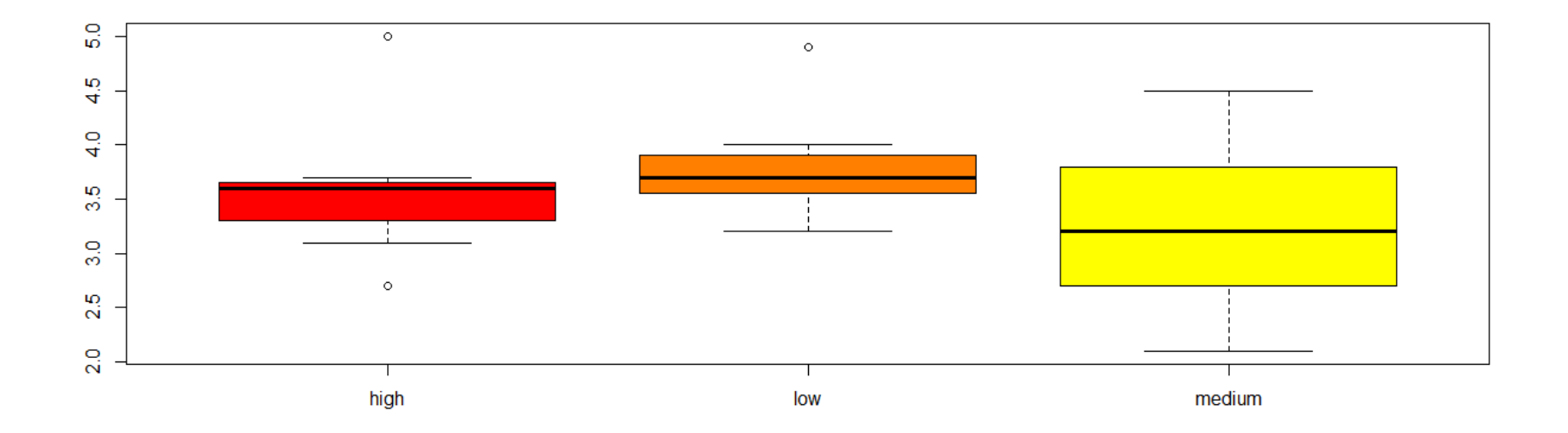

**Figure 9.15** Box plot for three different groups.

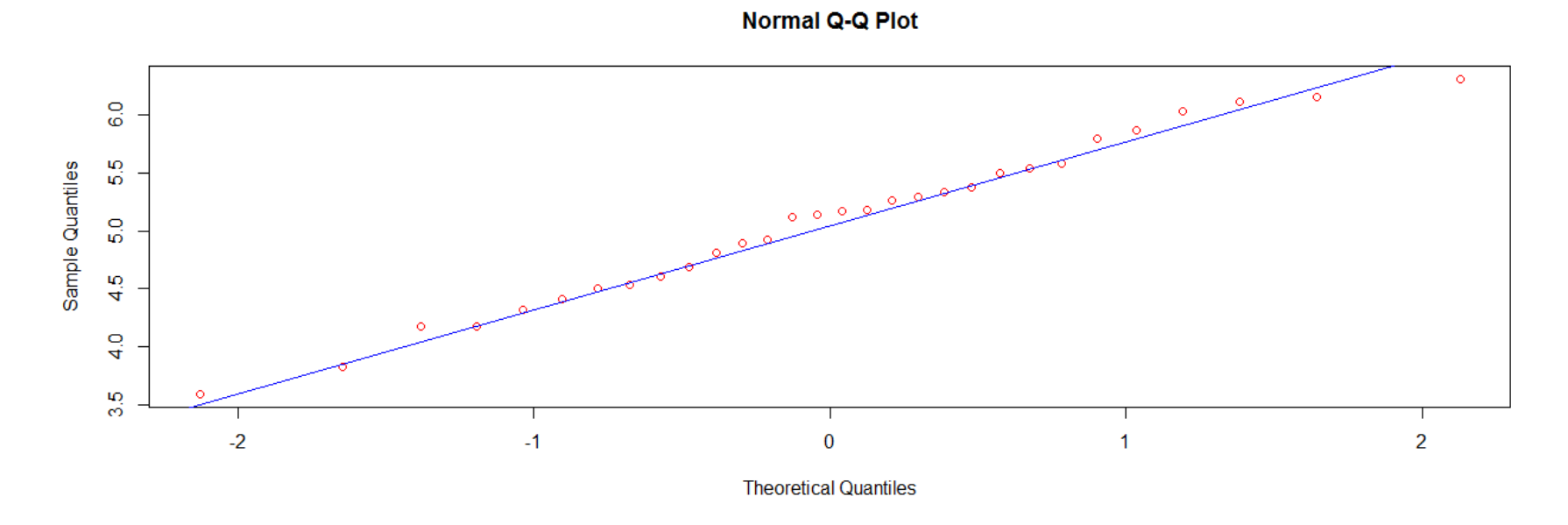

Figure 9.17 qqnorm() and qqline() functions for determining normality.

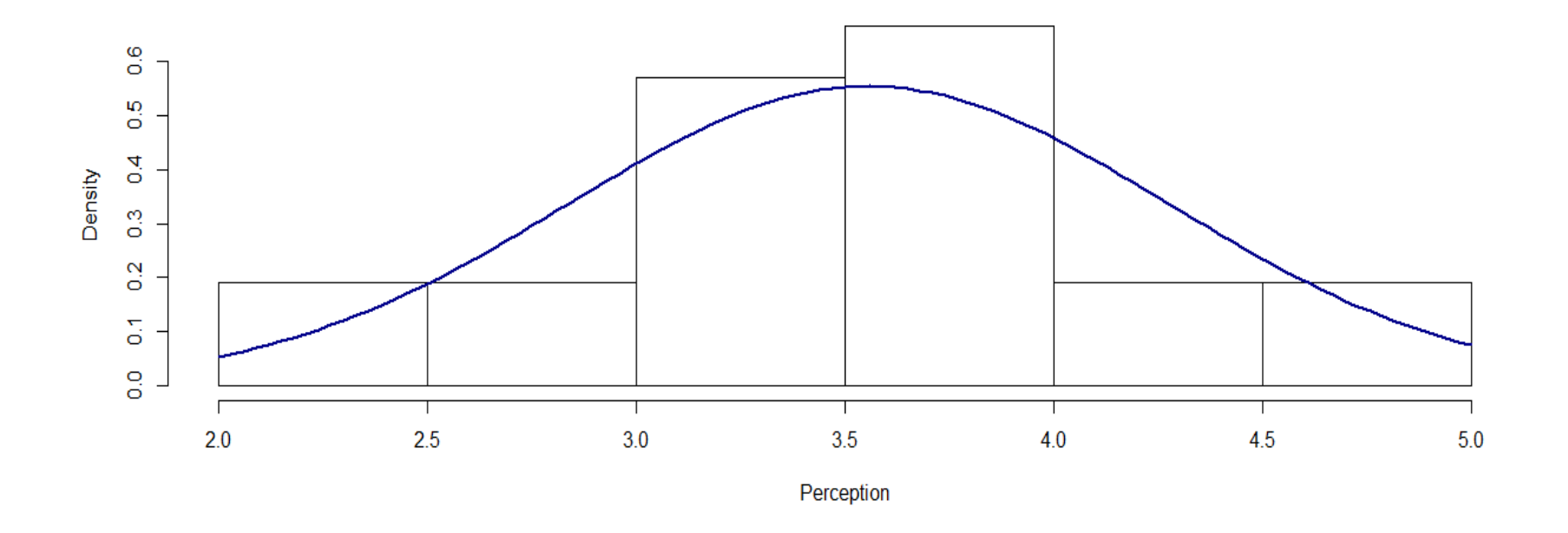

**Figure 9.18** Histogram and normality curve depicting normality of PlantGrowth.

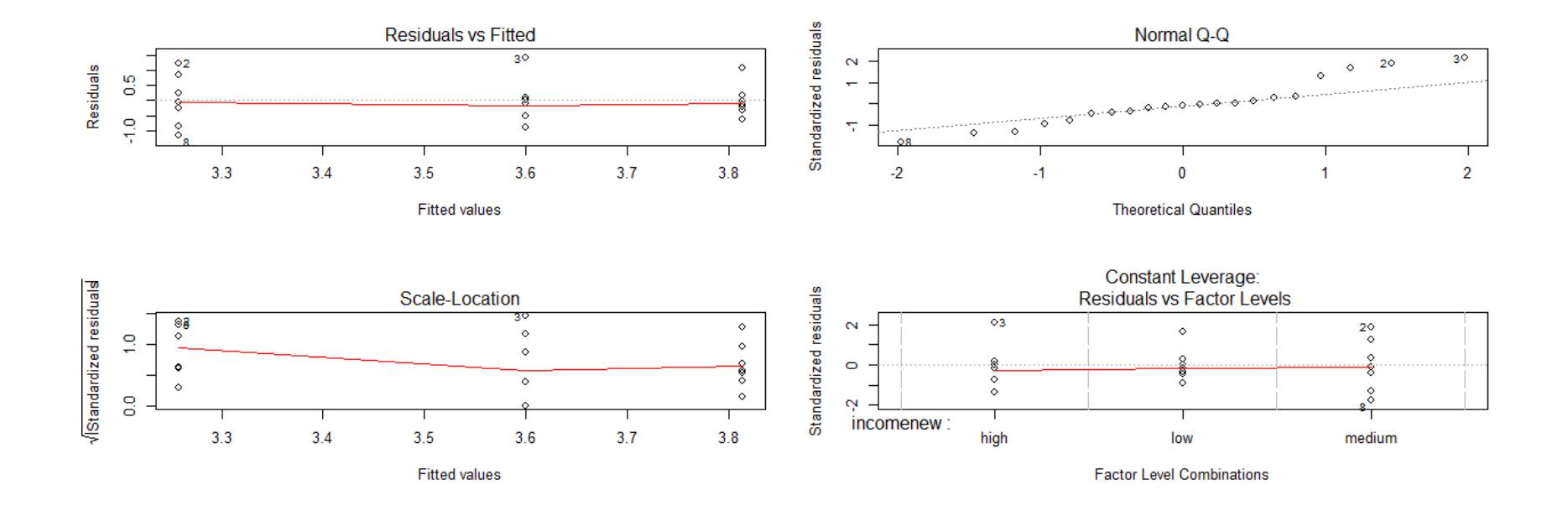

**Figure 9.19** Graphical evaluation of assumptions of *t*-test.

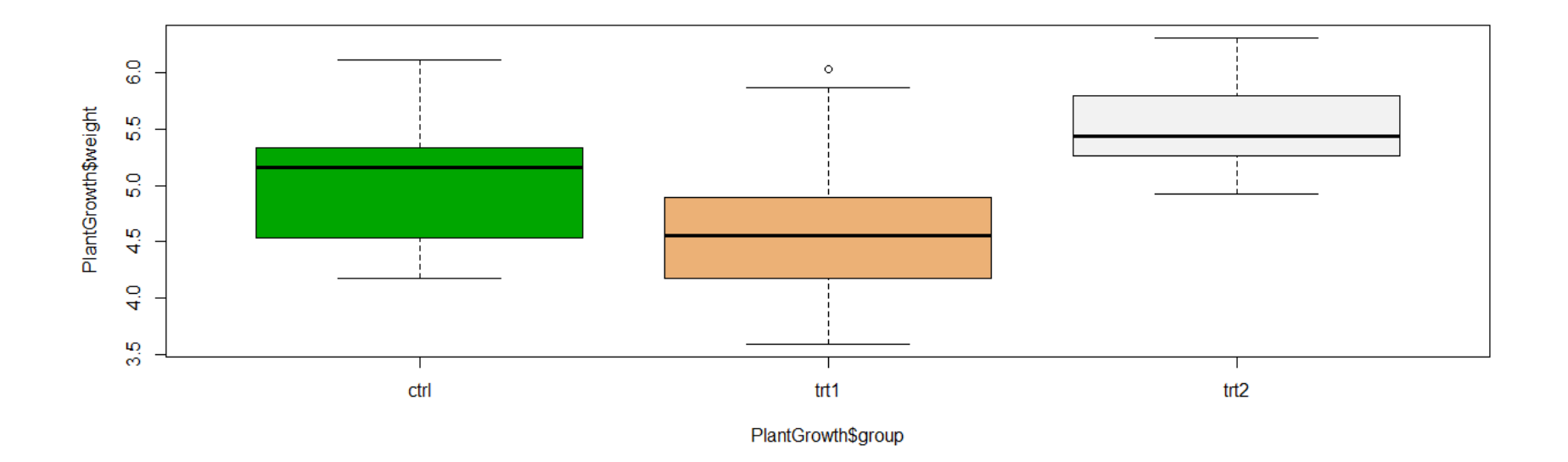

**Figure 9.20** Box plot for three different groups.

# **CHAPTER 10 Time-Series Models**

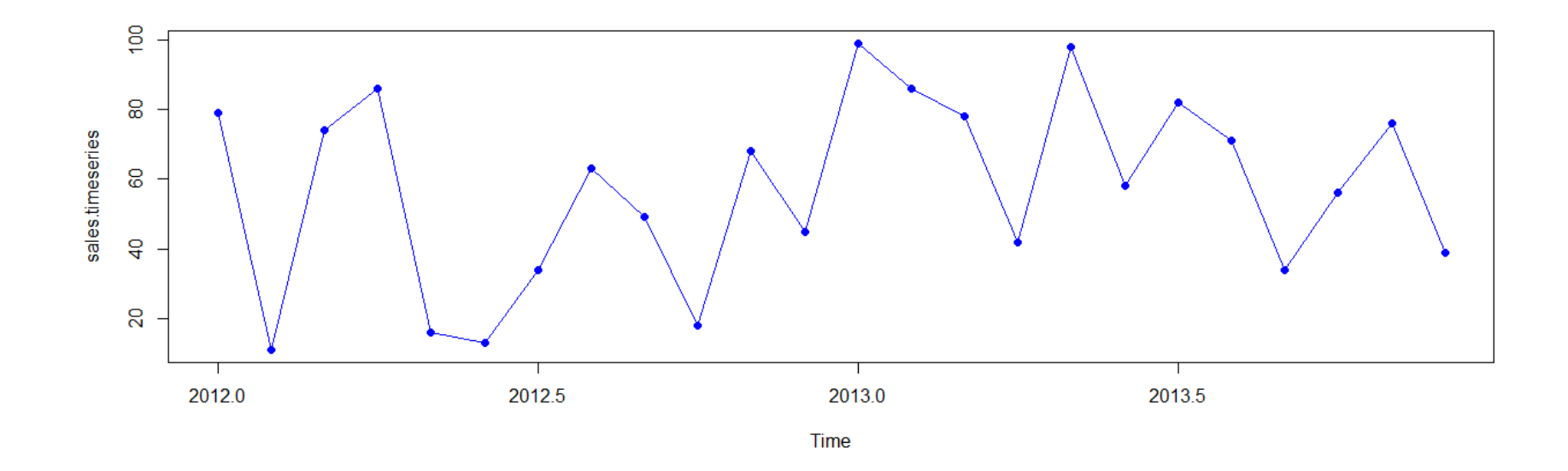

**Figure 10.1** Time series for sales.

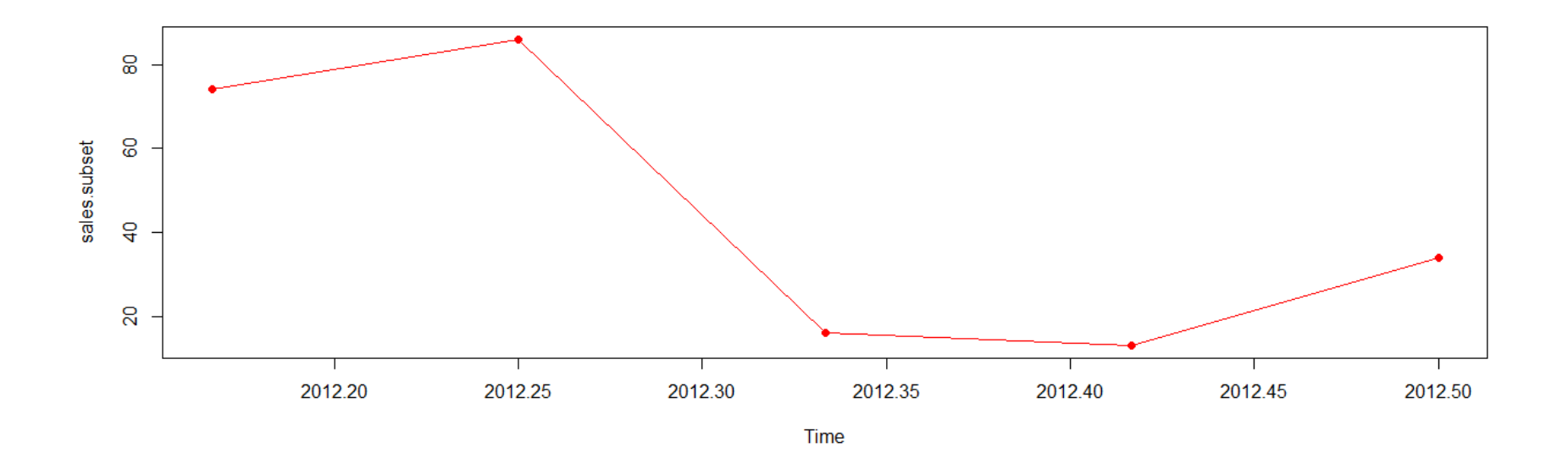

**Figure 10.2** Time series for selected values of the time-series object.

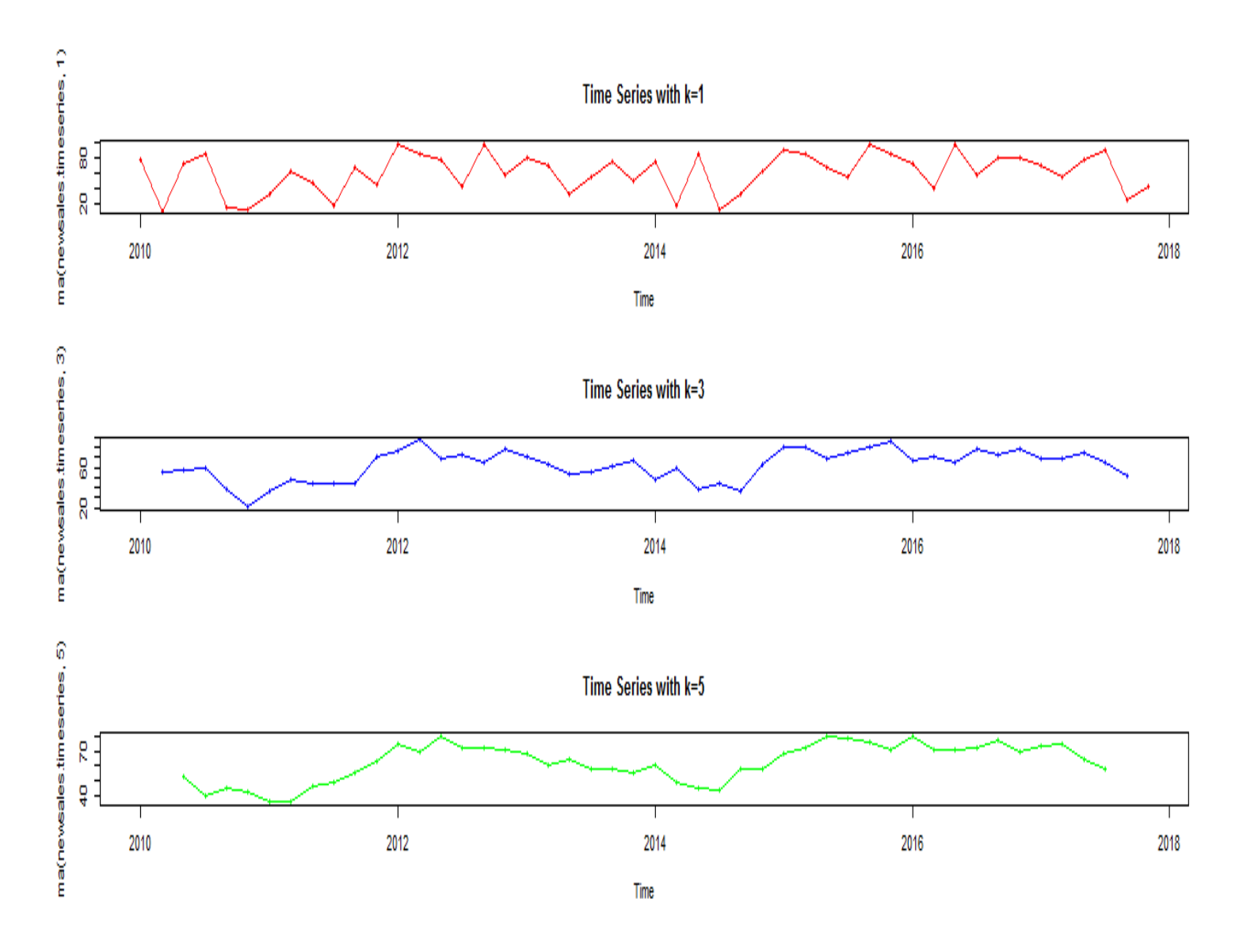

**Figure 10.4** Smoothing effect on user-defined data for time series.

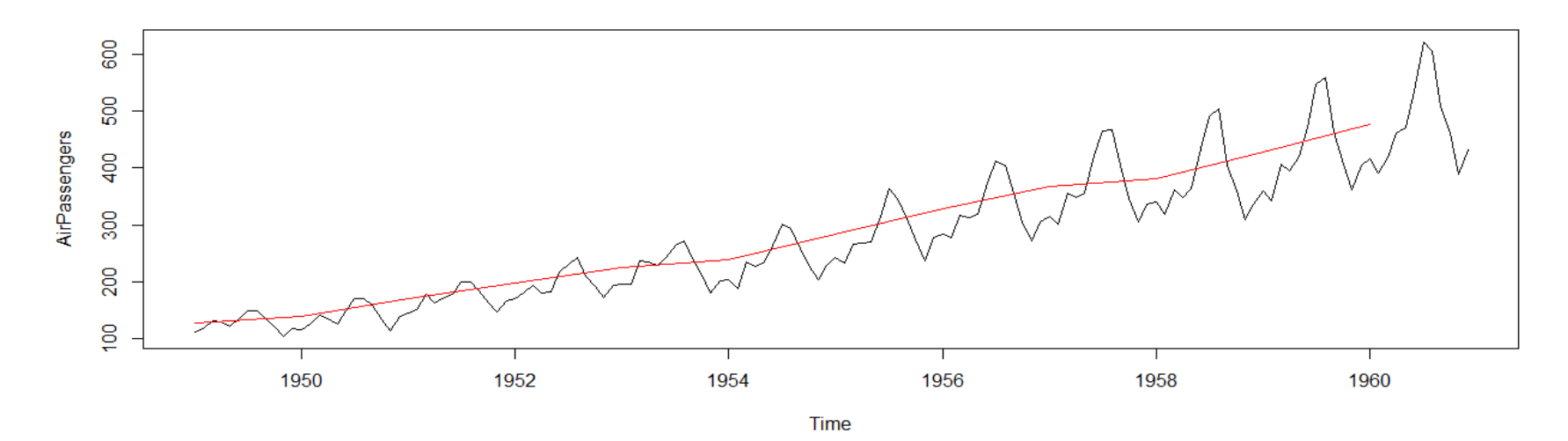

**Figure 10.6** Display data of "AirPassengers" dataset.

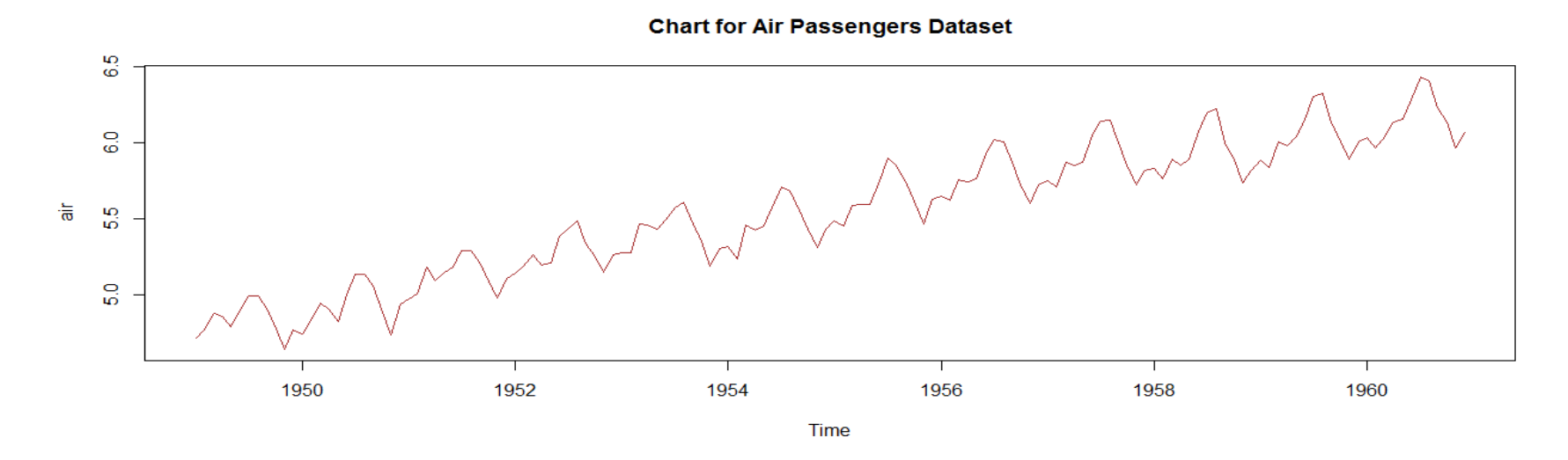

Figure 10.7 Using  $log($ ) function to display data of "AirPassengers" dataset.

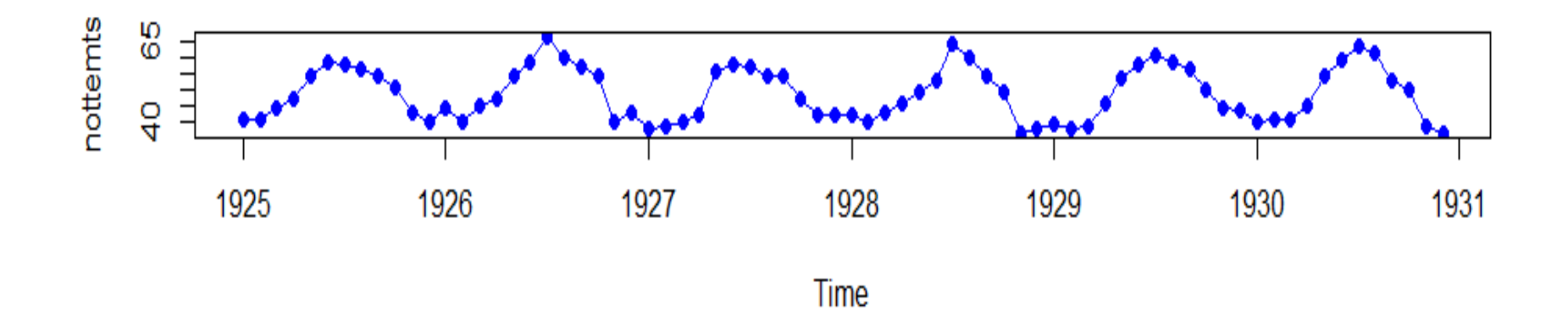

**Figure 10.20** Time series for selected years.

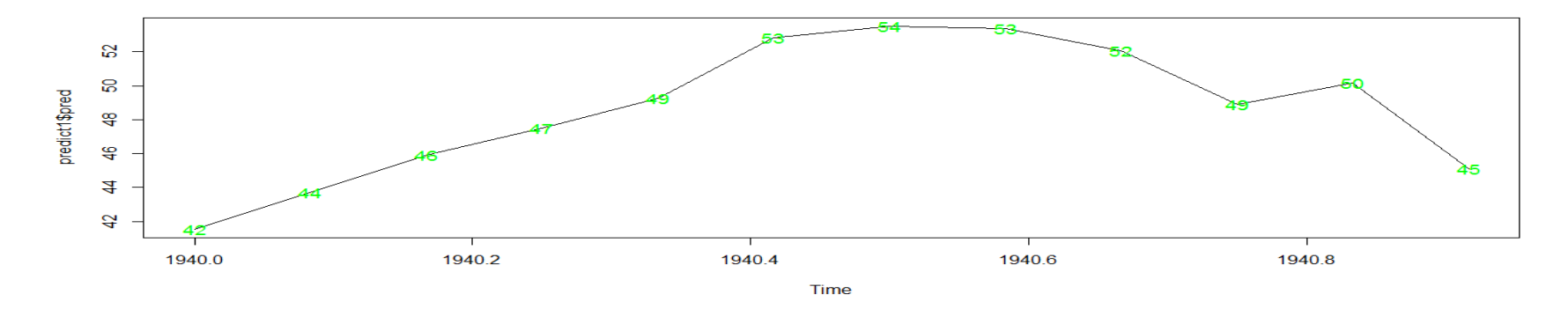

**Figure 10.21** Prediction of values through ARIMA modeling.

## **CHAPTER 11 Unsupervised Machine Learning Algorithms**

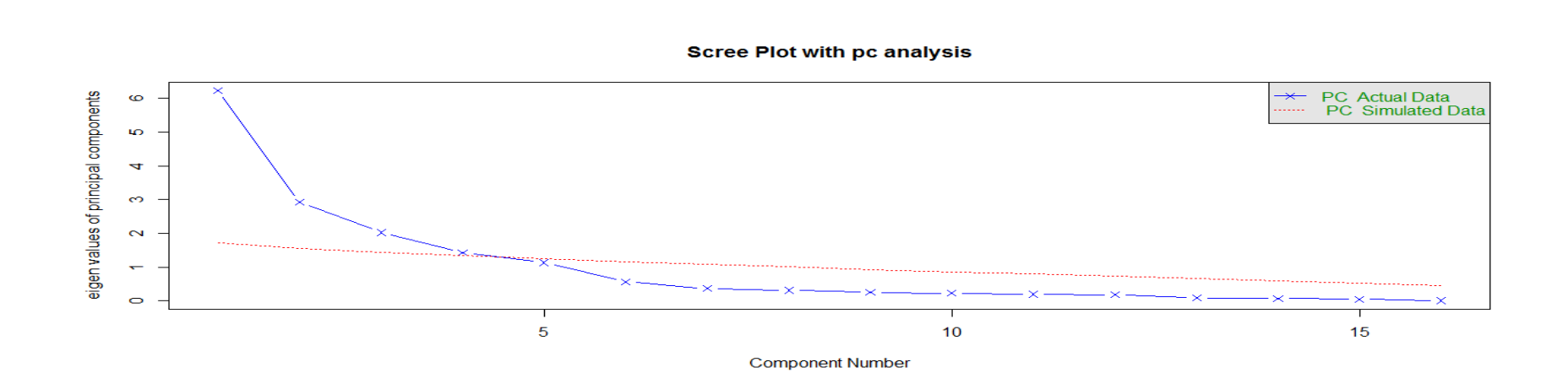

Figure 11.1 Scree plot with "pc" analysis.

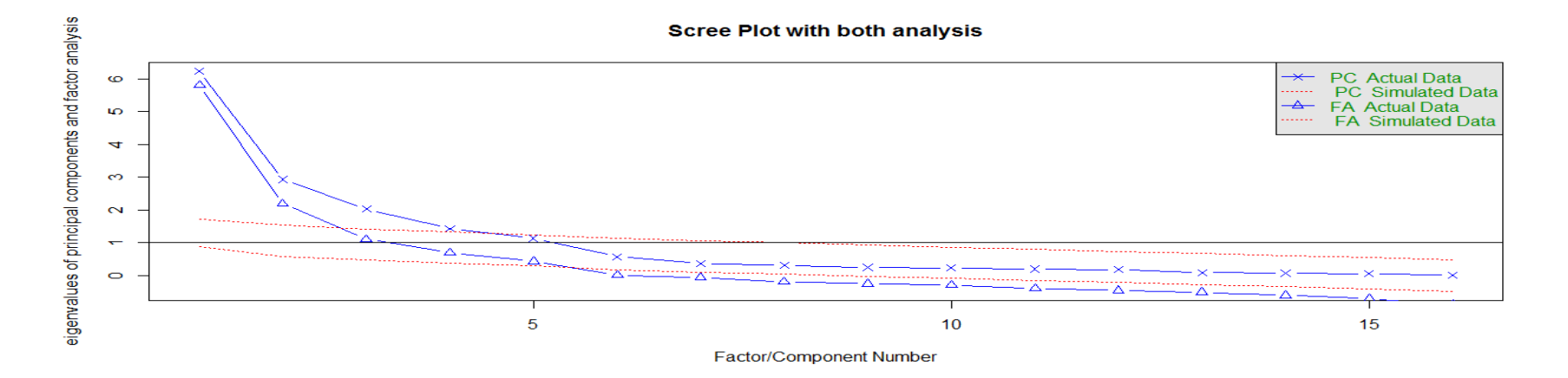

**Figure 11.2** Scree plot with "both" analysis.

#### **Scree Plot with parallel analysis**

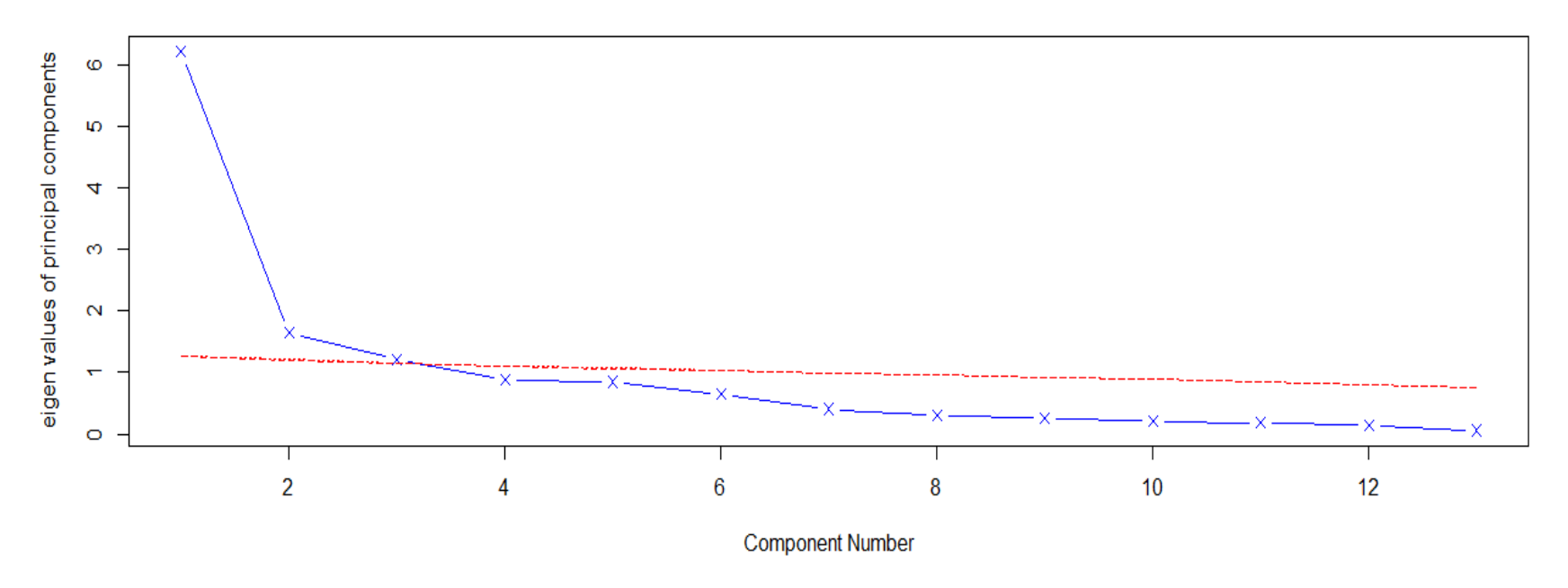

**Figure 11.3** Scree plot with parallel analysis for determining number of factors.

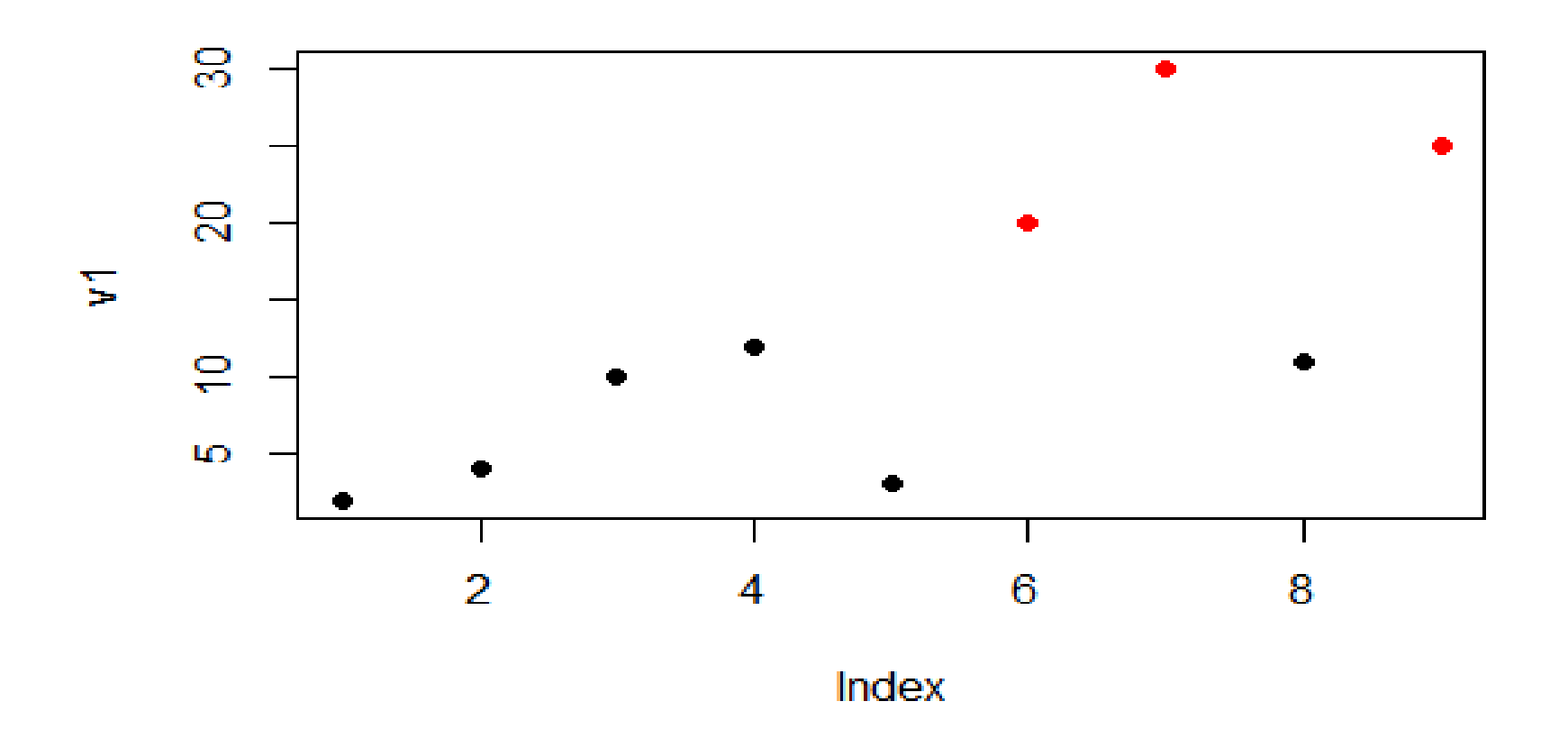

**Figure 11.4** Displaying dots of different colors for different clusters.

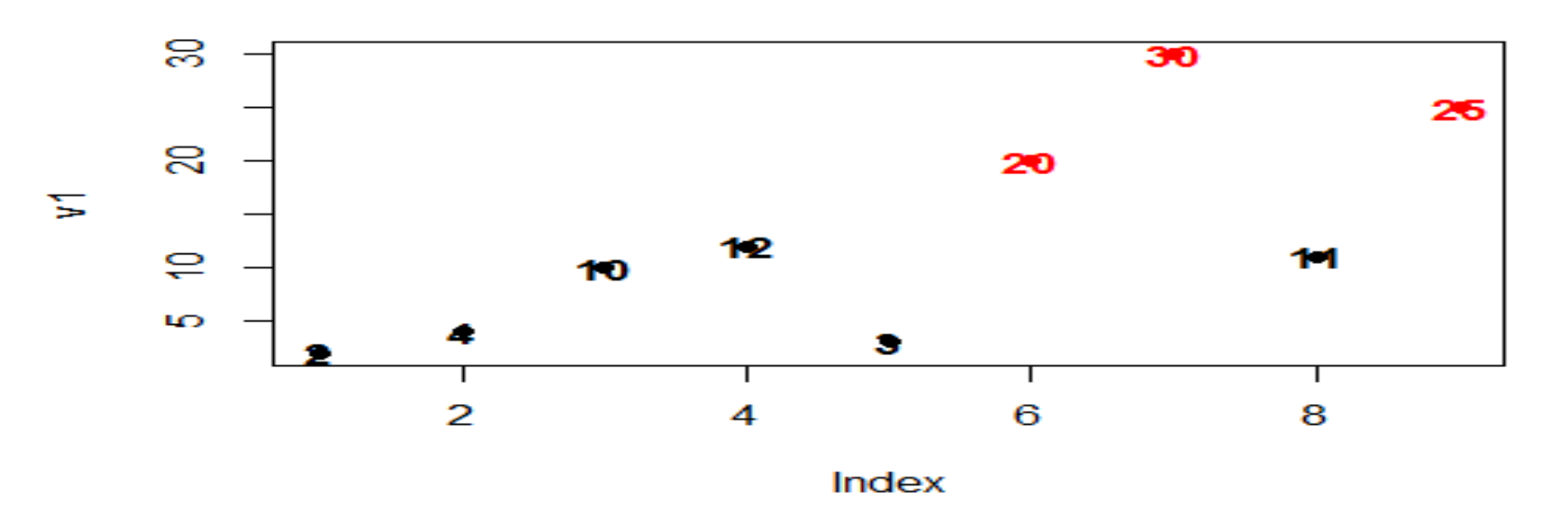

**Figure 11.5** Adding text to the above chart.

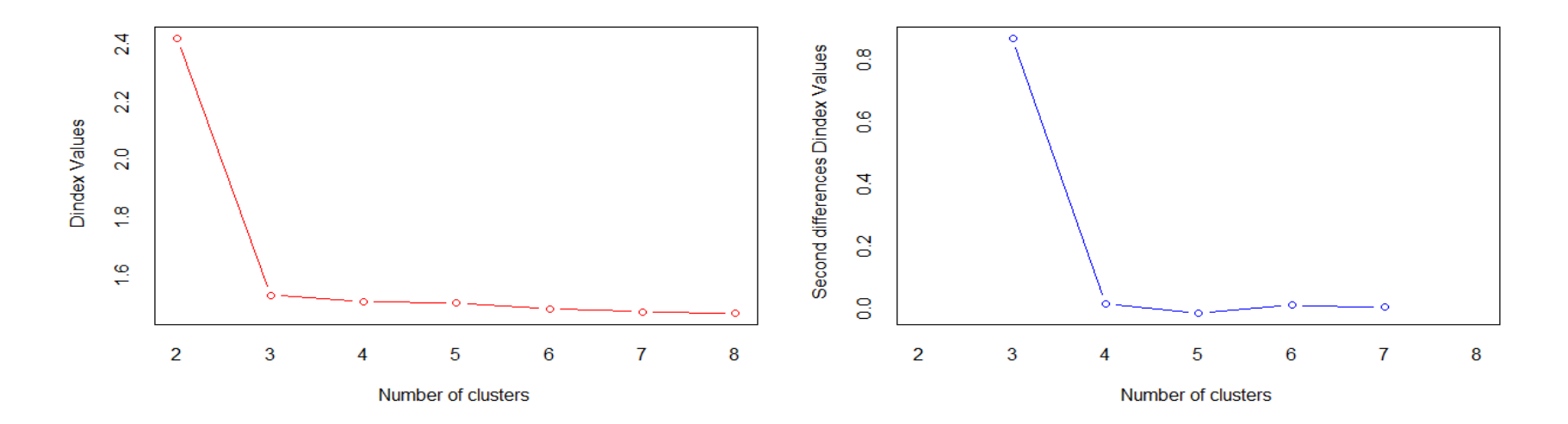

Figure 11.6 Determining optimum number of clusters for "biopsy" dataset.

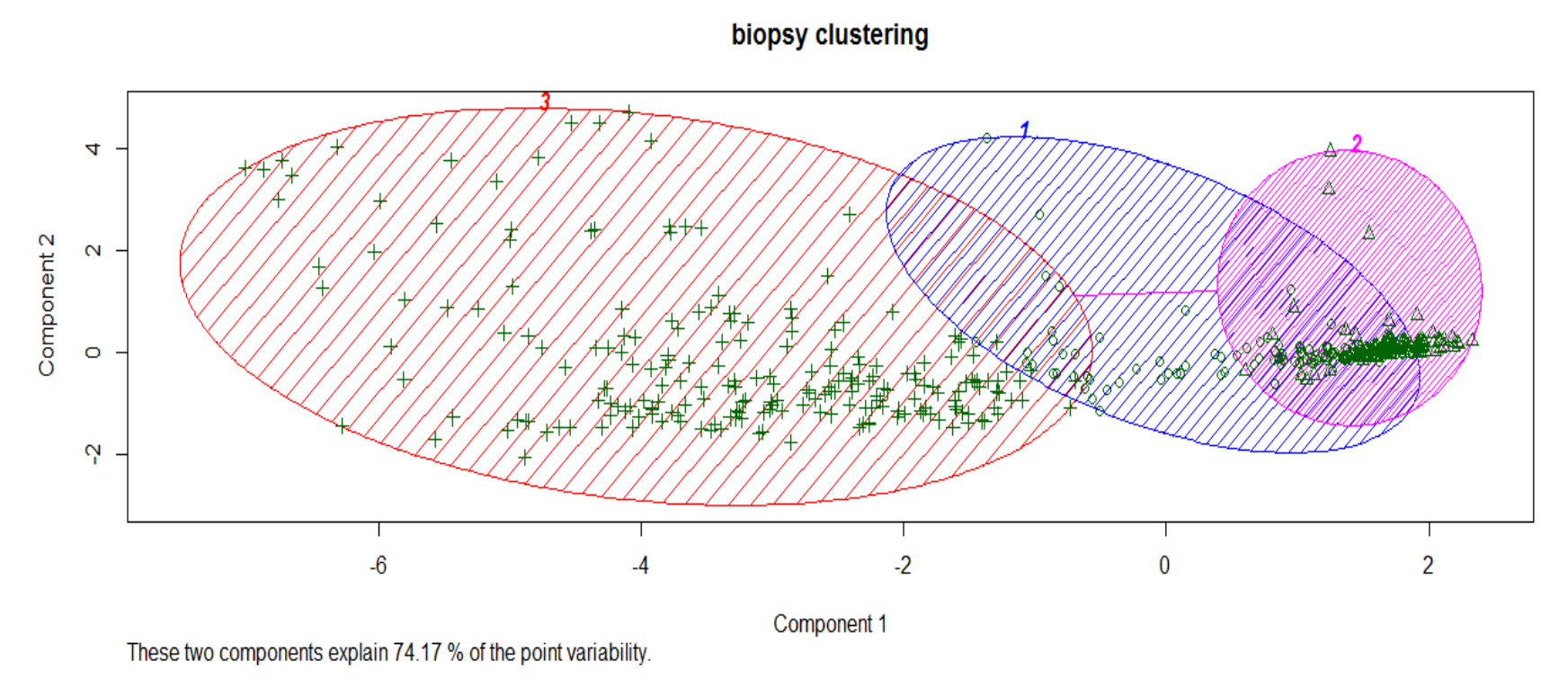

**Figure 11.8** Cluster plot for "biopsy" dataset.

### considering biopsy dataset for 2 clusters

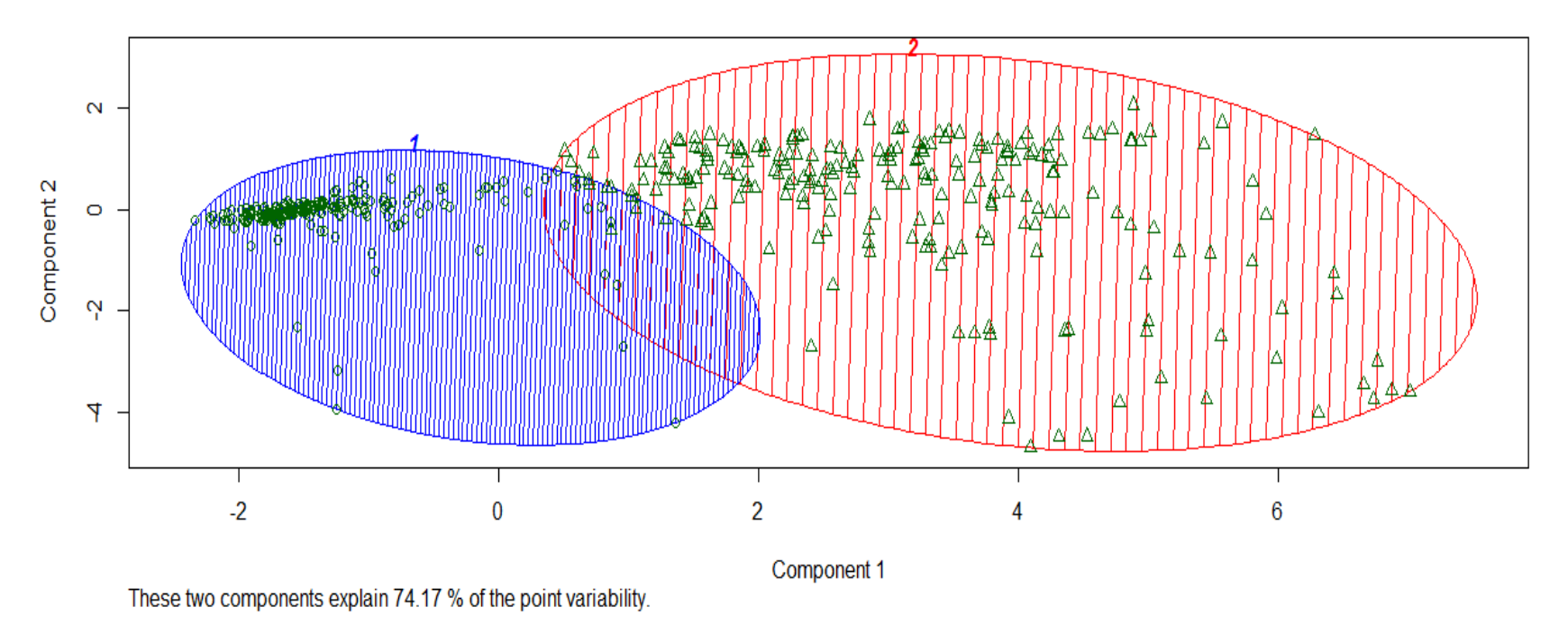

**Figure 11.9** Cluster analysis considering 2 clusters for "biopsy" dataset.

#### **Clustering for nutrients and Cluster Solution**

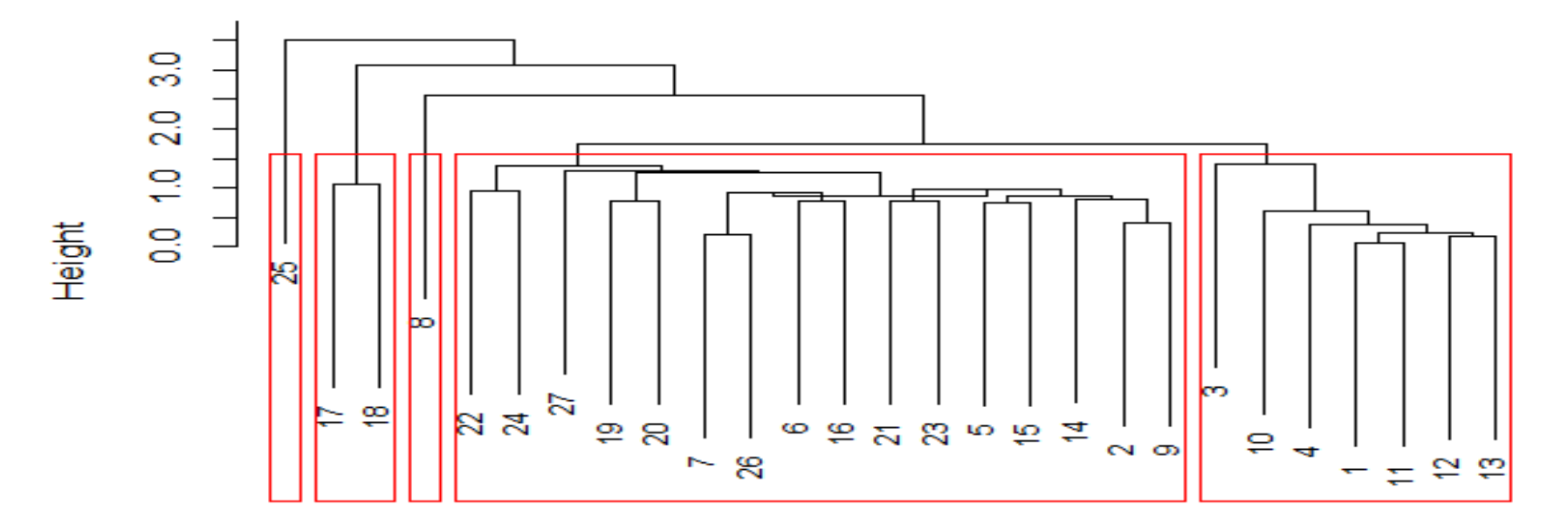

distnutrients hclust (\*, "centroid")

**Figure 11.11** Hierarchical cluster analysis with specified number of clusters.

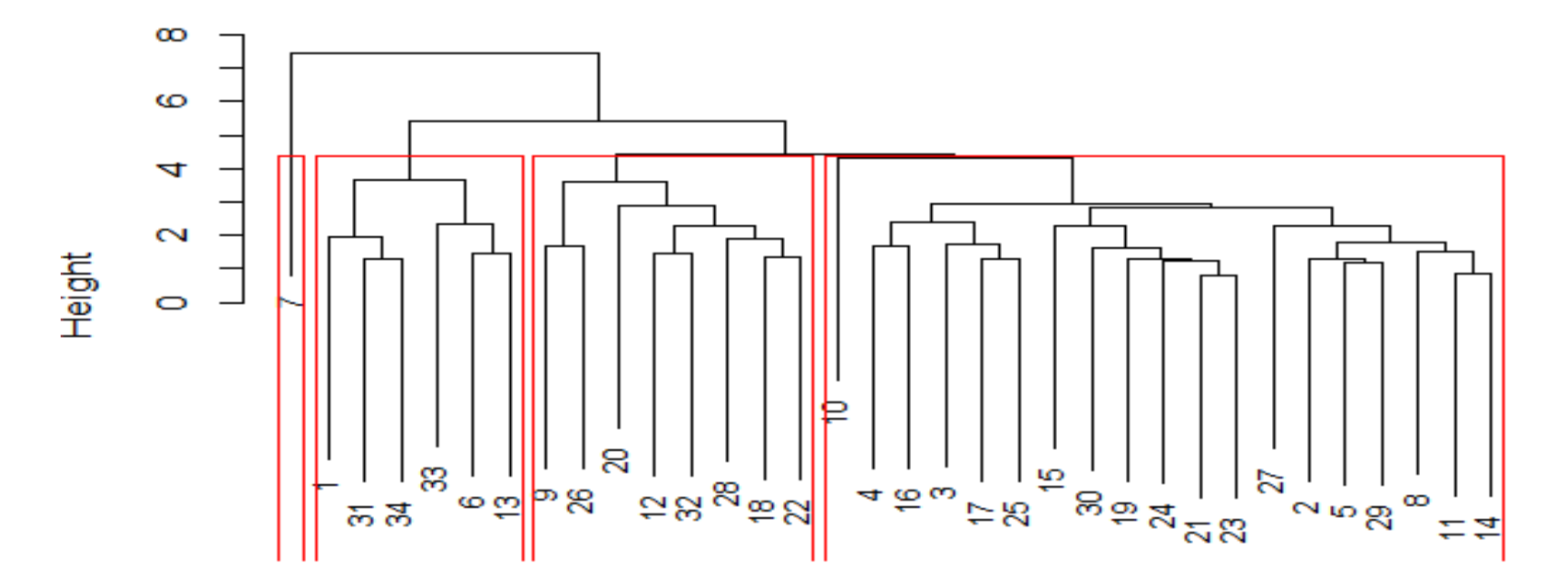

## **Clustering Based on Dividends of Companies and Cluster solution**

diststock hclust (\*, "average") **Figure 11.13** Hierarchical cluster analysis for "stock" dataset.

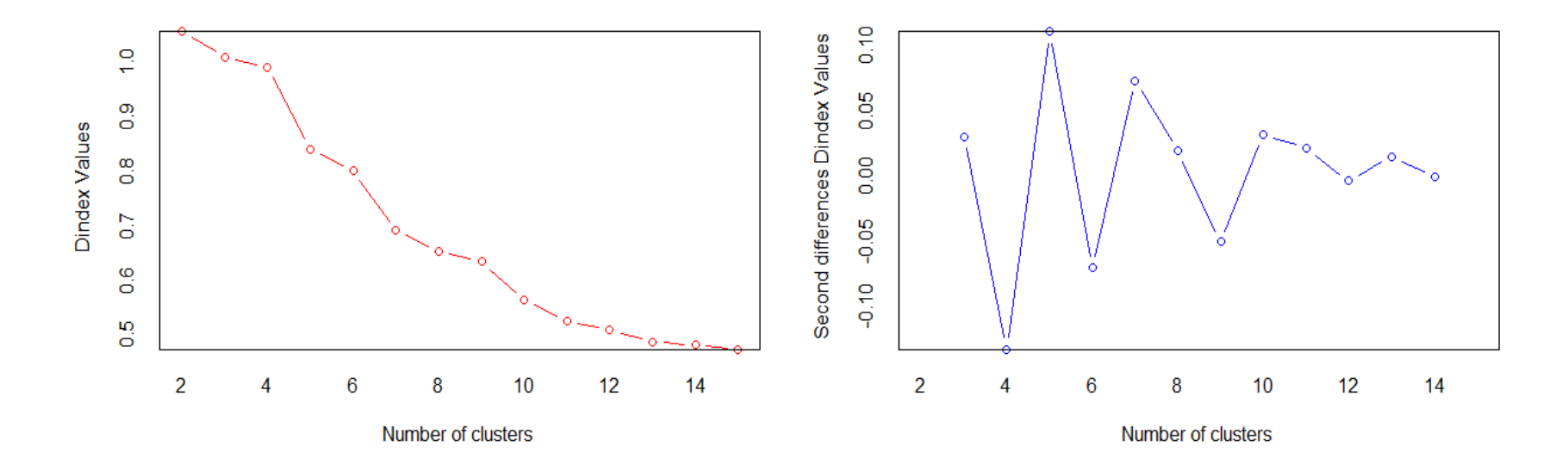

Figure 11.14 Determining optimum number of clusters using Nbclust() function.

Plot Zoom

iris clustering

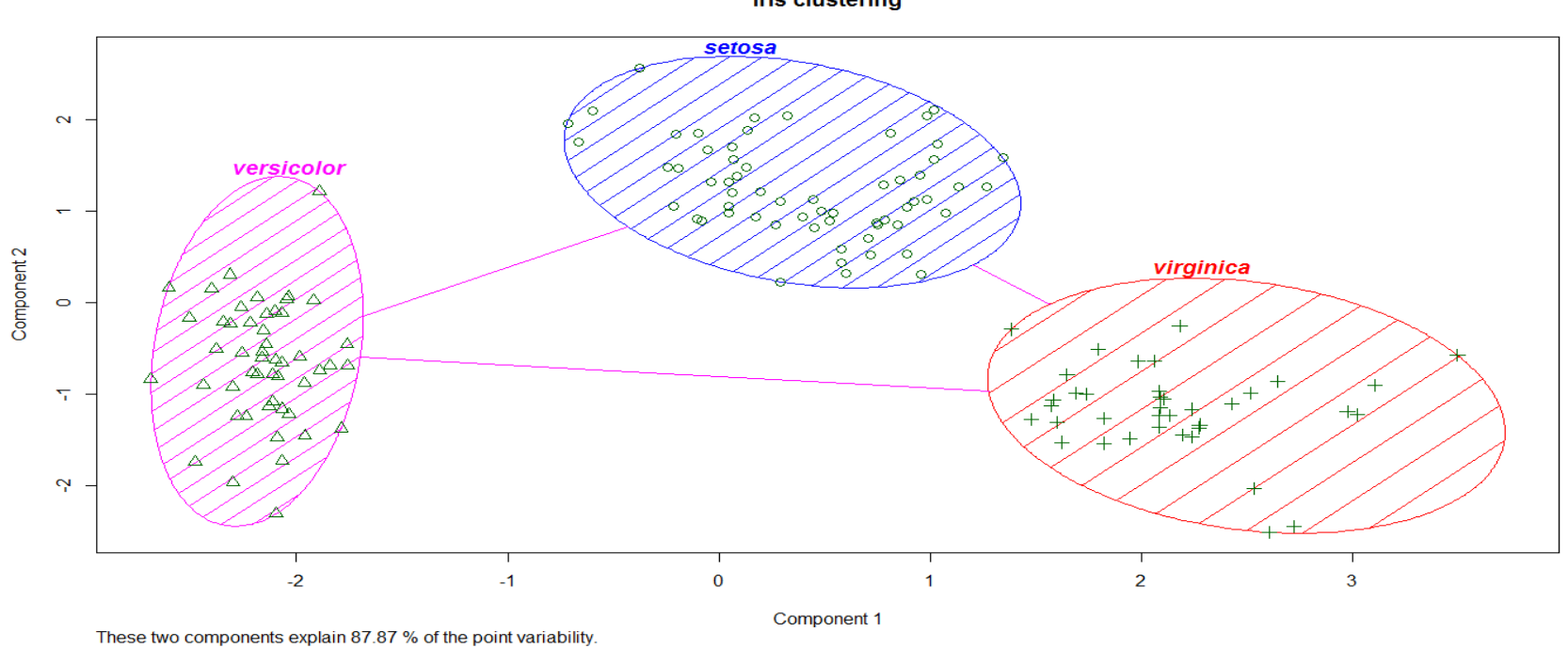

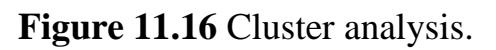

WILEY

 $\boxed{\phantom{0}}$ 

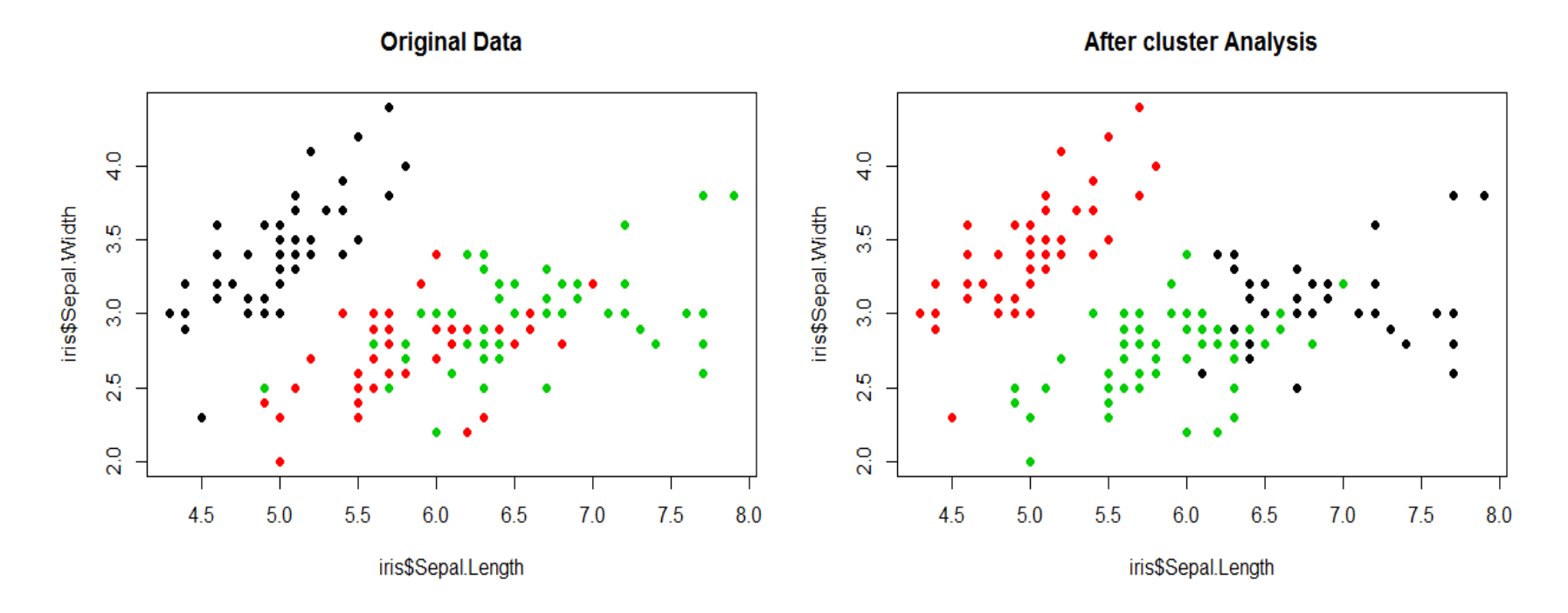

**Figure 11.17** Comparison of sepal of original and data after cluster analysis.
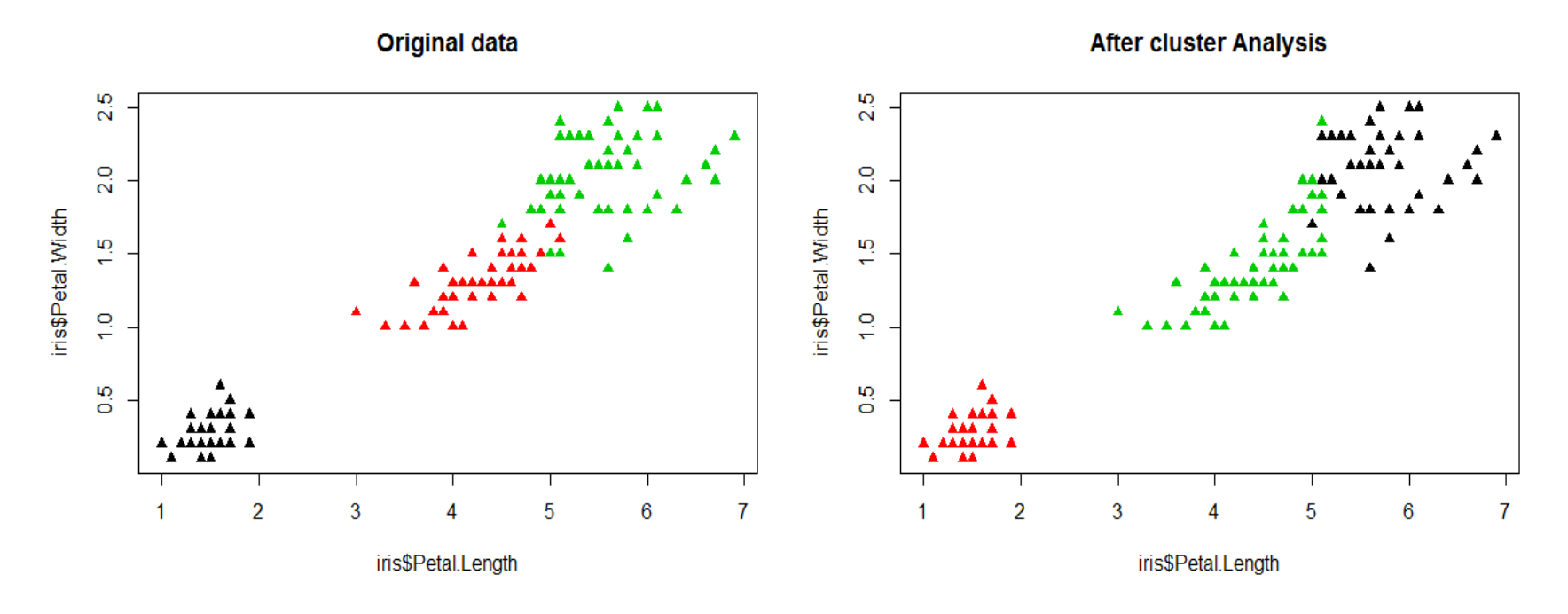

**Figure 11.18** Comparison of petal of original and data after cluster analysis.

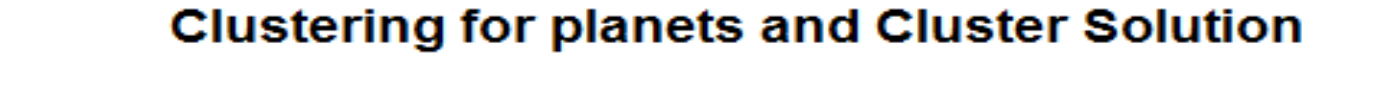

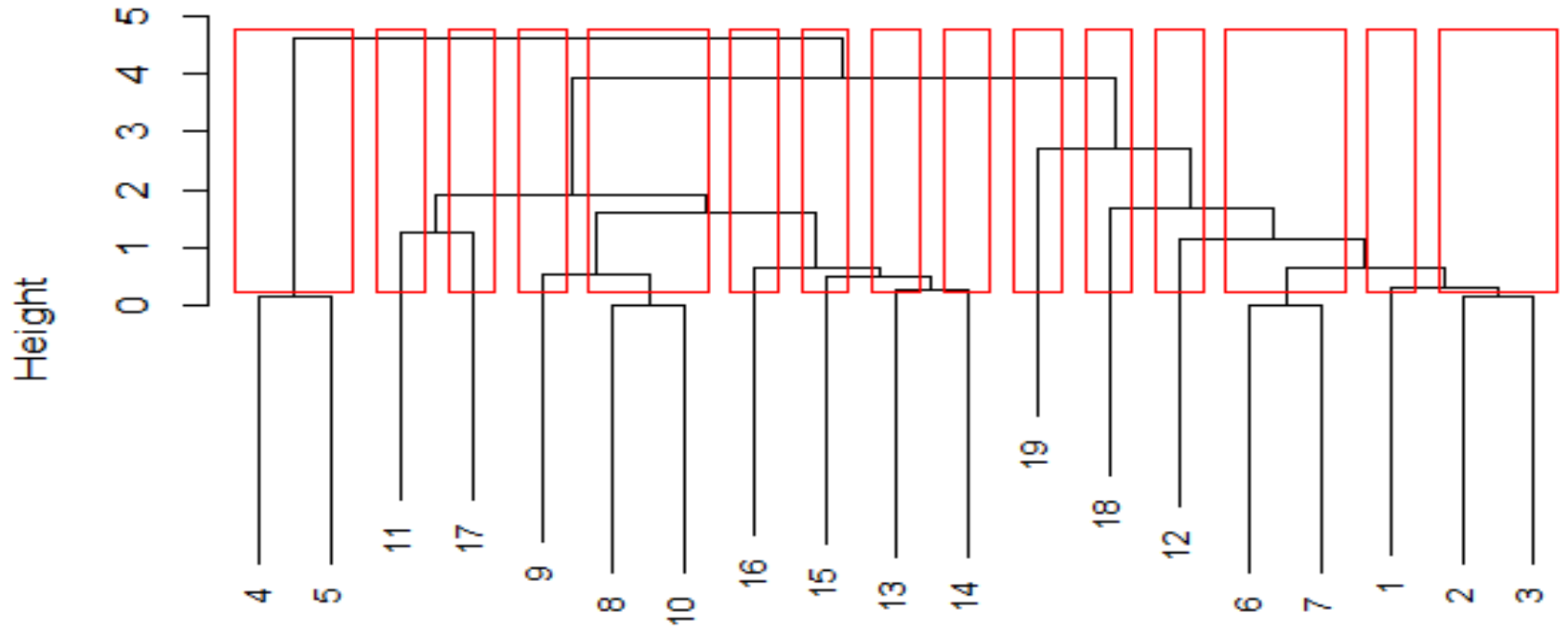

distplanet hclust (\*, "complete") Figure 11.20 Hierarchical clustering for "planet" dataset.

WILEY

# **CHAPTER 12 Supervised Machine Learning Problems**

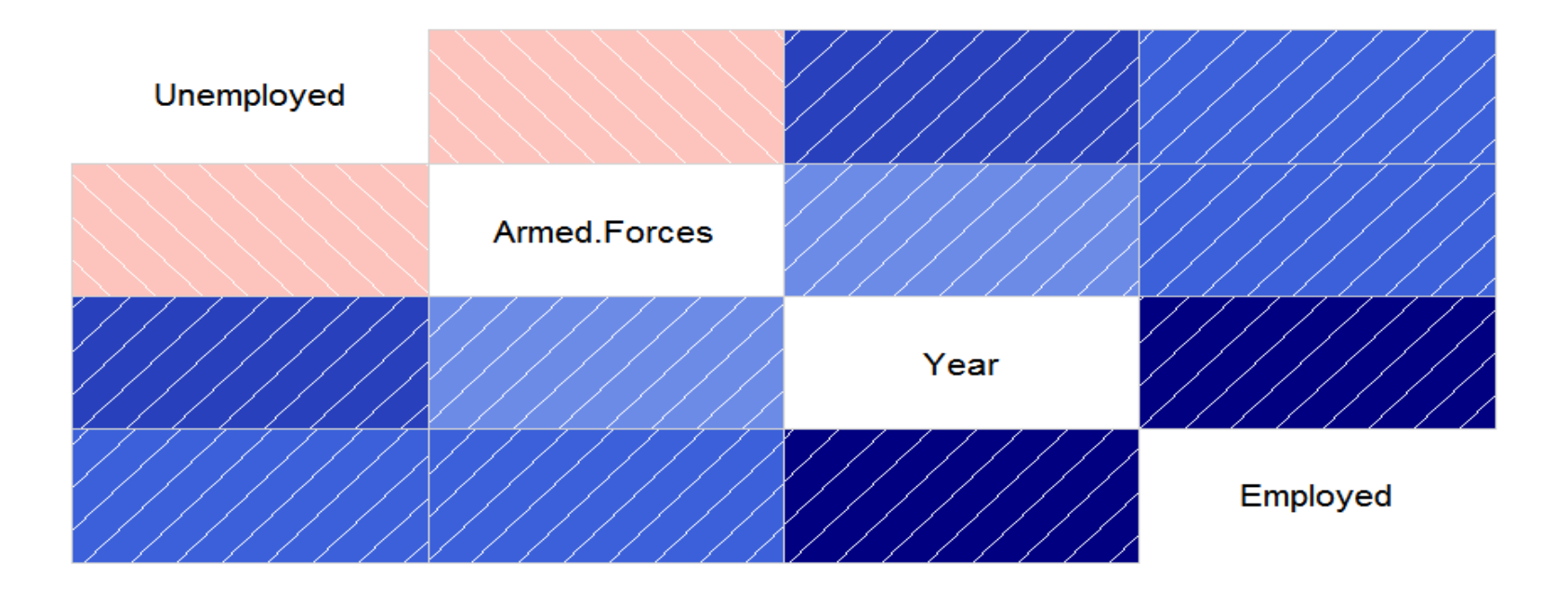

**Figure 12.6** Correlation between variables of "longley" dataset.

### **CHAPTER 13 Supervised Machine Learning Algorithms**

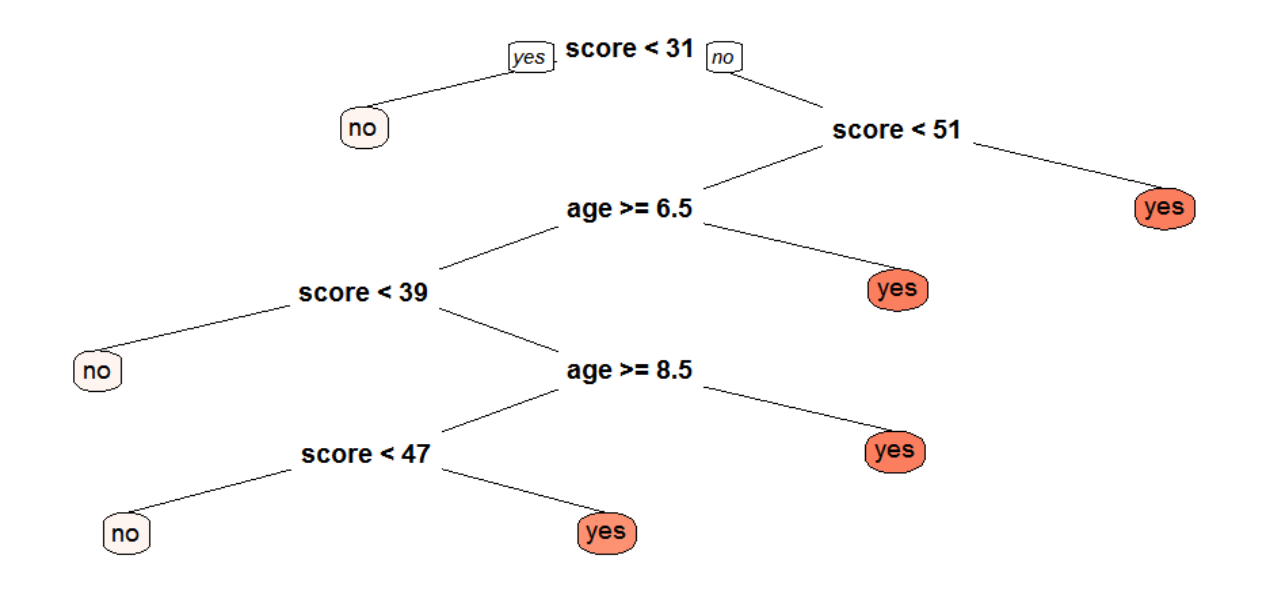

**Figure 13.4** Decision tree of training dataset of "readingSkills".

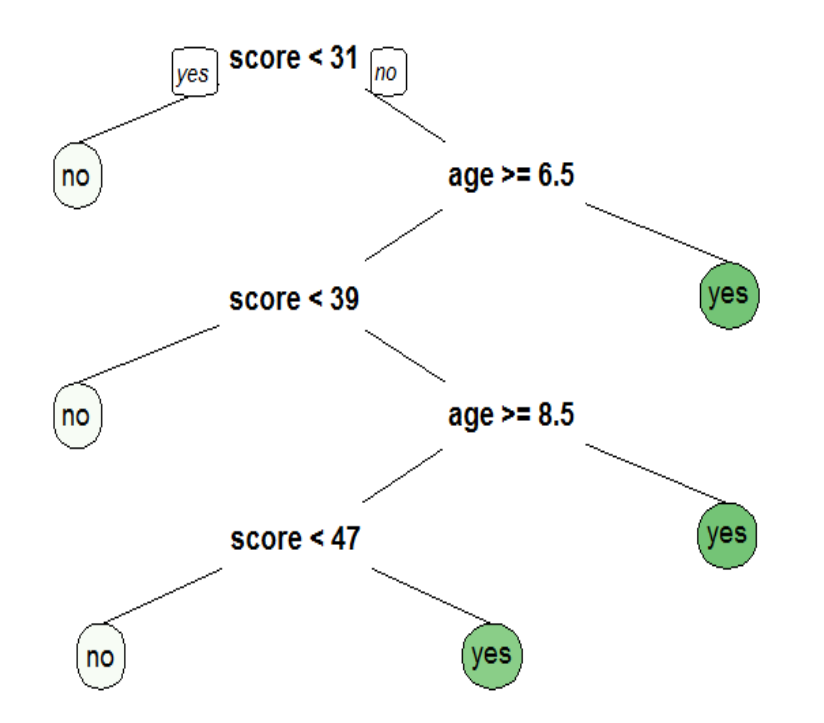

**Figure 13.5** Using Gini index for prediction of the model.

#### **CHAPTER 14**

#### **Supervised Machine Learning Ensemble Techniques**

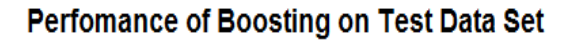

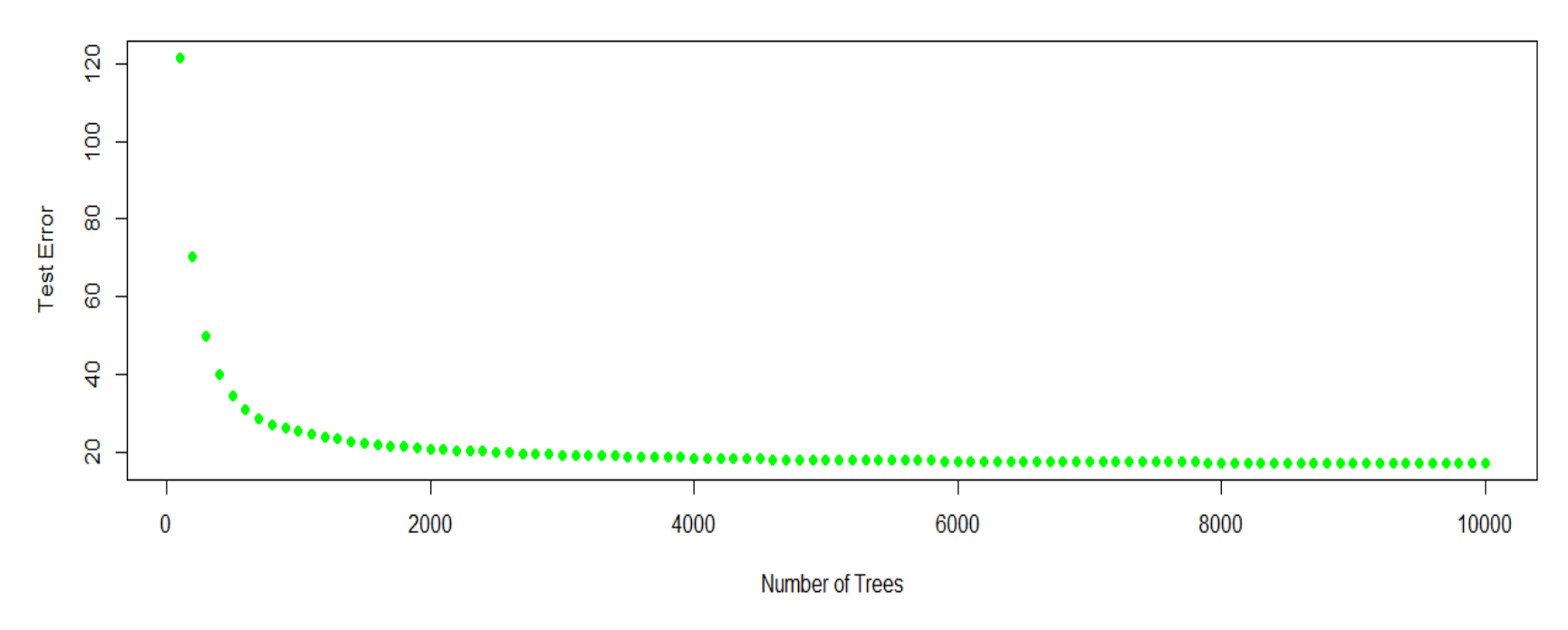

**Figure 14.7** Relationship between number of trees and error value.

WILEY

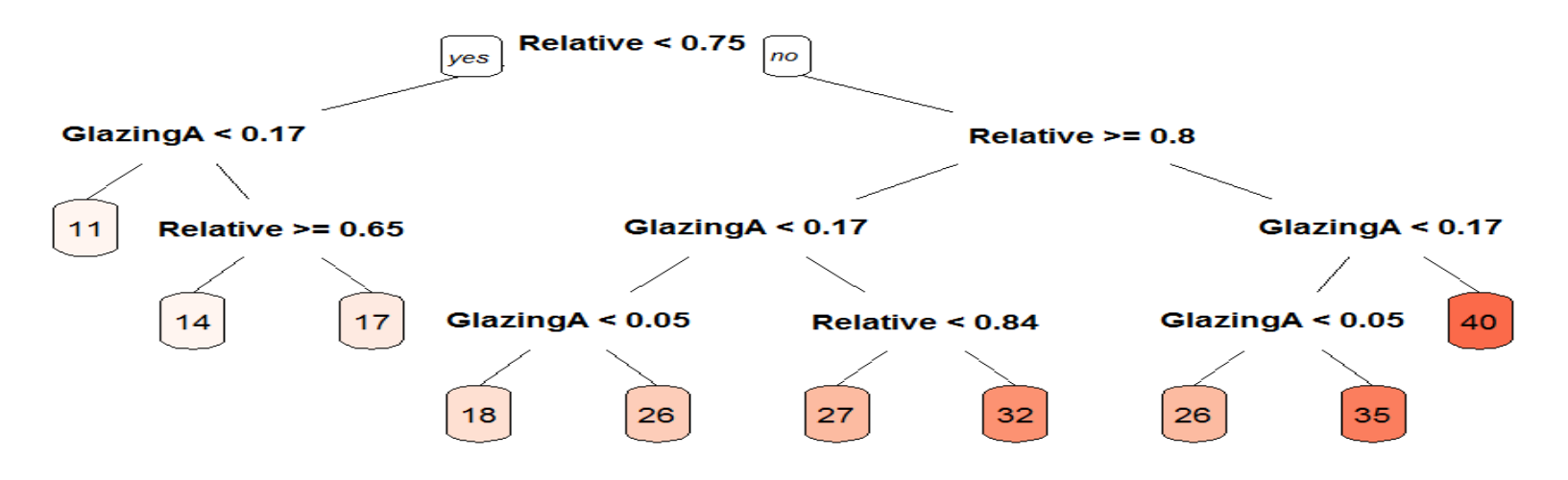

**Figure 14.12** Decision tree for "Energy" dataset.

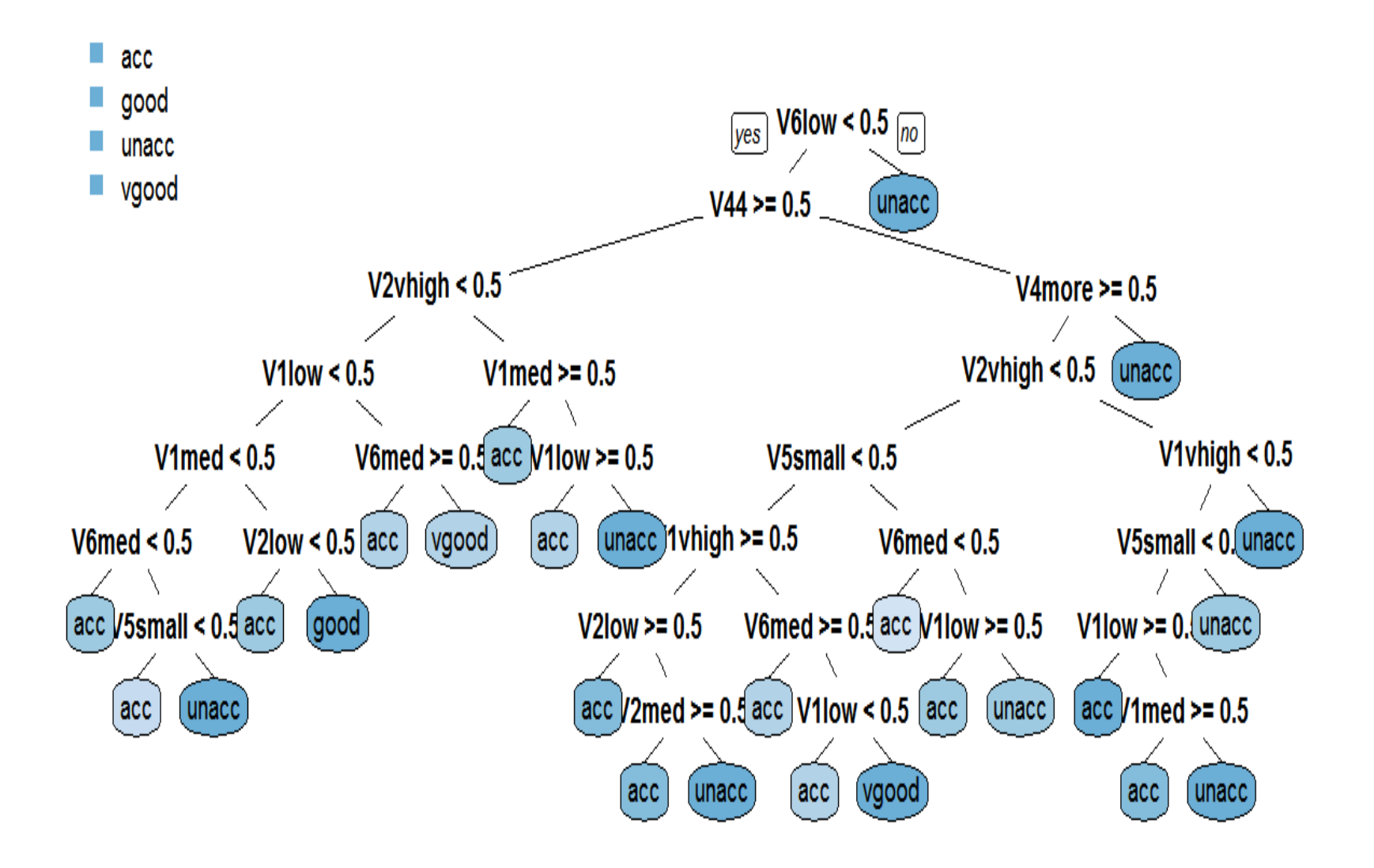

**Figure 14.13** Decision tree for "car" dataset with class as criterion.

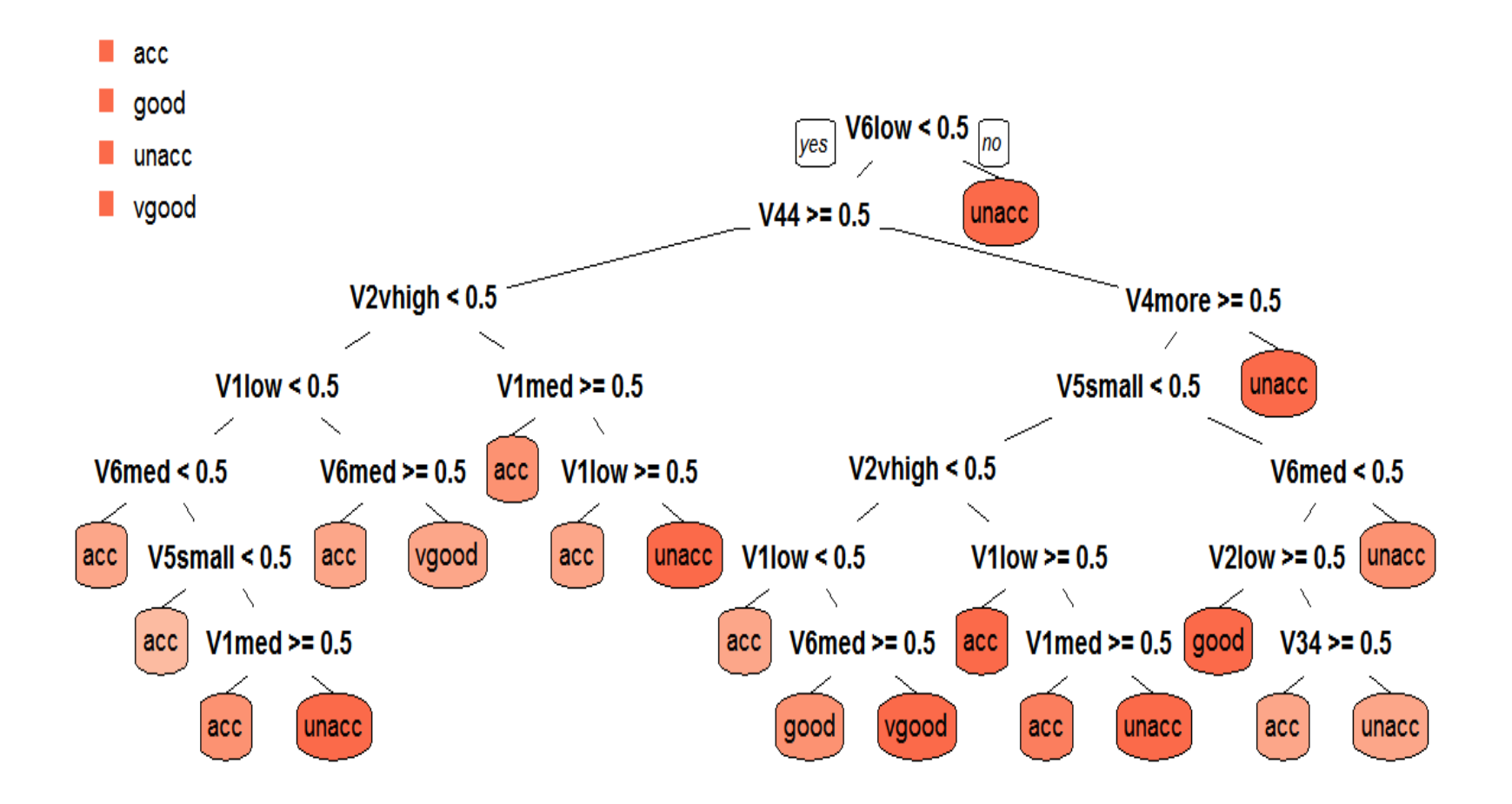

**Figure 14.14** Decision tree for "car" dataset with chi-square index.

## **Chapter 15 Machine Learning for Text Data**

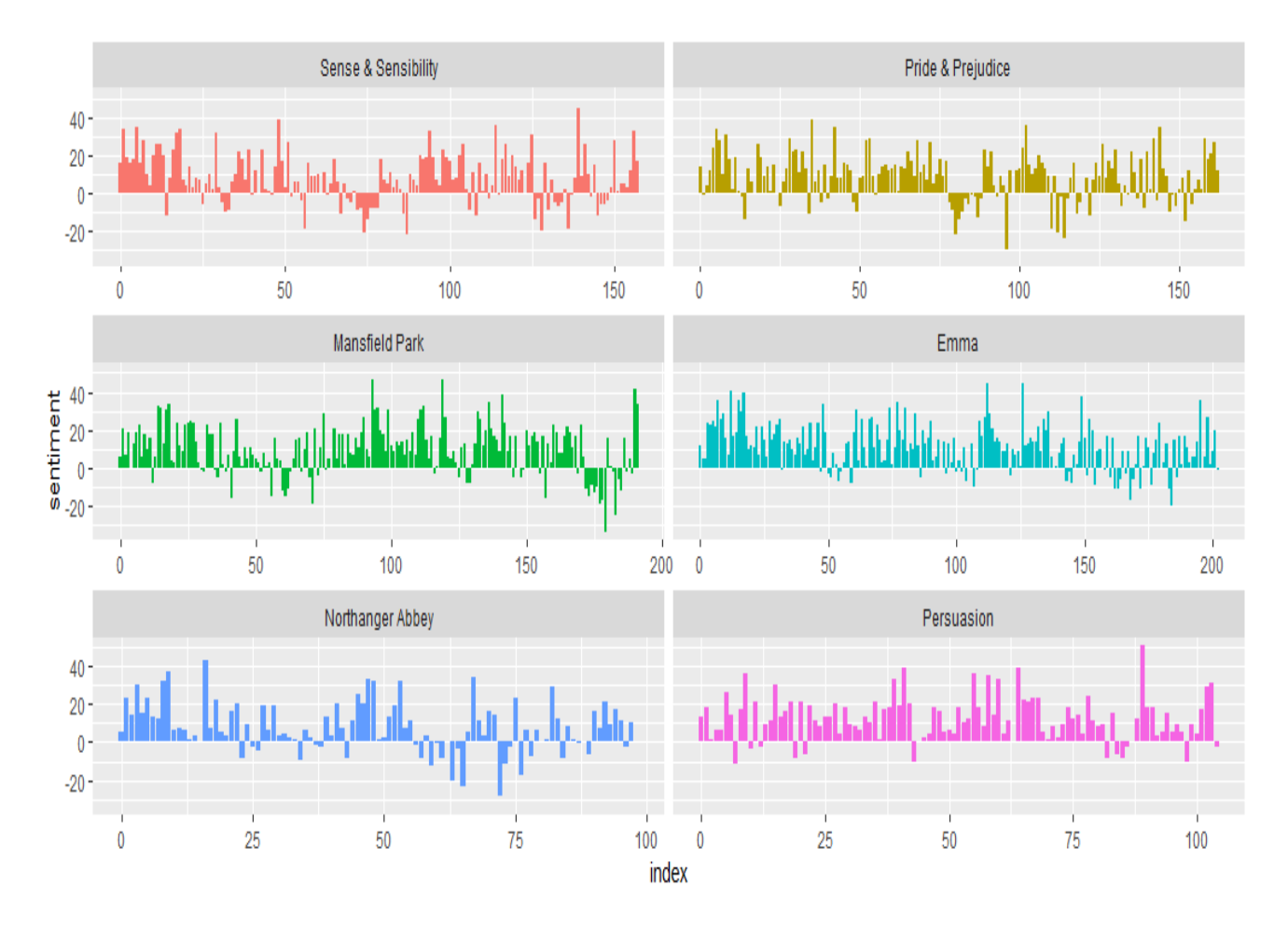

**Figure 15.4** Sadness sentiment through the 6 books by Jane Austen.

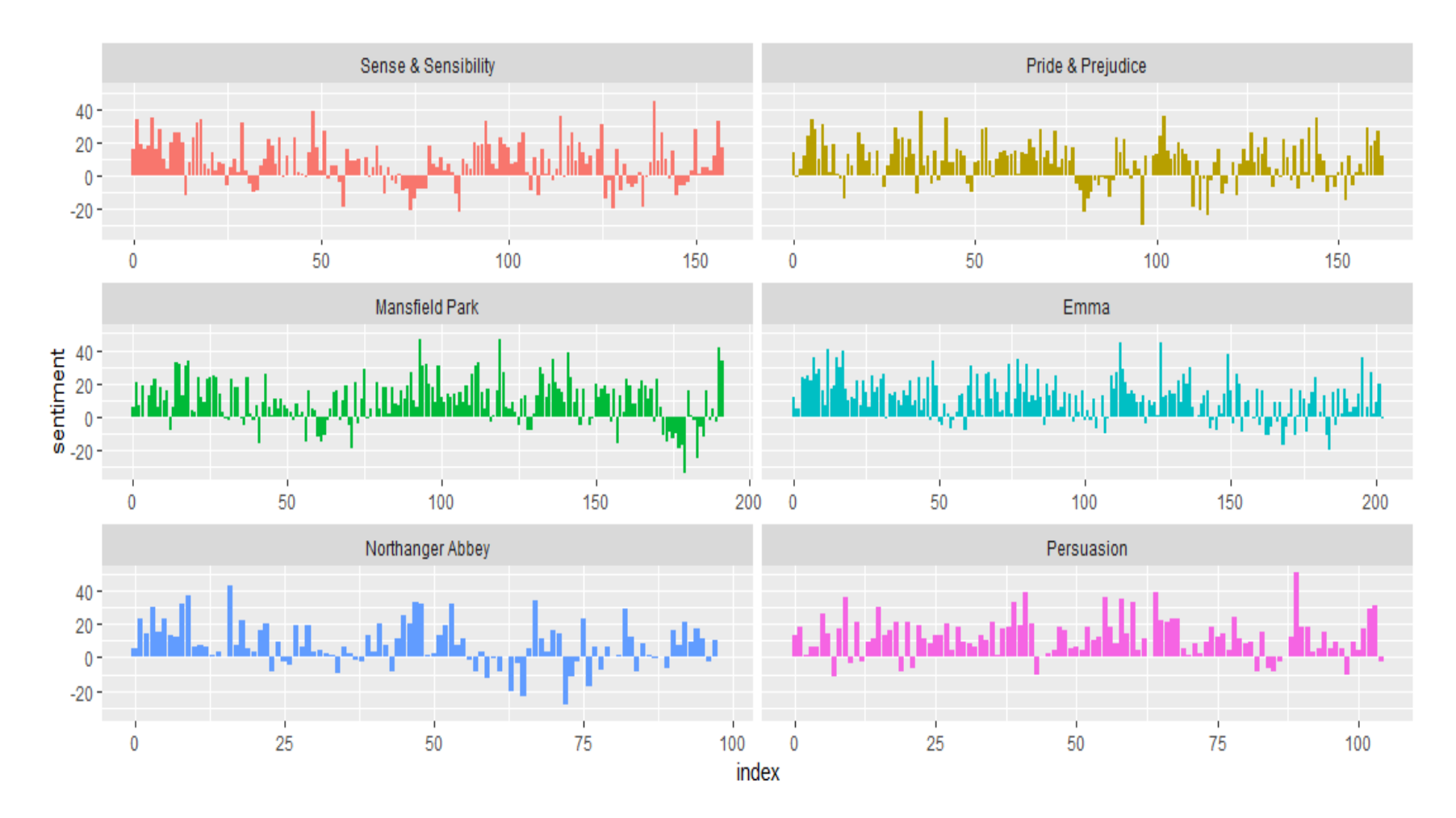

**Figure 15.6** Joy sentiment through the 6 books by Jane Austen.